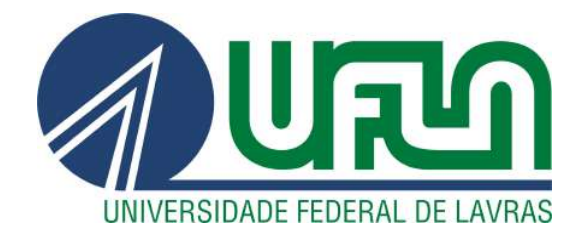

## FILIPE EMANUEL DE CARVALHO DA SILVA

# CARACTERIZAÇÃO AERODINÂMICA DE UM AEROMODELO SAE: UMA ABORDAGEM NUMÉRICA

LAVRAS – MG

2022

#### FILIPE EMANUEL DE CARVALHO DA SILVA

## CARACTERIZAÇÃO AERODINÂMICA DE UM AEROMODELO SAE: UMA ABORDAGEM NUMÉRICA

Monografia apresentada à Universidade Federal de Lavras, como parte das exigências do Curso de Graduação em Engenharia Mecânica, para a obtenção do título de Bacharel.

Prof. D.Sc. Bruna Oliveira Passos e Silva Siqueira Orientadora

> LAVRAS – MG 2022

#### FILIPE EMANUEL DE CARVALHO DA SILVA

### CARACTERIZAÇÃO AERODINÂMICA DE UM AEROMODELO SAE: UMA ABORDAGEM NUMÉRICA

#### AERODYNAMIC CHARACTERIZATION OF A SAE AIRPLANE MODEL: A NUMERICAL APPROACH

Monografia apresentada à Universidade Federal de Lavras, como parte das exigências do Curso de Graduação em Engenharia Mecânica, para a obtenção do título de Bacharel.

APROVADA em 20 de Abril de 2022.

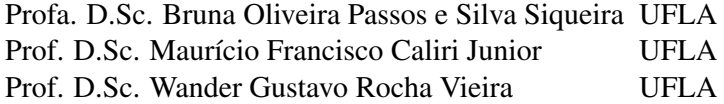

Prof. D.Sc. Bruna Oliveira Passos e Silva Siqueira Orientadora

> LAVRAS – MG 2022

*Dedico este trabalho a Deus e aos meus pais. Sem eles nada disso teria sido possível.*

#### AGRADECIMENTOS

A Deus por ter me dado saúde e força para superar as dificuldades.

A minha orientadora Bruna Oliveira Passos e Silva Siqueira pelo emprenho dedicado à elaboração deste trabalho.

Aos meus pais, Giovani e Maria, e irmãos, Túlio e Thaís, que me incentivaram nos momentos difíceis e compreenderam a minha ausência enquanto eu me dedicava aos estudos.

Aos amigos, em especial Paula Beatriz, Patrícia Marcondes e Santiago Bertozzi, que estiveram ao meu lado durante grande parte da graduação, pela amizade incondicional e pelo apoio demonstrado ao longo de toda minha formação.

A esta universidade, seu corpo docente, direção e administração por toda a dedicação e compromisso com o aprendizado.

*Se eu vi mais longe, foi por estar sobre ombros de gigantes. (Isaac Newton)*

#### RESUMO

A caracterização aerodinâmica de um aeromodelo SAE é uma etapa crucial para equipes estudantís que desejam competir na SAE e também para o desenvolvimento de aeronaves em projetos reais. O objetivo central deste trabalho é analisar as características aerodinâmicas da aeronave, como campos de velocidade e pressão, o peso que a aeronave pode carregar e a influência aerodinâmica do propulsor. Propõe-se, assim, a caracterização da aeronave da equipe Griffin Aerodesign, por meio do software ANSYS®-Fluent, utilizando o modelo de turbulência *k* −ω*SST* e levando em consideração uma altura de voo de 700m. Inicialmente a aeronave foi analisada sob escoamento livre de 16m/s sem propulsor e posteriormente foi analisada sob o mesmo escoamento mas com a presença do propulsor rotacionando à 1500rpm. A malha foi validada utilizando os resultados de dois diferentes autores presentes na literatura. As análises possuiram boa concordância com a teoria. Os resultados mostraram que a aeronave é capaz de carregar 16kg, incluindo o próprio peso. A empenagem da aeronave se mostrou bem dimensionada uanto à seu posicionameto na fuselagem , retirando os estabilizadores horizontais das instabilidades geradas pela asa. O arrasto gerado por todo o corpo da aeronave foi de 19.76N, sendo boa parte dela gerada pelo trem de pouso e pelo motor. A propulsão gerada pela hélice foi de 152N e sua presença não mostrou afetar significativamente a distribuição de pressão ao longo da aeronave.

Palavras-chave: Caracterização Aerodinâmica; Aeronave; ANSYS-Fluent; Propulsor.

#### ABSTRACT

The aerodynamic characterization of a SAE aircraft is a key step for student groups that aim to participate on SAE competitions and also for real case aircraft development. The main objective of this work is to verify the aerodynamic characteristics of an aircraft, such as velocity and pressure fields, carrying weight capacity and the influence of the propeller on it's aerodynamics. Therefore, it is proposed an aerodynamic characterization of Griffin Aerodesign Team's aircraft through ANSYS<sup>®</sup>-Fluent, using  $k - \omega SST$  turbulence model and adopting a flight altitude of 700m. Initially the aircraft was studied under a freestream velocity of 16m/s without propeller and afterwards, under the same freestream velocity, with the propeller rotating at 1500rpm. The results showed great agreement with theory. The analysis pointed that the aircraft is able to carry 16kg, including it's own mass. The aircraft empennage turned out to be well positioned on the fuselage as it stayed out of the troubled flow generated by the wing. The aircraft drag was found to be 19,76N, most of it caused by the landing gear and engine. The thrust generated by the propeller was 152N and the propeller presence showed no significant effect on the aircraft pressure field. However, it is needed further investigation about the propeller effects as the analysis was able to be executed for just a short amount of time.

Keywords: Aerodynamic Characterization; Aircraft; ANSYS-Fluent; Propeller.

### LISTA DE FIGURAS

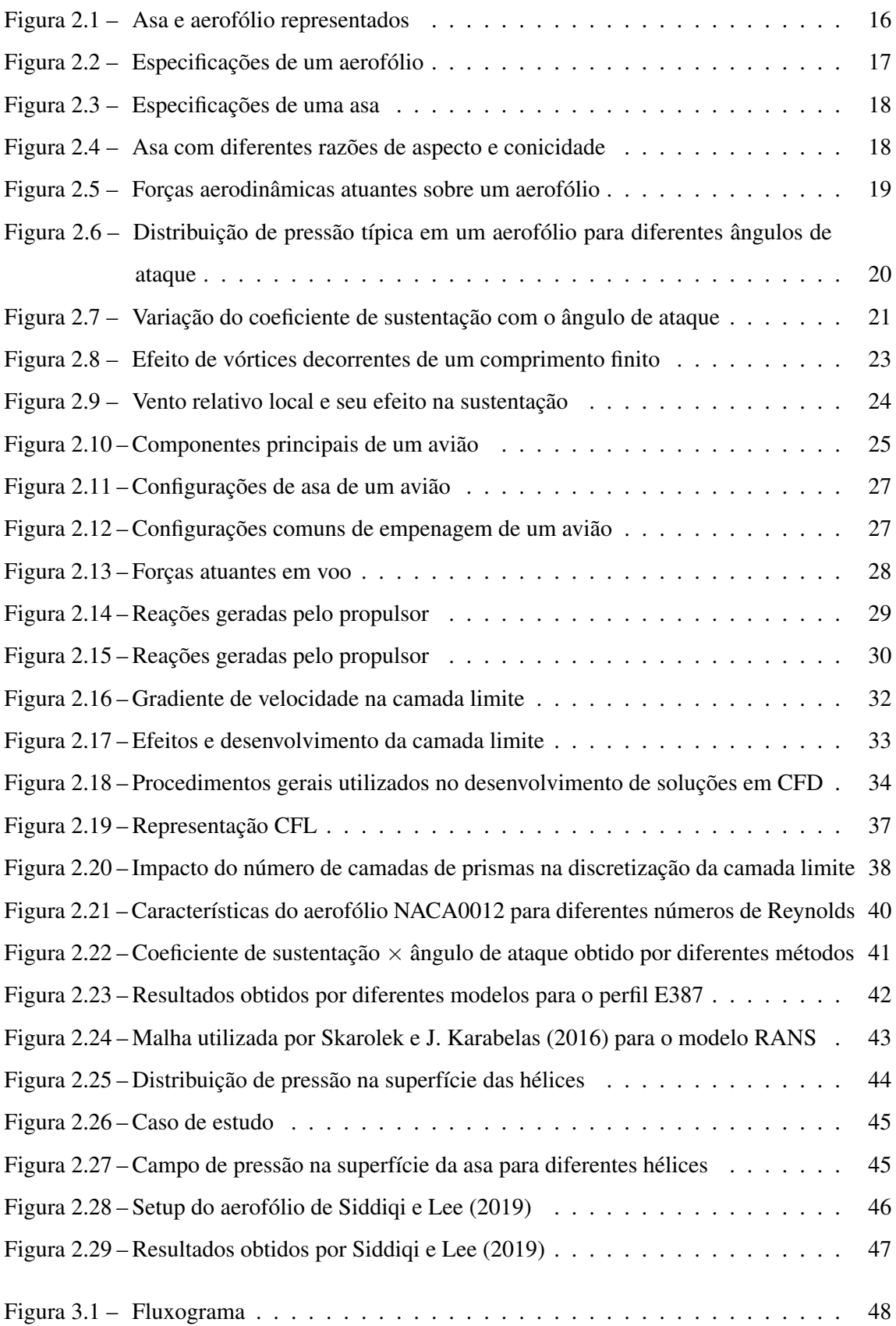

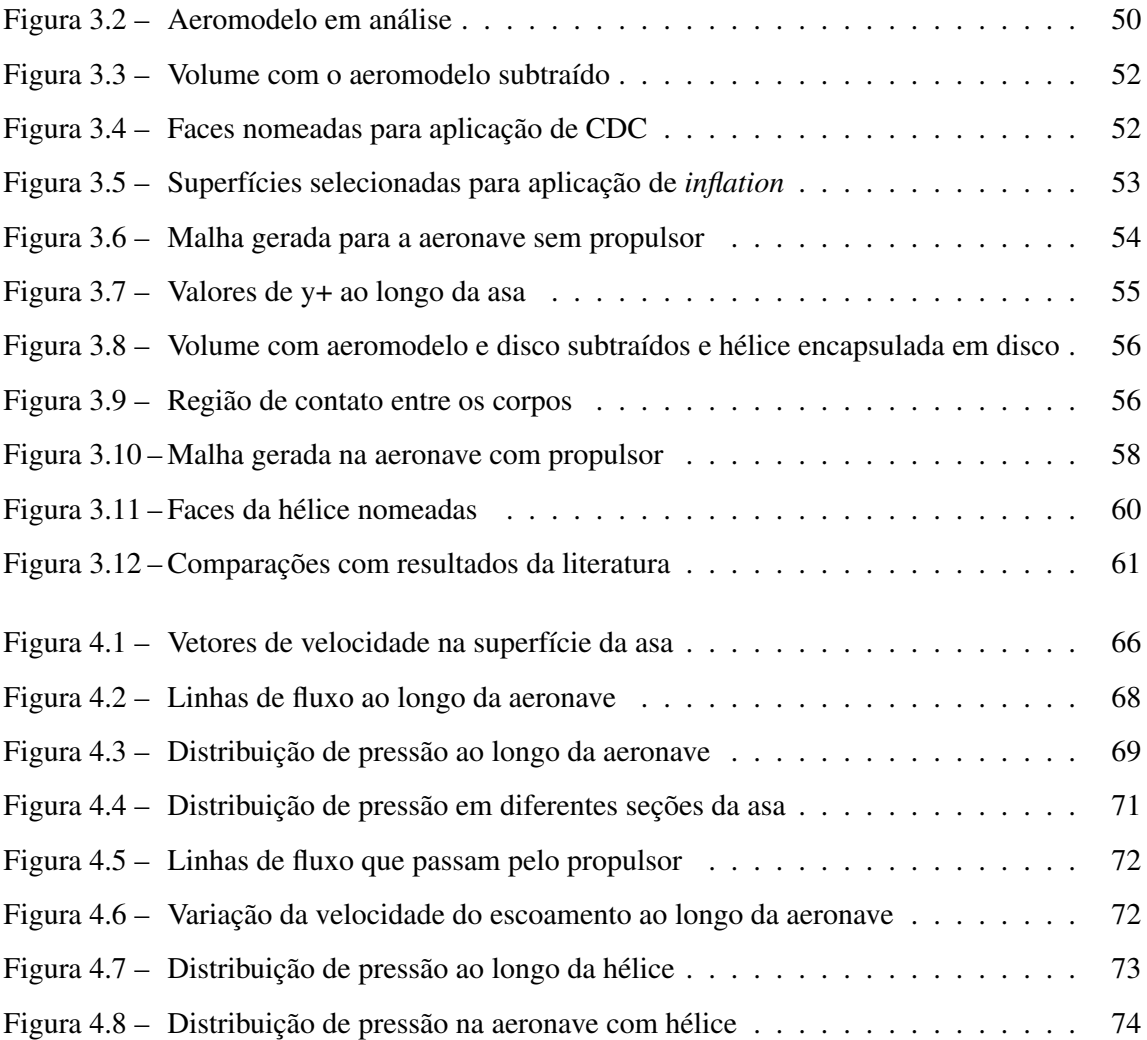

## LISTA DE ILUSTRAÇÕES

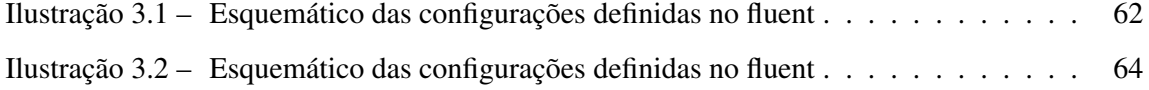

## LISTA DE GRÁFICOS

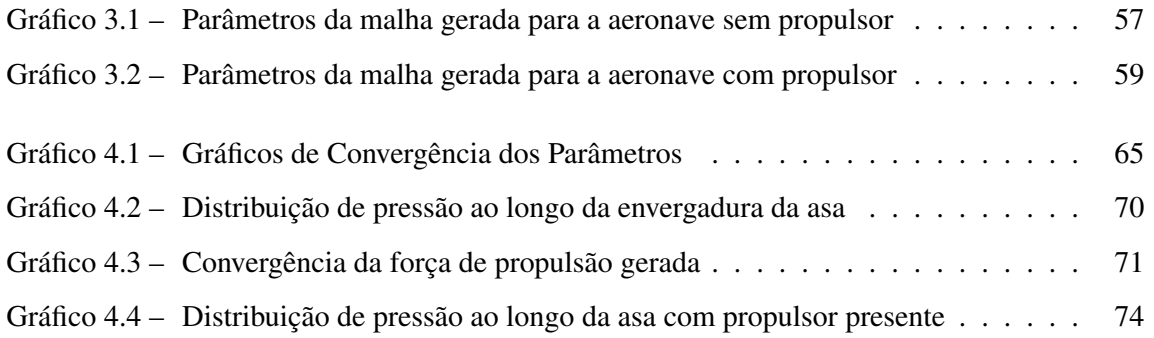

#### LISTA DE TABELAS

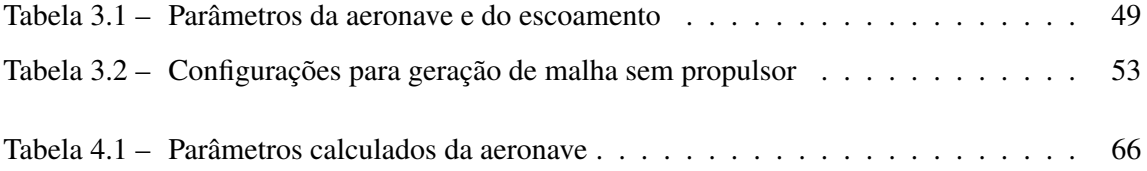

## SUMÁRIO

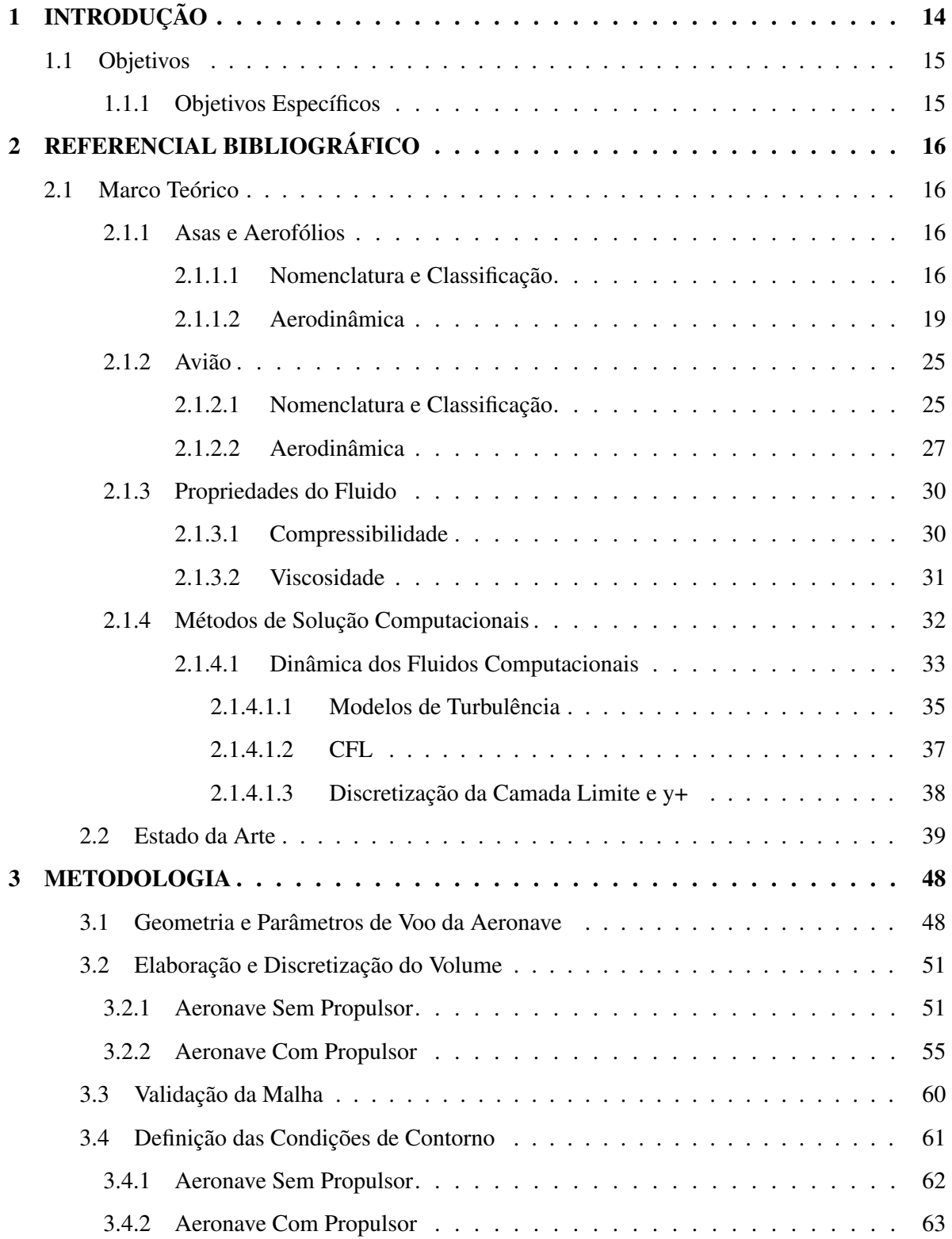

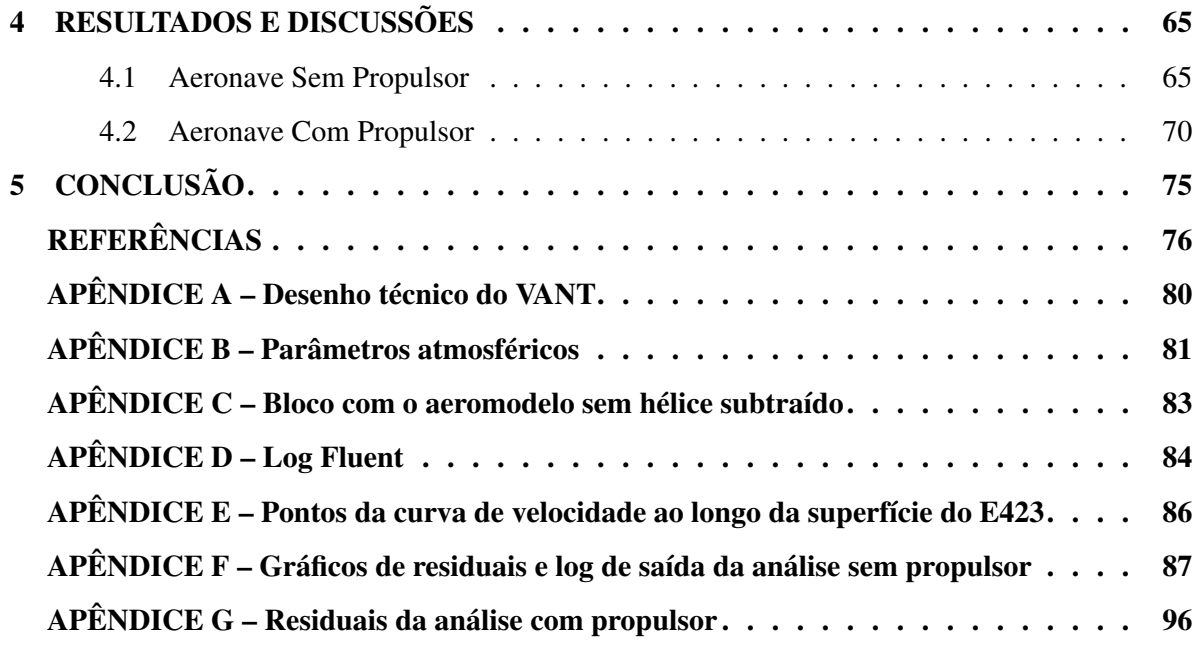

#### 1 INTRODUÇÃO

Possuindo o título de meio de transporte em massa mais tecnológico da atualidade, a aviação vem recebendo cada vez mais investimentos tanto do setor militar quanto do setor de transporte, visto sua grande aplicação em ambos os setores. Juntamente à característica tecnológica, a aviação leva também a característica de ser um dos meios de transporte mais caros existentes, tendo como exemplo o desenvolvimento do projeto da aeronave Boeing 787 Dreamliner que, de acordo com o jornal The Seattle Times, custou um valor aproximado de U\$32 bilhões. (The Seattle Times, 2020)

Em vista dos altos custos de desenvolvimento, o aeromodelismo se faz uma excelente opção para o teste de novas técnicas e tecnologias com um custo inúmeras vezes menor. Competições como a SAE Aerodesign, promovida pela SAE (Society of Automotive Engineers), propõem aos competidores desafios reais enfrentados pela indústria aeronáutica, como redução de peso através de otimização estrutural, instrumentação e ensaios de vôo de protótipos, otimização do comportamento aerodinâmico da aeronave utilizando ferramentas computacionais, entre outros, funcionando como uma porta de entrada para inovações e melhorias no meio aeronáutico a um baixo custo de desenvolvimento.

No projeto de aeromodelos para competição SAE Aerodesign, uma etapa importante é a caracterização aerodinâmica da aeronave, pois esta análise permite levantar diversos aspectos para definição da configuração aerodinâmica, o que implicará em melhor desempenho e estabilidade além de influenciar no desenvolvimento dos cálculos estruturais da mesma. (RO-DRIGUES, 2014a) E o que antes era feito com incontáveis testes com modelos instrumentados, nos conhecidos túneis de vento, passou a ser feito de forma totalmente computacional, resultando em uma enorme economia de numerosos recursos, sendo a fase de testes necessária, na maior parte das vezes, apenas nas últimas fases de desenvolvimento.

Dentre as principais soluções computacionais possíveis para se modelar uma aeronave estão os chamados métodos numéricos, em particular o CFD (*Computational Fluid Dynamics*), que é utilizado amplamente para a caracterização de escoamentos. Tais métodos, se corretamente utilizados, proporcionam uma completa caracterização da aeronave, descrevendo seu comportamento em diversas situações, apontando características e possíveis falhas do projeto.

Nesse contexto, no presente trabalho é realizada uma das etapas necessárias para a concepção do aeromodelo da equipe Griffin Aerodesign da Universidade Federal de Lavras. Esta etapa consiste na caracterização aerodinâmica da aeronave, onde serão avaliados o campo de pressão, a distribuição de pressão, a sustentação e arrasto gerados pela aeronave e a propulsão gerada pela hélice utilizando a ferramenta numéricas ANSYS® - FLUENT.

#### 1.1 Objetivos

O objetivo geral do trabalho consiste na caracterização aerodinâmica da aeronave do núcleo de estudos Griffin Aerodesign, expondo suas características e comportamento por meio de uma análise utilizando ANSYS®-Fluent.

#### 1.1.1 Objetivos Específicos

- Analisar a sustentação e arrasto gerados pela aeronave à velocidade de cruzeiro sem hélice;
- Verificar o perfil de sustentação da asa;
- Verificar a propulsão gerada pelo propulsor;
- Verificar os efeitos da hélice no comportamento do escoamento e da aeronave.

#### 2 REFERENCIAL BIBLIOGRÁFICO

Nesta seção é apresentado o conjunto de conceitos necessários para o entendimento do trabalho e desenvolvimento das simulações numéricas. O conteúdo deste item tem como base livros e trabalhos técnicos disponíveis na literatura referentes ao assunto abordado no presente trabalho de conclusão de curso.

#### 2.1 Marco Teórico

Está seção será voltada à apresentar o embasamento conceitual necessário para o bom entendimento do trabalho. Todo o conteúdo conceitual apresentado é baseado em livros presentes na literatura e devidamente referenciados.

#### 2.1.1 Asas e Aerofólios

Por definição, um aerofólio consiste em qualquer perfil de geometria 2D que consiga converter a resistência imposta pelo ar em força de sustentação. Já as asas, diferentemente dos aerofólios, possuem um comprimento finito, fator este que é importante em análises.

A relação entre asa e aerofólio pode ser visto na na Figura 2.1, em que o aerofólio consiste na geometria da seção transversal da asa.

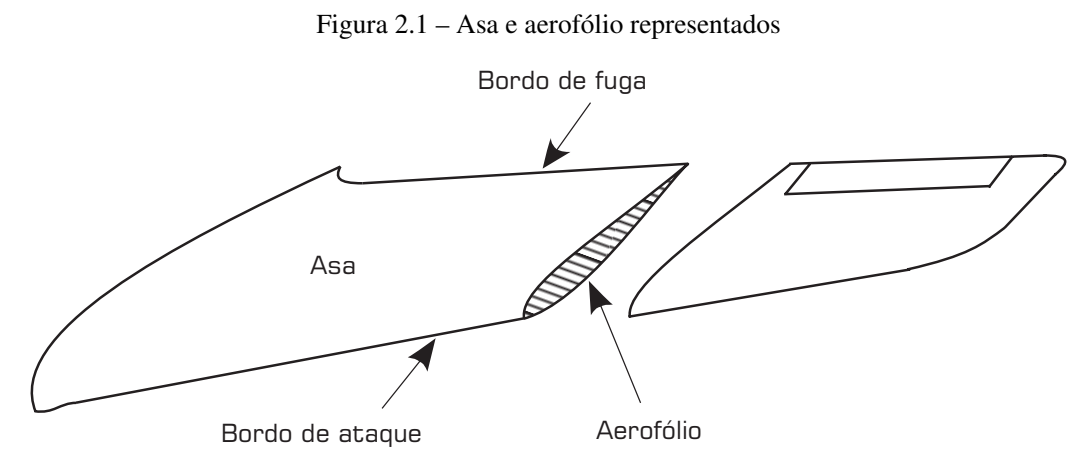

Fonte: Adaptado de Anderson e Eberhardt (2000)

#### 2.1.1.1 Nomenclatura e Classificação

Um modelo de aerofólio é mostrado na Figura 2.2, juntamente a denotação de algumas de suas propriedades. A linha de arqueamento média representa a linha que passa entre os pontos médios das superfícies superior e inferior, a espessura representa a altura do perfil, e a alinha de corda a largura. O arqueamento representa a maior distância entre a linha de corda e a linha de arqueamento média. Bordo de ataque é o ponto do perfil a primeiro entrar em contato com o escoamento, e bordo de fuga o último ponto a entrar em contato com o escoamento. (ANDERSON, 2001; RODRIGUES, 2014a)

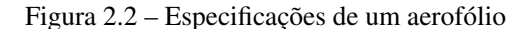

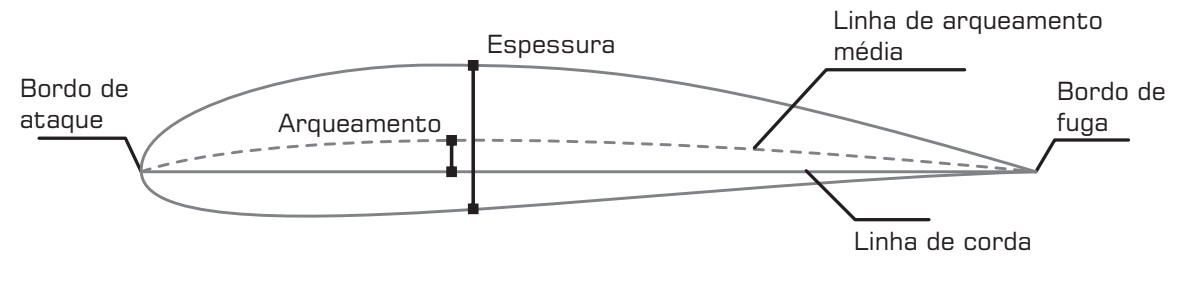

Fonte: Adaptado de Anderson (2001)

Aerofólios podem possuir os mais diferentes formatos mas os mais comuns são os da família NACA, que são uma série de aerofólios padronizados pela (*National Advisory Committee for Aeronautics*), sucessora da atual NASA. Além da família NACA, existem ainda algumas outras famílias de aerofólios presentes na literatura, como Eppler, Selig e diversas outras, que consistem em aerofólios testados e projetados por diferentes autores e que levam seu nome, junto a alguns números e letras para especificação. (Stanford University Repository, 2020; EPPLER, 2012; SELIG, 1995a)

Diferentemente da abordagem 2D utilizada para aerofólios, asas possuem um comprimento finito, ou seja, sua envergadura finita é um fator importante a ser considerado na análise. A Figura 2.3 apresenta as definições geométricas de uma asa, em que ângulo de quarto de corda mencionado é também conhecido como ângulo de flechamento.

Outros parâmetros muito utilizados para descrever asas são a razão de aspecto  $(R)$  e razão de conicidade  $(\lambda)$ . O primeiro consiste na razão entre a envergadura da asa pelo comprimento de corda médio (para asas de formato retangular), e o segundo na relação entre o comprimento de corda de ponta e o comprimento de corda raiz. Algumas asas com diferentes razões de aspecto e conicidade são mostradas na Figura 2.4. (RATHAKRISHNAN, 2013)

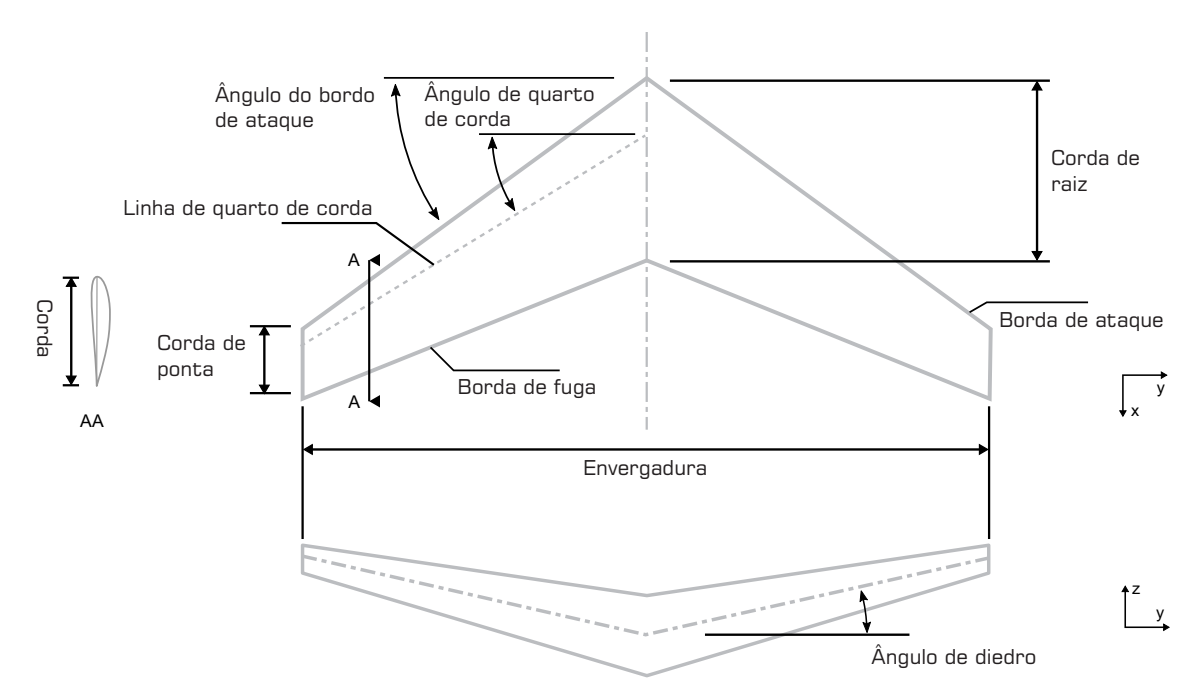

Figura 2.3 – Especificações de uma asa

Fonte: Adaptado de Roskam e Lan (1997), Davies (2003)

Figura 2.4 – Asa com diferentes razões de aspecto e conicidade

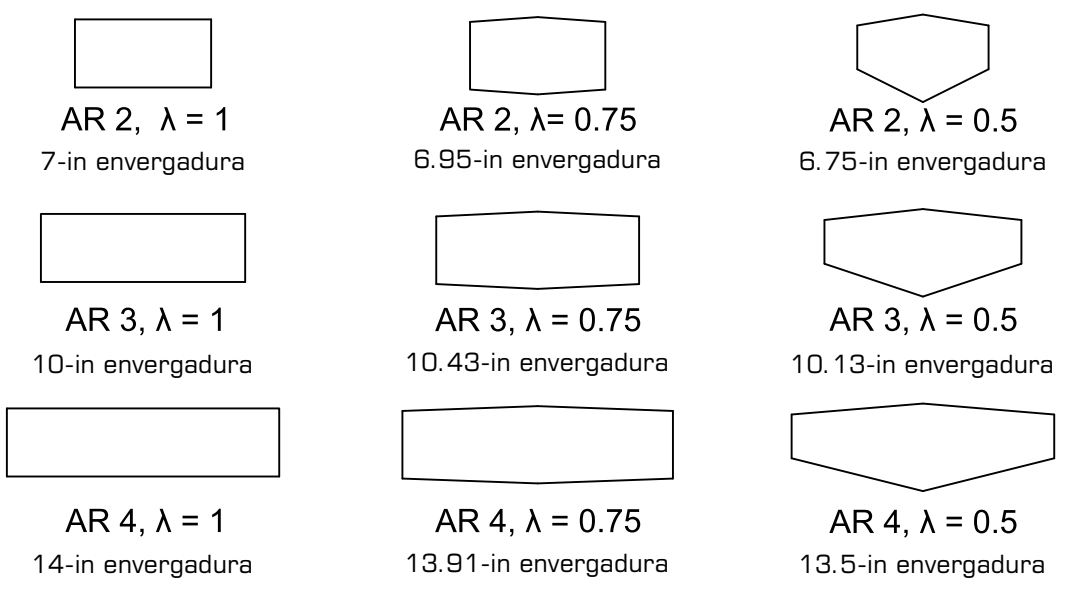

Fonte: (ANANDA; SUKUMAR; SELIG, 2015)

#### 2.1.1.2 Aerodinâmica

Quando um aerofólio é submetido a um escoamento, uma força resultante aerodinâmica surgirá atuando sobre o aerofólio, com magnitude e direção dependentes da velocidade do escoamento, do fluido escoando, do perfil do aerofólio e do ângulo que o mesmo faz com o sentido do fluxo (ângulo de ataque α). A força resultante pode ser dividida em força de sustentação (L - *lift*) e força de arrasto (D - *drag*). As forças atuantes mencionadas estão representadas na Figura 2.5 para um dado aerofólio, sendo o ângulo de ataque medido a partir da linha de corda do aerofólio. Devido à distribuição desigual de pressões ao longo do perímetro do aerofólio, além das tensões de cisalhamento atuantes ao longo de sua superfície, há também o surgimento de um momento resultante no aerofólio, que tenderá a rotacioná-lo. O centro de pressão, demarcado na figura, é o ponto no qual a resultante aerodinâmica intercepta a linha de corda, sendo sua posição variável com o ângulo de ataque e, usualmente, dada em porcentagem da linha de corda. (RODRIGUES, 2014a; ROSKAM; LAN, 1997)

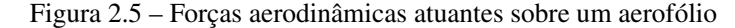

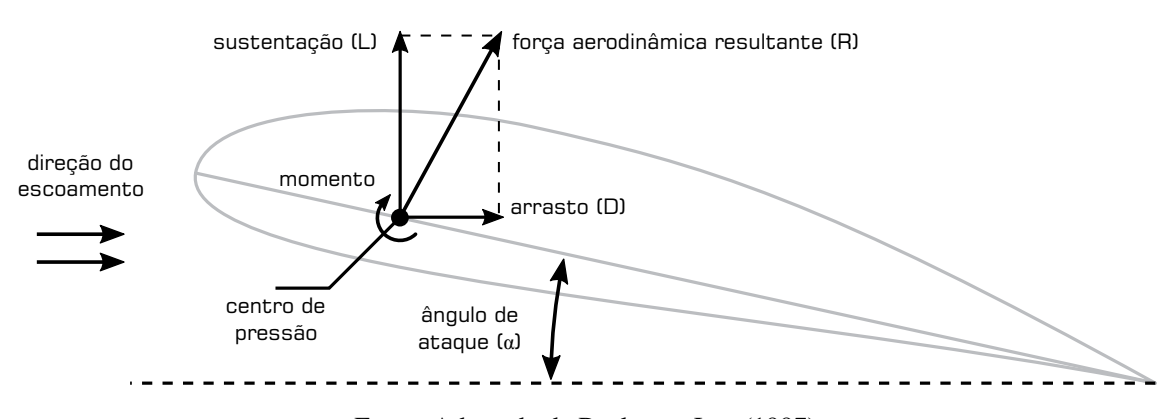

Fonte: Adaptado de Roskam e Lan (1997)

As forças resultantes em um aerofólio são resultado de uma distribuição de pressão não uniforme ao longo do perímetro causado por sua geometria. O formato do aerofólio faz com que o fluido possua diferentes velocidades ao longo de seu perímetro ao contorná-lo, fazendo assim com que a pressão seja diferente em cada ponto, seguindo, em linhas gerais, o principio de Bernoulli. (SEBASTIAN, 2015)

A Figura 2.6 apresenta a distribuição de pressão típica em um dado perfil de aerofólio para diferentes ângulos de ataque, em que a região de estagnação S é o local onde o fluxo atinge a asa e possui velocidade nula. De acordo com que o ângulo de ataque aumenta, nota-se que: a redução da pressão na parte superior aumenta tanto em magnitude quanto em extensão, até que se concentre em uma pequena parte da superfície frontal. O ponto de estagnação se move ao longo da superfície com o aumento do ângulo de ataque. Para baixos ângulos de ataque a sustentação é gerada pela diferença na redução de pressão entre as partes inferior e superior, para ângulos de incidência maiores a sustentação é gerada parcialmente pela redução de pressão na porção superior e parcialmente pelo aumento da pressão na parte inferior do aerofólio. (HOUGHTON; CARPENTER, 2003)

Figura 2.6 – Distribuição de pressão típica em um aerofólio para diferentes ângulos de ataque

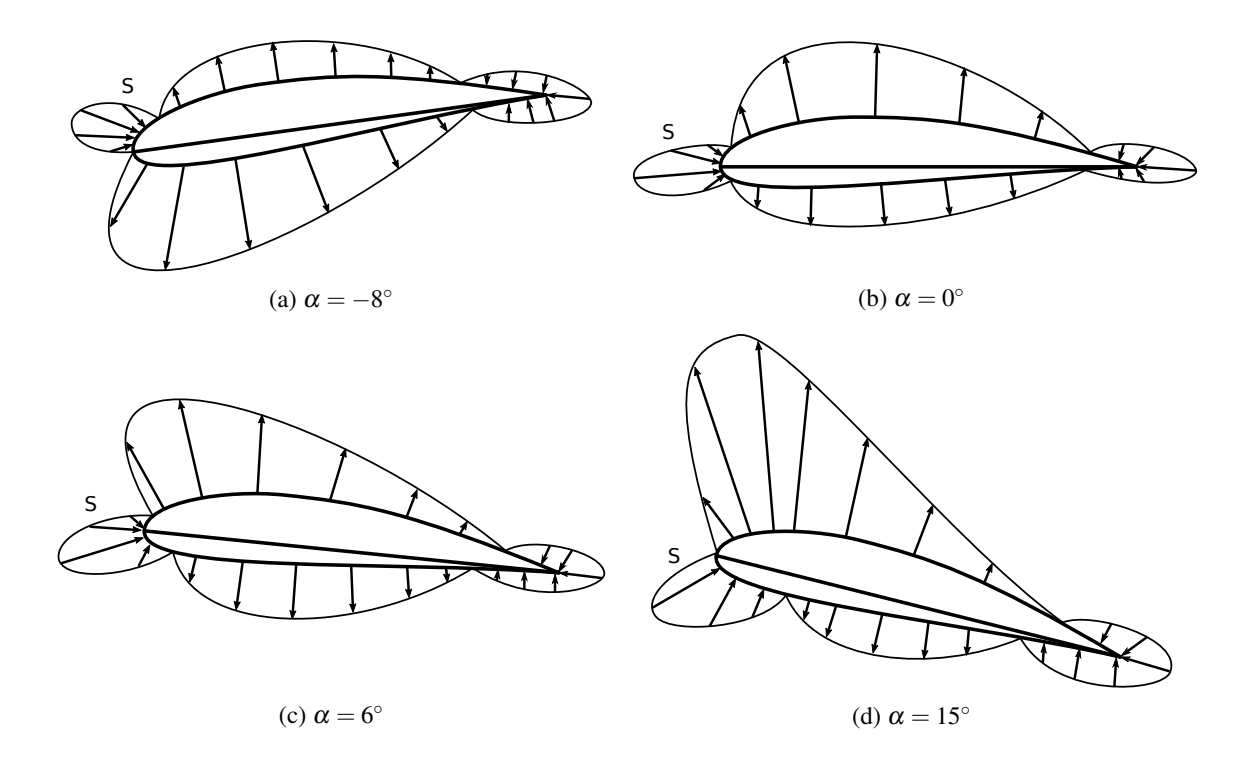

Fonte: Adaptado de Houghton e Carpenter (2003) e Rodrigues (2014a)

Com o aumento do ângulo de ataque do aerofólio há um aumento gradual do coeficiente de sustentação, que é um coeficiente que diz respeito à sustentação (L) gerada pelo aerofólio. Contudo esse aumento não ocorre indefinidamente, alcançando um ponto máximo, denominado de coeficiente de sustentação máximo (*CLmax* ), em um dado ângulo de ataque, e após esse ângulo começa a ocorrer um decaimento no valor do *CLmax* . Tanto o coeficiente de sustentação máximo quanto o ângulo de ataque onde acontece variam para cada perfil.

Esse fenômeno em que o aerofólio começa a perder sustentação em ângulos de ataque mais altos é chamado de estol e ocorre pois a redução de pressão na porção superior do aerofólio colapsa abruptamente, e a única parcela da força de sustentação que permanece é a pequena contribuição devido ao aumento de pressão na superfície inferior do aerofólio. A Figura 2.7 mostra o comportamento do coeficiente de sustentação de um aerofólio em função da variação do ângulo de ataque, em que se pode notar que logo após a máxima sustentação ser atingida, ocorre o estado de estol.

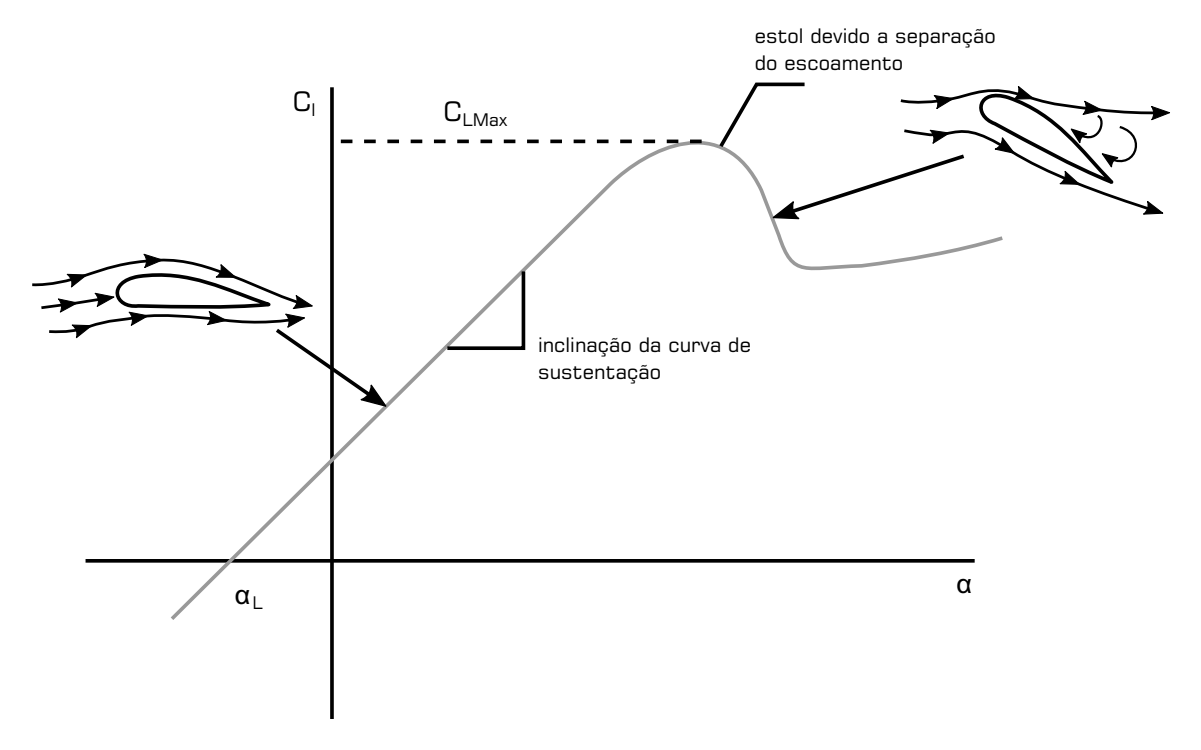

Figura 2.7 – Variação do coeficiente de sustentação com o ângulo de ataque

Fonte: Adaptado de Anderson (2001)

Pode-se notar que para ângulos de ataque pequenos a moderados o coeficiente de sustentação varia linearmente com a variação do ângulo de ataque. Quando o ângulo se torna suficientemente grande, o escoamento se separa abruptamente da superfície superior, criando uma região de separação do fluxo em decorrência das propriedades viscosas do fluido escoando. Ao decorrer do aerofólio a camada limite precisa suportar o aumento das pressões. Quando as partículas do fluido em escoamento na camada limite não possuem energia suficiente para acompanhar a superfície do aerofólio até o bordo de fuga, ele irá se separar do aerofólio, criando uma região de separação (esteira). Quando isso acontece, ocorre uma grande diferença na distribuição de pressões entre a parte frontal e traseira do aerofólio, o que resulta no surgimento de uma grande força de arrasto. (ROSKAM; LAN, 1997; RATHAKRISHNAN, 2013)

Diferentemente de aerofólios, asas possuem um comprimento finito e tal fator exerce influência sobre seu comportamento aerodinâmico. Ainda que se pense que o comportamento

será o mesmo, no caso de uma asa é necessário que se analise o escoamento de maneira tridimensional.

Em decorrência da diferença de pressão nas superfícies superior e inferior visto no aerofólio e por possuir um comprimento finito, o escoamento próximo às pontas da asa tende a seguir a ordem natural indo da região de maior pressão (face inferior) para a região de menor (face superior), contornando a asa pelas pontas. Como resultado desse fenômeno de transferência de massa, que ocorre perpendicularmente ao sentido do escoamento, há uma componente de fluxo na parte superior da asa indo da ponta em direção ao centro, causando um curvamento orientado para o centro nas linhas de fluxo da parte superior da asa. De forma análoga, o mesmo ocorre na face inferior da asa, mas com as linhas de fluxo sendo curvadas em direção a ponta da asa. Tal fenômeno está representado na Figura 2.8a. (ANDERSON, 2001; RODRIGUES, 2014a)

Essa tendência do fluxo de "vazar" pelas pontas das asas apresenta um efeito muito importante na aerodinâmica. Por tender a contornar a ponta da asa, descrevendo um movimento aproximadamente circulatório, esse fenômeno acaba criando vórtices nas pontas da asa, que consistem em pequenos "tornados" que vão se deslocando com o escoamento e que podem ser suficientes para desestabilizar aeronaves próximas. Tais vórtices estão representados de forma esquemática na Figura 2.8b e podem também ser vistos em um experimento conduzido em túnel de vento como mostrado na Figura 2.8c. (ANDERSON, 2001)

Os vórtices gerados exercem um efeito extremamente expressivo sobre a sustentação da asa, fator este que é uma das principais causas da diferença na sustentação encontrada em uma asa da encontrada em um aerofólio. Esses vórtices induzem mudanças na velocidade e no campo de pressões do escoamento ao redor da asa, induzindo uma componente de velocidade direcionada para baixo, chamada de "downwash" (*w*), que é somada à velocidade do vento (*V*∞), de modo a produzir uma resultante de velocidade chamada de vento relativo local, como apresentado na Figura 2.9a. O vento relativo local é inclinado para baixo com relação à direção inicial do escoamento, e o ângulo formado entre eles é denominado ângulo de ataque induzido  $(\alpha_i)$ .

Em decorrência dessa inclinação do vento local, há uma redução do ângulo de ataque real da asa, como ilustrado na Figura 2.9b, representado pelo ângulo de ataque efetivo  $(\alpha_{e,f})$ . Tal ângulo de ataque efetivo leva em conta a interferência do ângulo induzido. Quanto mais

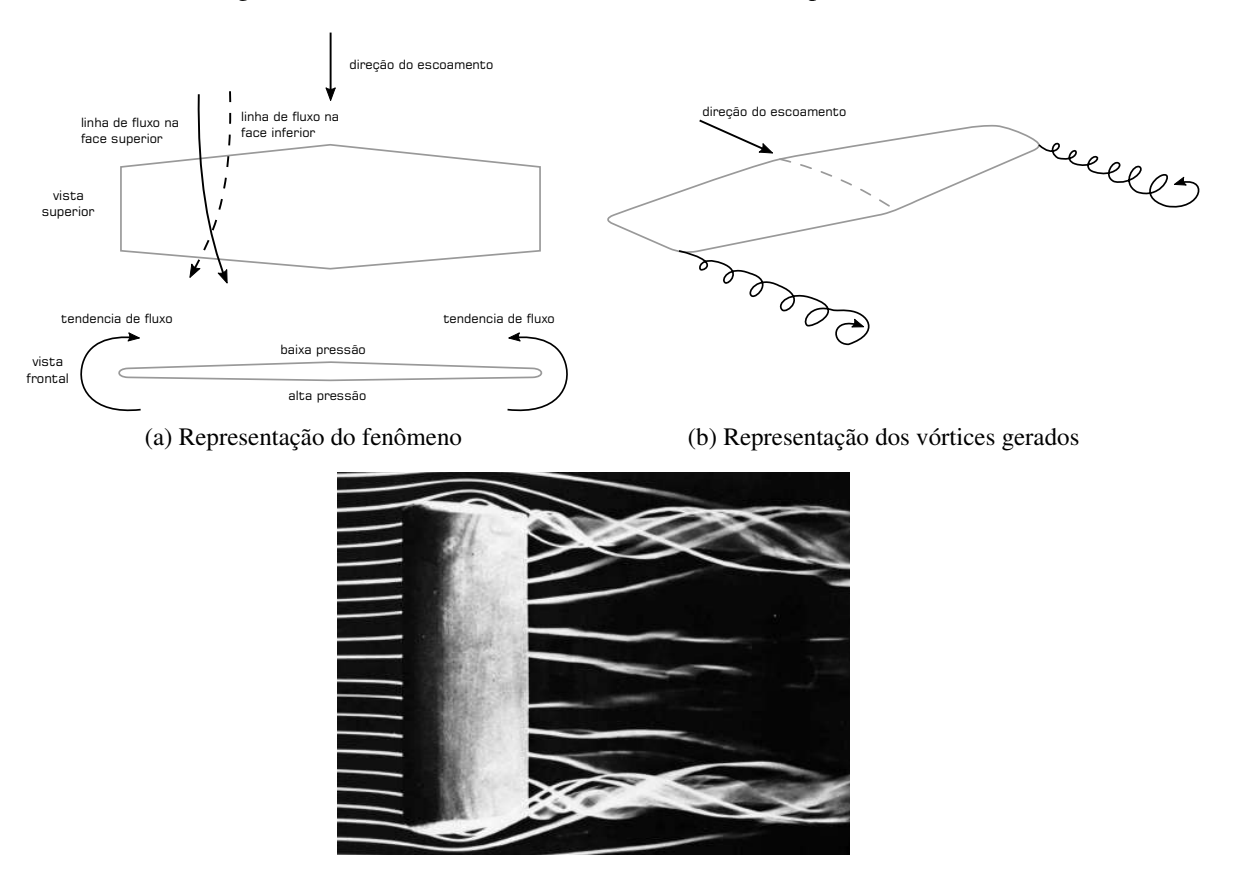

Figura 2.8 – Efeito de vórtices decorrentes de um comprimento finito

(c) Vórtices em túnel de vento Fonte: (ANDERSON, 2001; DYKE, 1982)

próximo aos vórtices, maior é o ângulo induzido naquela região da asa, o que leva ao perfil de sustentação típico de uma asa sem winglets<sup>1</sup> mostrado na Figura 2.9c. (RODRIGUES, 2014a)

<sup>1</sup> dobra utilizada nas pontas da asa com o intuito de diminuir o efeito dos vórtices de ponta

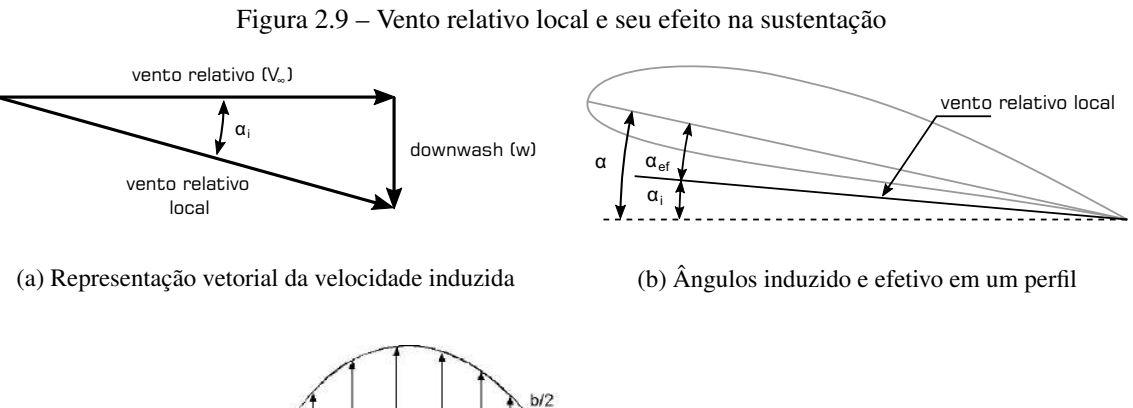

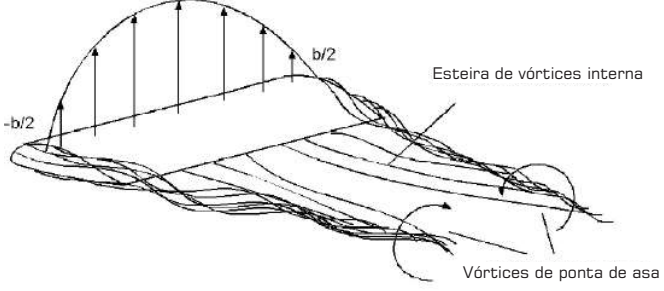

(c) Modelo teórico de distribuição elíptica de sustentação de Prandtl

Fonte: Adaptado de Rodrigues (2014a)

#### 2.1.2 Avião

O conceito de avião, segundo o Dicionário Oxford de Português, consiste em uma "aeronave de propulsão a motor, cuja sustentação no ar é assegurada por meio de asas". (FUENTES; FRANKENBERG-GARCIA; NEWSTEAD, 2015)

#### 2.1.2.1 Nomenclatura e Classificação

Aeronaves em geral podem ser demasiadamente complexas, como os aviões comerciais por exemplo, com diversas partes fixas e móveis ao longo de seu corpo. Contudo, para o presente trabalho, será necessário o entendimento apenas das partes do avião relacionadas à sua aerodinâmica, partes estas presentes no aeromodelo analisado.

A Figura 2.10 mostra, de maneira ilustrativa, um avião simples de asa alta com suas partes principais indicadas e seus eixos de rotação nomeados.

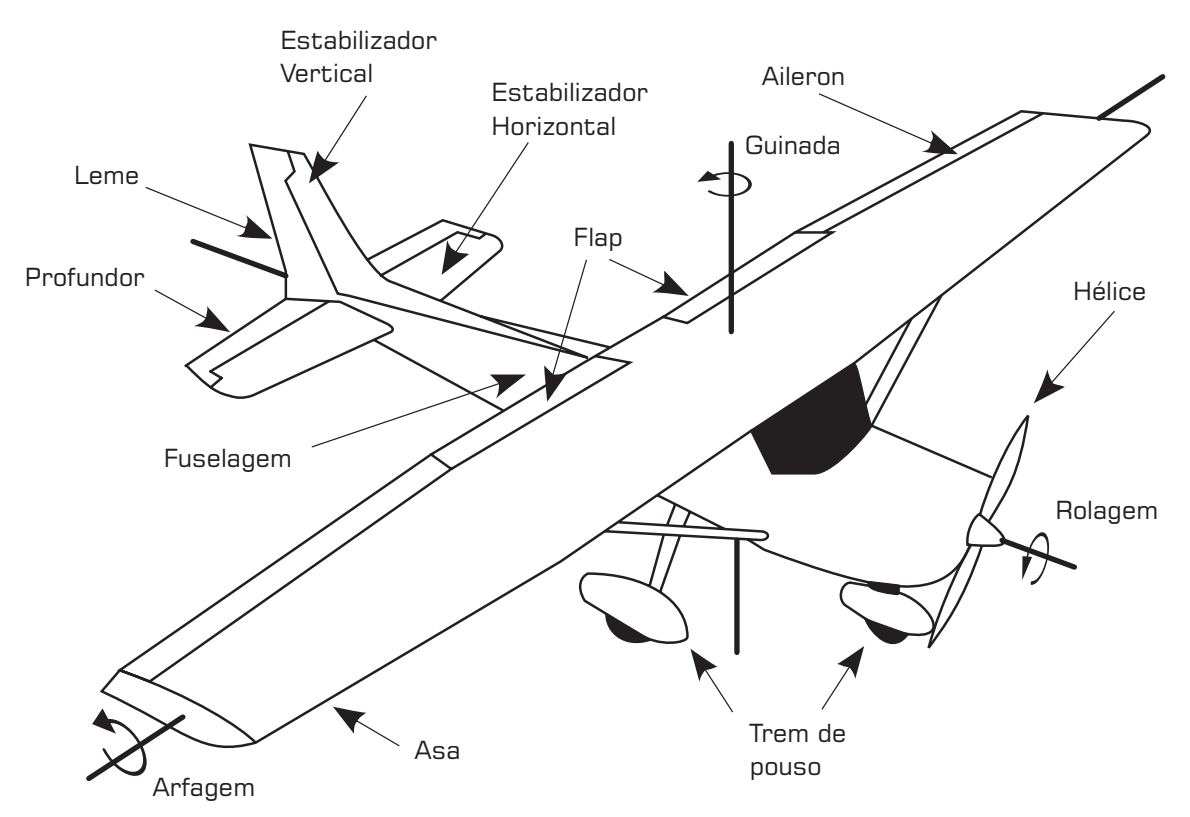

Figura 2.10 – Componentes principais de um avião

Fonte: Adaptado de Anderson e Eberhardt (2000)

Cada uma das partes possui sua função para com o bom desempenho da aeronave. Com base no que é descrito por Soler (2017) e National Aeronautic and Space Administration (2011), a função de cada uma das partes é:

- fuselagem É a parte do avião que comporta a carga útil, sendo passageiros ou carga. Esta é a estrutural na qual as demais partes são fixadas, servindo como um modo de uni-las.
- trem de pouso Possui a principal função de sustentar a aeronave em solo e de absorver o impacto durante o pouso;
	- hélice Opera acelerando o fluido à sua frente e o empurrando para trás, gerando assim propulsão para a aeronave. Funciona de forma análoga a um parafuso, empurrando o ar para trás e a aeronave para frente;
		- asa Assim como descrito de maneira mais aprofundada na Seção 2.1.1, a asa é o principal gerador de sustentação na aeronave.
		- flap Serve para otimizar a asa. É uma parte móvel que pode alterar a geometria da asa, aumentando a sustentação e/ou o arrasto dependendo de seu posicionamento;
	- aileron Servem para rotacionar a aeronave, fazendo com que mude seu curso. Podem trabalhar em conjunto com os flaps. Funcionam em sentido oposto um ao outro, sendo que quando um esta levantado o outro estará abaixado. Dessa maneira a força de sustentação em uma asa aumenta e na outra diminui, fazendo com que a aeronave rotacione;
- est. horizontal Serve para estabilizar a aeronave horizontalmente. É como uma asa de menor tamanho. Deve ser projetado para gerar um momento em relação ao centro de massa da aeronave de forma a equilibrá-la, contrapondo o peso do bico e/ou o momento que a asa gera;
	- est. vertical Serva para estabilizar a aeronave verticalmente. Faz com que a trajetória da aeronave seja retilínea e que o aviação balance em caso de distúrbios.
		- leme É uma parte móvel do estabilizador vertical cuja função é fazer com que a aeronave mude sua direção e se vire;
	- profundor É uma parte móvel do estabilizador horizontal cuja função é inclinar ou declinar a aeronave, aumentando ou diminuindo seu ângulo de ataque e consequentemente sua altitude;

Aeronaves podem possuir sua asa alocada em qualquer altura desde a base até o topo da fuselagem. Tipicamente as aeronaves são classificadas como sendo de asa baixa, média ou alta, assim como ilustrado na Figura 2.11. Cada uma das configurações de asa possui suas vantagens e desvantagens estruturais e aerodinâmicas, mas a mais utilizada para aviões de carga é a configuração de asa alta, por gerar maior sustentação e por facilitar o carregamento da fuselagem. (KUNDU, 2010)

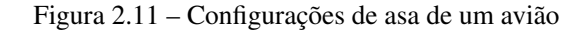

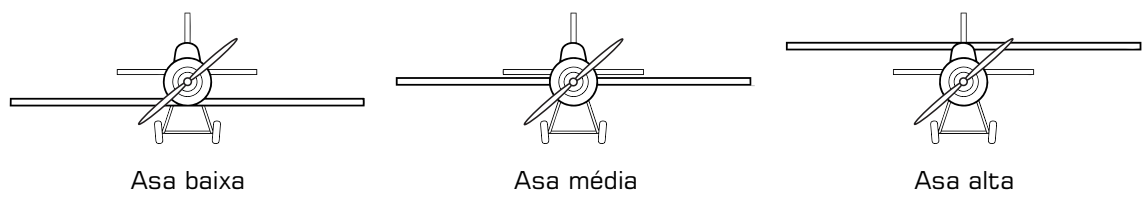

Fonte: Adaptado de Soler (2017)

Assim como as asas, a empenagem, também conhecida como a cauda do avião, também pode possuir diferentes configurações. Composta pelos estabilizadores vertical e horizontal, as configurações mais comuns de empenagem estão apresentadas na Figura 2.12. A empenagem convencional se faz apropriada para a grande maioria das aeronaves, enquanto as demais configurações buscam atender casos mais específicos de condições de voo. As configurações em T e cruciforme buscam elevar o estabilizador horizontal para retirá-lo do fluxo de ar conturbado deixado pela asa, ou pela turbina da aeronave em alguns casos, mas possuem algumas outras desvantagens quanto à configuração convencional. (PFLAUM; SCHOLZ, 2015/2016)

Figura 2.12 – Configurações comuns de empenagem de um avião

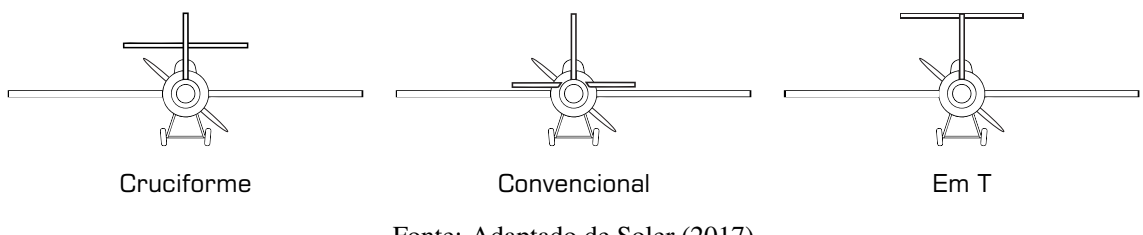

Fonte: Adaptado de Soler (2017)

#### 2.1.2.2 Aerodinâmica

Existem quatro principais forças que agem em uma aeronave durante o voo, sendo elas propulsão, arrasto, peso e sustentação. A Figura 2.13 apresentas as forças atuantes na aeronave juntamente à algumas referências para melhor compreensão do posicionamento e das direções

da aeronave durante voo. Nota-se que a propulsão nem sempre é coincidente com a direção de voo, uma vez que em certas ocasiões a aeronave precisará ter um maior ângulo de ataque a fim de aumentar ou manter sua altitude.

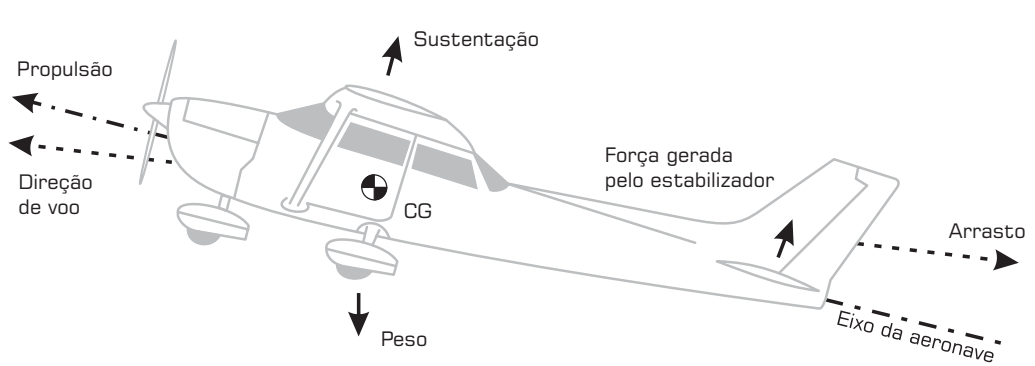

Figura 2.13 – Forças atuantes em voo

Fonte: Adaptado de Hull (2007) e Anderson e Eberhardt (2000).

Como se pode notar, cada uma das forças atuantes na aeronave gera um momento em relação ao seu centro de gravidade. Devido a isso, é importante que o centro de gravidade e o estabilizador sejam projetador corretamente para que a aeronave possua estabilidade. (RODRI-GUES, 2014b)

Outro fator importante a ser considerado é o propulsor. Aeronaves que utilizam propulsão a hélice possuem uma força de reação atuante na fuselagem contrária ao sentido de rotação da hélice, o que tende a fazer com que a fuselagem rotacione. Essa reação é usualmente contraposta pelos ailerons que tendem à rotacionar a aeronave no sentido contrário, cancelando a reação. Outro fator que faz com que a aeronave tenda a rotacionar, mas em baixas velocidades, é a corrente de ar espiral que contorna a fuselagem, sendo a trajetória espiral decorrente da interação da corrente de ar livre com a hélice. A Figura 2.14 mostra uma representação dos fenômenos citados. (United States Federal Aviation Administration, 1987)

Tal corrente de ar espiral surte também efeito direto sobre o perfil de sustentação gerado pela asa, caso esteja posicionado a frente de uma. A corrente de ar em espiral faz com que a asa tenha diferentes ângulos de ataque à direita e à esquerda do propulsor, como mostrado na Figura 2.15. (VELDHUIS, 2004)

Esse mesmo efeito de reação devido à rotação de uma hélice é visto em helicópteros, que por sua vez possuem uma segunda hélice menor na cauda para contrapor a força de reação da hélice principal. (BARNARD; PHILPOTT, 2010)

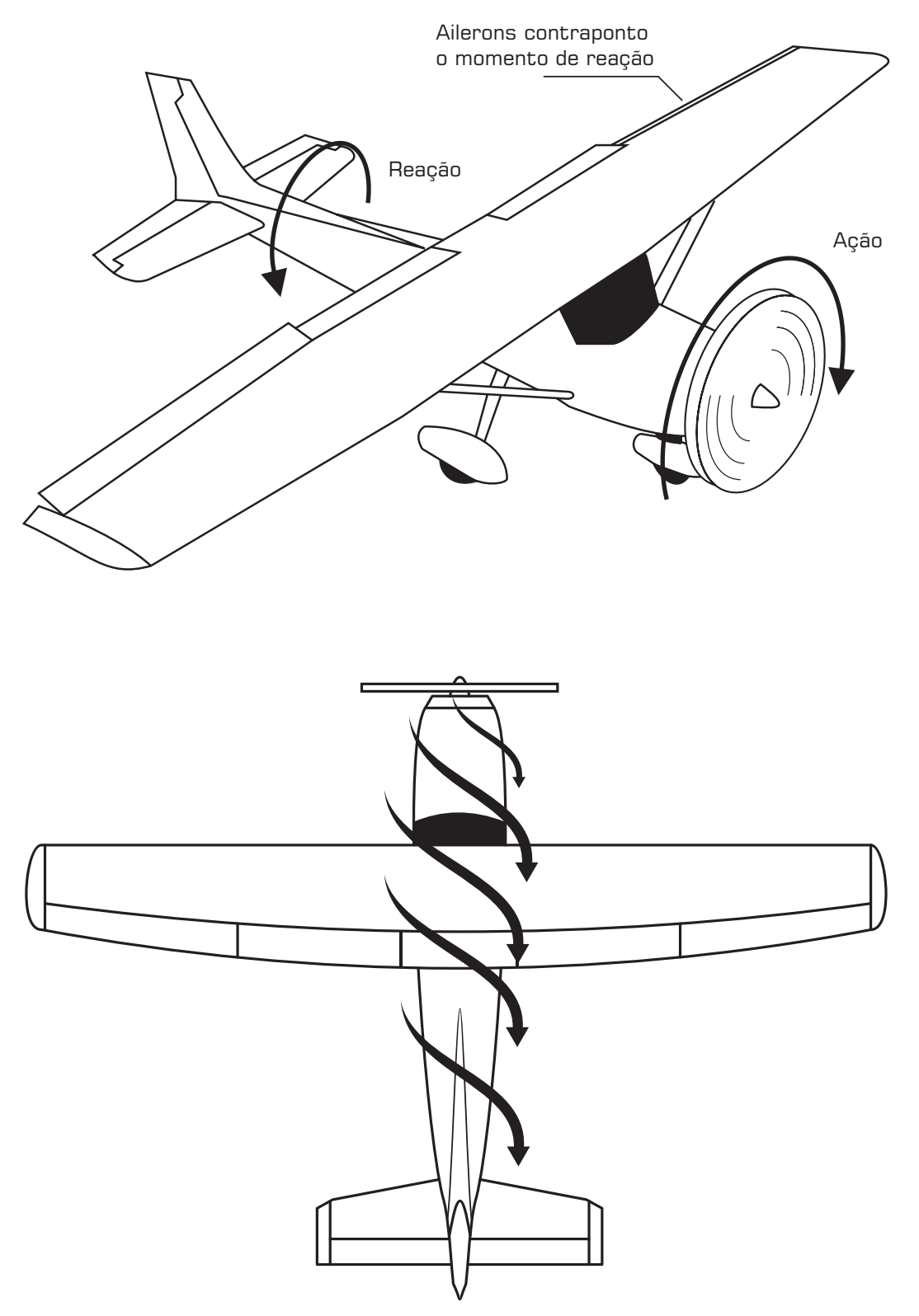

Figura 2.14 – Reações geradas pelo propulsor

Fonte: Adaptado de United States Federal Aviation Administration (1987)

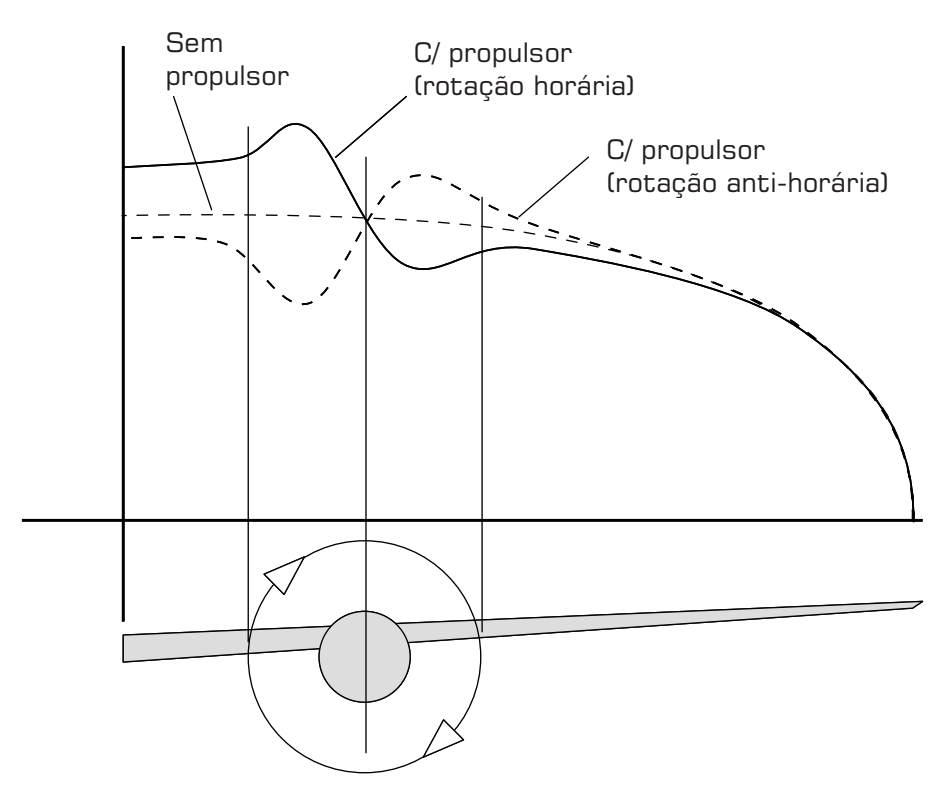

Figura 2.15 – Reações geradas pelo propulsor

Fonte: Adaptado de Veldhuis (2004)

Aviões que utilizam apenas uma hélice para propulsão sofrem uma força de reação que tende a virá-los no sentido de arfagem quando estão inclinados, como na decolagem ou na aterrizagem, devido a uma geração de propulsão desigual pela hélice. Essa propulsão desigual gerada é devido ao fato de a hélice estar inclinada em relação ao vento, chamada de fator P. (HITCHENS, 2015)

#### 2.1.3 Propriedades do Fluido

Fluidos sob escoamento possuem diversas propriedades as quais exercem demasiada influência sobre o objeto imerso no escoamento. Contudo, existem algumas situações onde onde tais propriedades podem ser parcialmente ignoradas ou aproximadas para modelos conhecidos.

#### 2.1.3.1 Compressibilidade

A medida de compressibilidade do fluido na aeronáutica é dada pelo número de Mach (*M*), que é definido como a razão entre a velocidade do escoamento e a velocidade local do som. Quando esse número é maior que o valor unitário o escoamento é dito supersônico, e quando menor o escoamento é dito subsônico. Para grandes números de Mach, acima de 5 e abaixo de 40, o escoamento é dito ser hipersônico

No ar atmosférico, em condições normais, quando uma perturbação é gerada, ela produz uma mudança de pressão infinitesimal que se propaga pelo fluido como ondas de pressão que se movem a velocidade do som. Se a velocidade do fluido excede a velocidade de propagação das perturbações, estas irão se acumular formando ondas maiores, chamadas de ondas de choque, que podem causar grandes mudanças nas propriedades do fluido. Um exemplo disso é um aumento considerável no arrasto gerado.

Em situações em que a velocidade do escoamento é baixa em relação à velocidade do som local, ou seja, para baixos números de Mach, é possível negligenciar os efeitos compressivos do fluido e tratar o escoamento como incompressível. Contudo quando a velocidade do objeto se movendo se aproxima da velocidade do som no ar, os efeitos compressivos do fluido já não podem ser negligenciados, ou seja, quando a velocidade do escoamento é aproximadamente ou de maior magnitude que a velocidade de propagação das perturbações, é necessário que os efeitos de compressibilidade sejam considerados. (GÜLÇAT, 2010; ROSKAM; LAN, 1997)

Na realidade, nenhum fluido líquido ou gasoso é absolutamente incompressível, contudo considerações de escoamento compressível com Mach menor que 0,3 mostram que a a máxima variação na densidade do fluido é de aproximadamente 6% e a máxima variação na temperatura é menor que 2%. Para escoamentos com tal número de Mach ou menor, a suposição de fluido incompressível se faz uma ótima aproximação. Assumir que o fluido é incompressível significa também assumir que sua densidade é sempre constante, e se a densidade é constante não pode haver grandes variações na temperatura, podendo assim ser assumido que a temperatura é também constante. (FLANDRO; MCMAHON; ROACH, 2011)

#### 2.1.3.2 Viscosidade

Diferentemente de sólidos, fluidos não capazes de resistir a forças cisalhantes e, quando uma força cisalhante é aplicada sobre ele, este não consegue resistir da mesma forma que um sólido e se deforma de maneira indefinida, sem mudar seu volume. Tal maneira com que as tensões internas aparentes do fluido respondem às deformações é chamada de viscosidade, que, em outras palavras, é a propriedade que caracteriza a resistência do fluido ao escoamento.

Quando um fluido escoa sobre um objeto, imediatamente após a superfície, o fluído possui velocidade nula e esta velocidade se desenvolve até que atinja a velocidade de escoamento livre. Essa região de desenvolvimento dessa velocidade é chamada de camada limite, e o perfil de desenvolvimento progride em direção normal à superfície, como mostrado na Figura 2.16 para a situação de escoamento laminar e turbulento. (MCLEAN, 2012)

Figura 2.16 – Gradiente de velocidade na camada limite

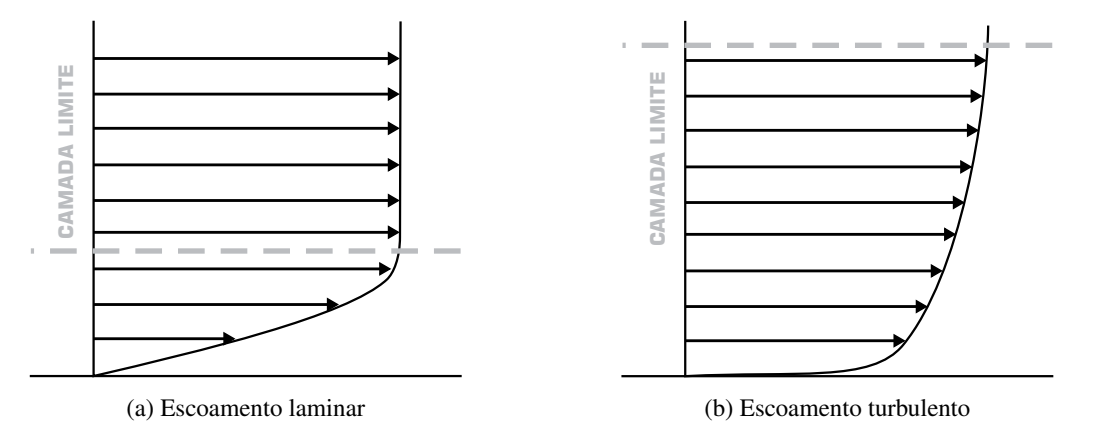

Fonte: Adaptado de McLean (2012)

O escoamento se torna turbulento quando as forças de inércia são maiores que as forças viscosas e o fluido já não consegue acompanhar a superfície so objeto e a camada limite se separa do objeto que está contornando. A Figura 2.17a apresenta uma ilustração extrapolada da camada limite quando ela segue o contorno do objeto caracterizando um escoamento laminar e de quando ela se desprende da superfície caracterizando um escoamento turbulento. A Figura 2.17b mostra, também de maneira extrapolada, a diferença na distribuição de pressão ao longo do aerofólio para um escoamento viscoso e outro não viscoso.

#### 2.1.4 Métodos de Solução Computacionais

Existem três principais etapas na modelagem de qualquer problema físico, sendo elas definição do problema, solução matemática e simulação computacional. A primeira é uma etapa natural do processo, uma idealização do problema. A solução matemática consiste em representar o problema por meio de um modelo matemático, sendo que para dinâmica dos fluidos as equações de Navier-Stokes se fazem as mais utilizadas, sendo ditas representarem bem a mecânica do escoamento.

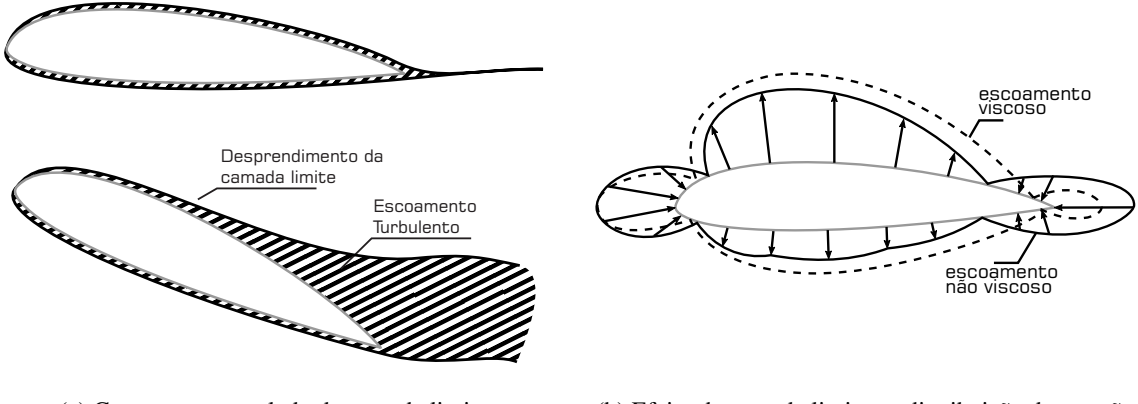

#### Figura 2.17 – Efeitos e desenvolvimento da camada limite

(a) Contorno extrapolado da camada limite

(b) Efeito da camada limite na distribuição de pressão

#### Fonte: (HOUGHTON; CARPENTER, 2003)

Uma vez selecionado o devido modelo matemático juntamente às condições de contorno do problema, é possível que se siga para a solução. Existem três modelos clássicos de solução de equações diferenciais parciais (EDPs) sendo eles o método das diferenças finitas (MDF), método dos elementos finitos (MEF) e o método dos volumes finitos (MVF). O MDF é o mais antigo deles e se baseia na aplicação da expansão de Taylor para aproximar as equações diferenciais, utilizando uma malha topológica quadrada para discretização, sendo utilizado geralmente para problemas de geometrias simples como placas planas. Já o MEF e MVF embora compartilhem similaridades, podendo ser utilizados em problemas de geometria mais complexa, o MEF se faz um modelo de mais difícil implementação dentre os três citados, pelo fato de possuir uma matemática mais sofisticada em sua formulação, enquanto o FVM se faz um modelo preferível para problemas CFD em vista de sua maior facilidade de implementação e o fato de que este método se baseia em leis de conservação, e para problemas CFD as EDPs a serem resolvidas são basicamente leis de conservação. (PEIRÓ; SHERWIN, 2005)

#### 2.1.4.1 Dinâmica dos Fluidos Computacionais

A solução numérica de problemas fluidomecânicos constitui a área de dinâmica dos fluídos computacionais (CFD). Usualmente problemas CFD utilizam MVF para resolução das EDPs em decorrência de sua melhor adequação entre as opções, para a maioria dos casos.

Ainda que existam diversos softwares CFD no mercado com diferentes peculiaridades, de maneira geral, todos seguem um mesmo procedimento superficial na resolução de problemas. Tais procedimentos citados estão apresentados na Figura 2.18, e alguns conceitos apresentados são:

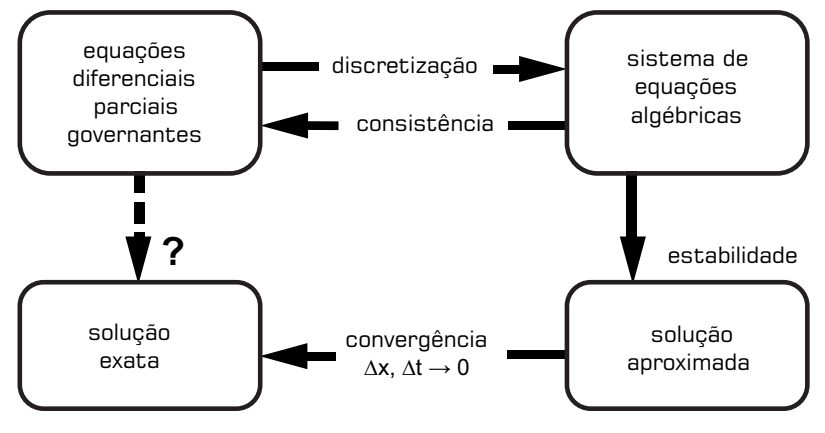

Figura 2.18 – Procedimentos gerais utilizados no desenvolvimento de soluções em CFD

Fonte: Adaptado de Cummings et al. (2015)

discretização Consiste em subdividir a geometria em um conjunto de pontos (malha) os quais formam elementos que podem possuir diferentes formas;

- consistência Também referenciado como conformidade, a representação da geometria por diferenças finitas (discretização) é consistente caso a diferença da representação para a geometria desapareça de acordo com que a malha é refinada. Isso se baseia em verificar a consistência da discretização feita, de maneira que os pontos criados descrevam corretamente as características da superfície, e, se necessário, devem ser corrigidos possíveis erros ou até mesmo realizada uma nova discretização da geometria;
- estabilidade Um esquema numérico estável é dito ser aquele que os erros, provenientes de qualquer fonte, decrescem ou se estabilizam em oscilações constantes de acordo com que o cálculo progride, caso contrário o esquema é dito instável. Em caso de um sistema instável é necessário que se realiza a re visão da formulação do problema em busca de possíveis erros que levaram a instabilidade;
- convergência A solução das equações de diferenças finitas se aproxima da solução das equações diferenciais parciais de acordo com que a malha é refinada, fazendo com que as grandezas analisadas convirjam para um certo valor esperado sendo ele, na maior parte das vezes, analítico ou experimental. Tal convergência é verificada com diferenças cada vez menores entre os resultados a cada vez que a malha é refinada.
É válido também dizer que o modelo de volumes finitos, parcialmente devido a sua complexidade e suscetividade a erros, não é um modelo confiável por sí só e é aconselhável que seja utilizado de maneira mútua a outras maneiras de abordagem, seja experimental ou analítica, a fim de se validar os resultados numéricos obtidos, garantindo o acerto do método. (CUMMINGS et al., 2015; FLANDRO; MCMAHON; ROACH, 2011)

# 2.1.4.1.1 Modelos de Turbulência

O modelo de resolução CFD engloba uma vasta variedade de métodos para se abordar a turbulência de um escoamento, sendo a grande maioria deles baseada nas equações de Navier-Stokes. Os principais deles são:

### Métodos de Navier-Stokes

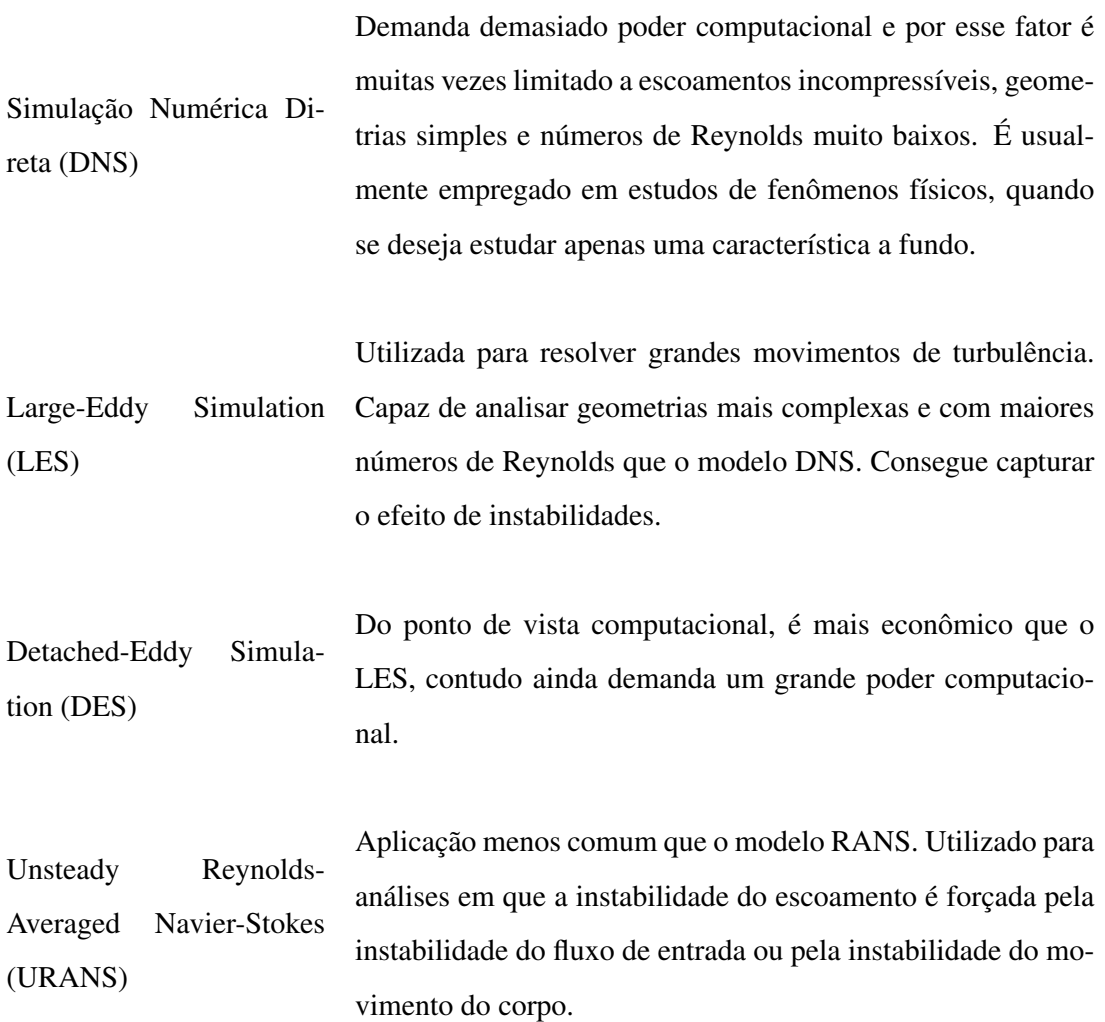

Uma opção comum neste método é resolver as equações de Navier-Stokes para camadas finas de transição, desconsiderando a viscosidade e difusão turbulenta para algumas coordenadas de direção. Este se faz um dos mais usados para análise e otimização, tendo como entradas a geometria e as condições de entrada do escoamento e como saída as quantidades do campo de fluxo.

Cada abordagem por sua vez possui seus modelos de turbulência que podem ser utilizados para resolver os problemas de escoamentos turbulentos. Existem modelos de zero, uma, duas e sete equações, sendo os de uma e duas os mais difundidos. Modelos de uma equação, como por exemplo Baldwin-Barth e Spalart-Allmaras, são mais simples e rápidos de serem resolvidos, contudo são restritos à campos de escoamento com transição precipitada e não pode ser aplicado para a previsão de uma transição natural dentro de uma camada limite anexada. Já os modelos de duas equações derivam duas equações de transporte para duas propriedades de turbulência, sendo uma a energia cinética (*k*) e a outra podendo ser a taxa de dissipação da energia cinética de turbulência  $(\varepsilon)$  ou a taxa de dissipação específica  $(\omega)$ , que são as mais utilizadas. O modelo *k*−ω se faz superior ao *k*−*epsilon* para a analise de escamada limite sob sob escoamentos adversos, tendo como desvantagem uma usual predição excessiva e prévia da região de separação da camada limite, sendo necessário um bom refinamento da malha sobre a superfície das paredes para amenizar tal divergência.(SODJA, 2007; YUSUF et al., 2020; VERSTEEG; MALALASEKERA, 2007)

Reynolds-Averaged

Navier-Stokes (RANS)

Existem ainda variações dos modelos *k* − ω e *k* − ε como o *k* − ω *SST* (*Shear Stress Transport*). Essa variante do modelo *k* − ω apresenta as vantagens de uma alta precisão na predição da camada limite, uma menor sensibilidade ao escoamento livre (redução de tempo de processamento) e ajuda que o modelo *k* − ω evite o acumulo excessivo de energia cinética próximo aos pontos de estagnação.(YUSUF et al., 2020)

Além das abordagens que se baseiam na resolução das equações de Navier-Stokes, abordagens como o de viscosidade/não viscosidade combinados e abordagens de não viscosidade. Abordagens combinadas não serão abordadas pela sua aplicação apenas em escoamentos com grandes números de Reynolds, e os modelos não viscosos (alguns baseados na resolução das equações de Euler) por não serem aplicáveis para o presente trabalho.

# 2.1.4.1.2 CFL

Um ponto importante a ser levantado sobre a modelagem de escoamentos, em particular modelagens transientes, é o número de Courant-Friedrichs-Levy. Para modelagens transientes é necessário definir um *time step*, que indica o intervalo de tempo em que os cálculos sobre a malha serão feitos. Para assegurar um *time step* condizente com o estudo, e que venha a gerar resultados confiáveis, utiliza-se o número de Courant-Friedrichs-Levy, como indicado pelo Manual de Usuário ANSYS, Inc. (2013). O número de Courant-Friedrichs-Levy indica como a informação se propaga pela malha, tal parâmetro é dado pela Equação 2.1 e deve ser menor que 1.

$$
CFL = \frac{U\Delta t}{\Delta x} < 1\tag{2.1}
$$

- *U* Taxa de transição da informação [L/T]
- ∆*t* Tempo de transição (*time step*) [T]
- ∆*x* Tamanho da célula da malha [L]

É importante que o CFL seja menor que 1 para que a informação não se propague por mais de uma célula da malha em um único *time step*. A Figura 2.19 mostra o problema que pode ser causado por um fator superior ao unitário.

Figura 2.19 – Representação CFL

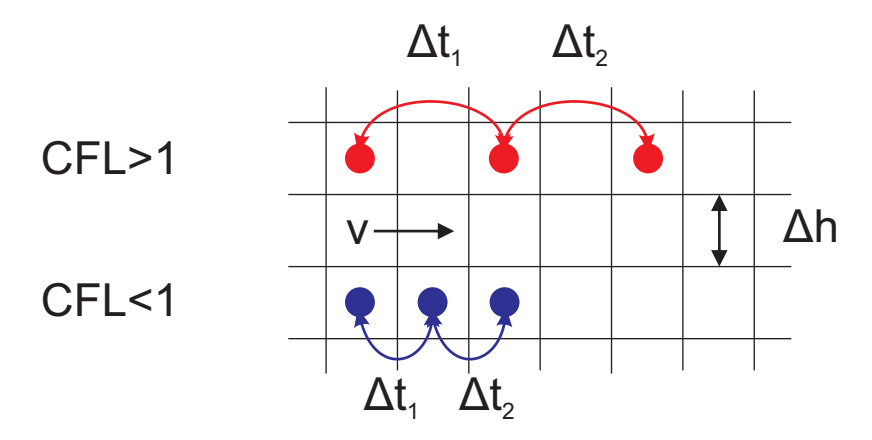

Fonte: Adaptado de Martí (2020)

A taxa de transição da informação deve ser a maior velocidade linear presente no modelo, pois se tal taxa for bem definida, as demais também serão. Essa taxa de transição pode ser tanto a velocidade de um fluxo quanto a velocidade de um corpo, como por exemplo a velocidade da ponta de uma hélice ou a velocidade de um objeto em movimento.

#### 2.1.4.1.3 Discretização da Camada Limite e y+

A fim de que as características da camada limite e seu perfil de desenvolvimento, mostrado nas Figuras 2.16, sejam bem descritos é necessário que haja uma maior concentração de elementos na superfície das paredes. Para que haja uma boa discretização do escoamento rente à parede é feita a aplicação de camadas de prismas (*prism layers*), também conhecido como camadas de inflação (*inflation layers*), nas superfícies para que a camada limite seja bem descrita.

Camadas de prismas são camadas de elementos mais finos que são aplicadas na superfície das paredes e que vão aumentando de acordo com que se afastam. O número de camadas aplicadas na superfície deve ser suficiente para descrever a camada limite do escoamento sob as condições impostas. A Figura 2.20 mostra uma ilustração do efeito da concentração de camadas sobre a discretização dos efeitos da camada limite.

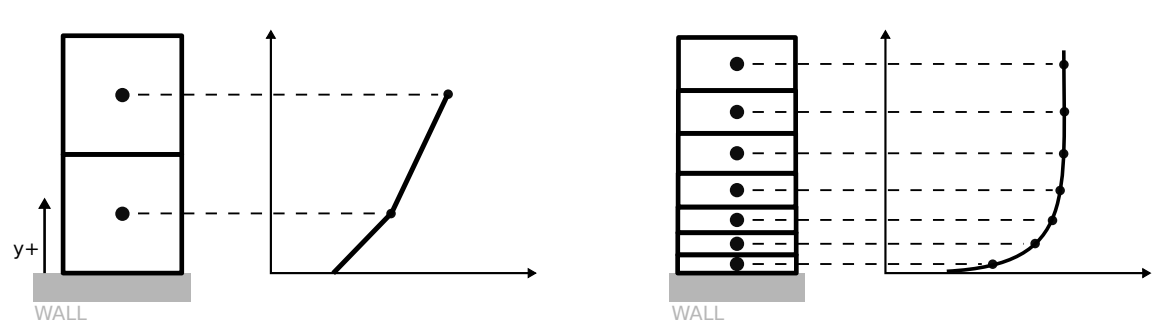

Figura 2.20 – Impacto do número de camadas de prismas na discretização da camada limite

Fonte: Adaptado de Tu, Inthavong e Ahmadi (2012) e Leap Australia (2012)

A fim de avaliar os aspecto das camadas de prismas existe o y+ (*YPlus*). Essa variável consiste em um valor não dimensional de distância entre a parede e o primeiro nó da malha mais próximo à parede. A variável y+ possui também sua formulação matemática, contudo não será abordada pois não será feitos seu cálculo analítico no presente trabalho. (Leap Australia, 2012; SIDDIQI; LEE, 2019)

Para que um modelo de turbulência possa ser utilizado, o valor de y+ deve estar dentro de um determinado intervalo para cada modelo. É importante que o valor de y+ não seja tão grande a ponto de o nó mais próximo à parede cair fora da camada limite nem tão pequeno a ponto de o primeiro nó cair dentro da subcamada viscosa.

### 2.2 Estado da Arte

Neste item são apresentados trabalhos técnicos sobre a simulação numérica aplicada à análise aerodinâmica de aeronaves e perfis de aerofólio de forma a se obter um melhor entendimento da ferramenta numérica CFD e também para definição da modelagem numérica a ser utilizada no procedimento desenvolvido no presente trabalho de conclusão de curso.

Uma análise aerodinâmica de um VANT com uma câmera infravermelha, utilizando aerofólio Eppler 748, foi realizada por Elvira-Hernández et al. (2020), tanto no campo prático por meio de túneis de vento quanto no campo computacional por meio de CFD utilizando o software ANSYS®- CFX. A geometria foi discretizada utilizando elementos tetraédricos e o modelo de turbulência utilizado foi o SST (*shearstresstransport*), que, segundo os autores, é um modelo conveniente para superfícies com perfis curvados e aplicações aerodinâmicas. As paredes mais externas foram consideradas perfeitamente lisas (ideais) e a superfície da aeronave foi imposta a condição de não escorregamento. Os resultados da análise computacional mostraram uma diminuição do coeficiente de arrasto com o aumento da velocidade. Os resultados experimentais e numéricos foram bem próximos, e ambos apresentaram uma queda no coeficiente de sustentação para ângulos de ataque maiores de 18º, o que indicou a proximidade da situação de estol.

Eftekhari e Al-Obaidi (2019) realizou a caracterização aerodinâmica do aerofólio NACA 0012 para asas finitas a baixos números de Reynolds por meio de métodos numéricos e validação experimental. Os testes foram realizados para números de Reynolds de 100, 200 e 300 mil, notando-se ao final que tal variação exerceu pouquíssima influência sobre os parâmetros analisados, como coeficiente de sustentação e arrasto. Isso indica que há pouquíssima dependência das características aerodinâmicas da asa com a variação do número de Reynolds, como pode ser visto na Figura 2.21 pelos gráficos gerados pelo modelo numérico do autor para diferentes números de *Re*.

Um estudo sobre análise e design de corpo de asa combinada em pequena escala, feito por Baig et al. (2018), utilizou como métodos de análise os softwares XFLR5 e ANSYS®- FLUENT, juntamente ao túnel de vento para validação dos resultados. Os resultados de seu estudo mostraram a boa convergência dos resultados obtidos pelos métodos utilizados neste tra-

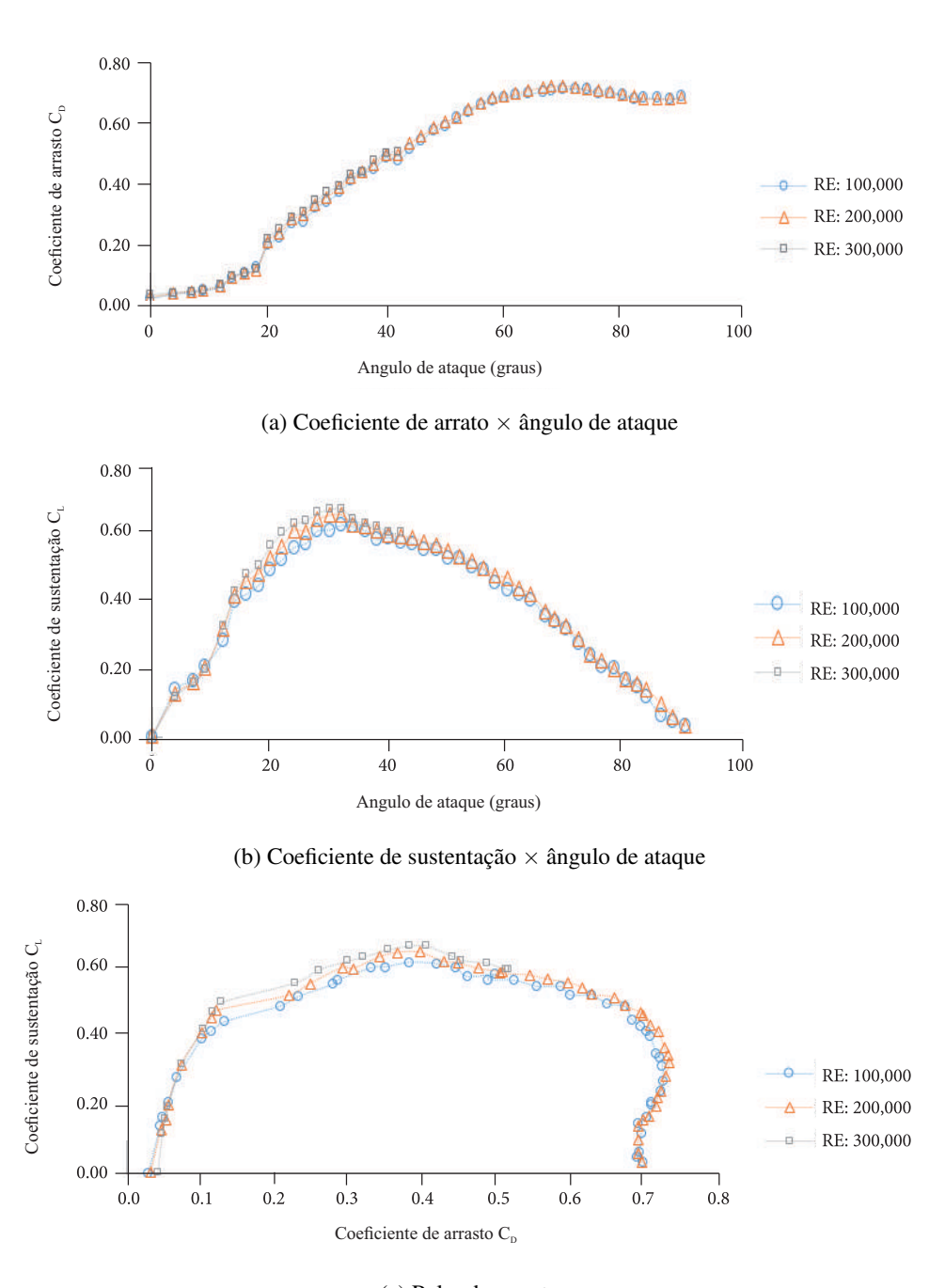

Figura 2.21 – Características do aerofólio NACA0012 para diferentes números de Reynolds

(c) Polar de arrasto Fonte: Adaptado de Eftekhari e Al-Obaidi (2019)

balho. O autor realizou a comparação entre os entre os resultados obtidos pelos métodos VLM e Painéis 3D, empregados no XFLR5, CFD, empregado por meio do FLUENT, e experimental por meio do túnel de vento. Os resultados obtidos pelos métodos estão apresentados na Figura 2.22, e pode-se notar a grande proximidade dos resultados por todos os métodos, sendo que houve ligeira divergência apenas para maiores ângulos de ataque, acima de 15º. O modelo CFD resultou em dados superestimados, o que o autor disse já ser um efeito esperado de métodos CFD.

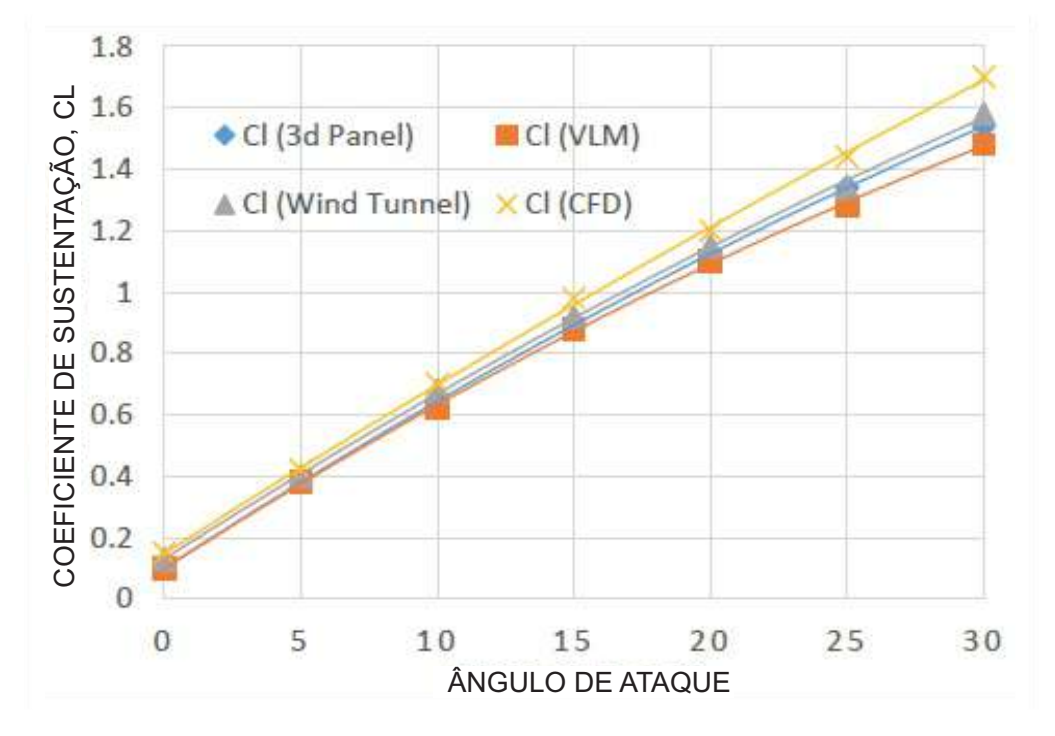

Figura 2.22 – Coeficiente de sustentação  $\times$  ângulo de ataque obtido por diferentes métodos

Fonte: Adaptado de Baig et al. (2018)

Uma comparação entre métodos de resolução CFD, ANSYS® - FLUENT e OpenFoam, e XFOIL (código base do XFLR5) foi realizada por Morgado et al. (2016) a fim de verificar qual seria o método mais vantajoso. O autor constatou, assim como Baig et al. (2018), que os modelos de resolução CFD, com modelo de turbulência *k*−ω *SST* sem correção para baixos números de Reynolds, resultaram em um coeficiente de arrasto bem definido e um coeficiente de sustentação máximo ligeiramente superestimado. Quando o modelo de turbulência *k* −ω *Low Re* foi aplicado, houve uma concordância quase que exata com os testes experimentais, o que também foi mostrado pelo XFOIL. O modelo *k* −*kl* −ω mostrou prever corretamente tanto os coeficientes de arrasto e sustentação para baixos ângulos de ataque, sendo que para maiores ângulos houveram consideráveis divergências. A comparação entre os modelos está apresentado na Figura 2.23 para a análise de um perfil do E387.

Skarolek e J. Karabelas (2016) realizou uma avaliação do aerofólio NACA0015 utilizando os modelos de resolução CFD RANS e LES, também por meio do software ANSYS®-

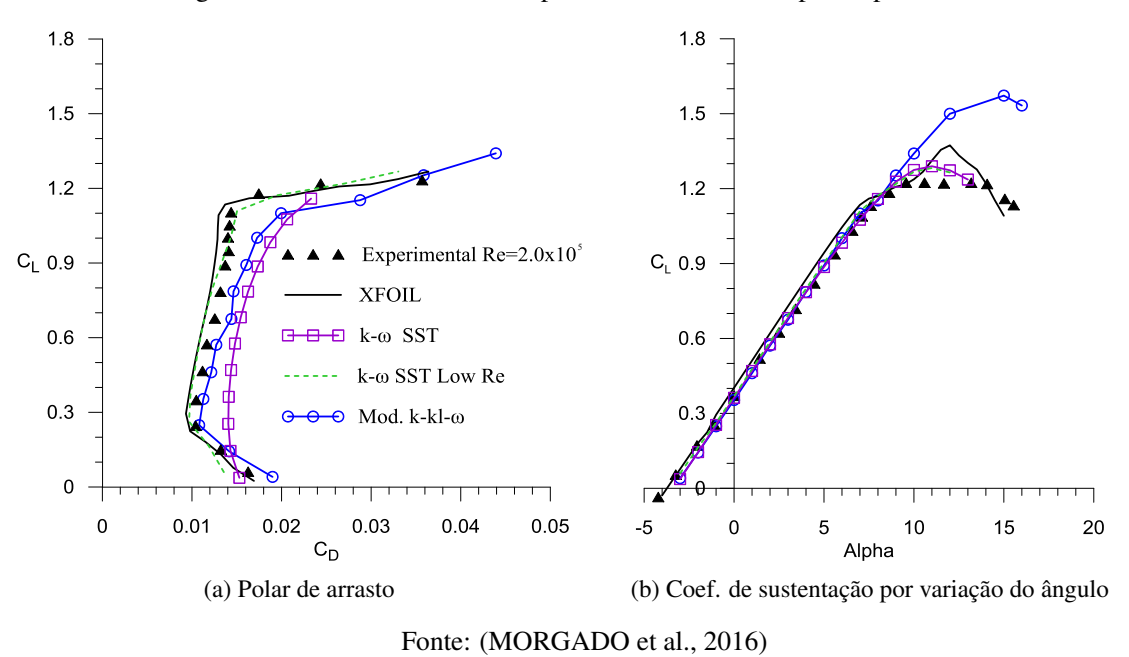

Figura 2.23 – Resultados obtidos por diferentes modelos para o perfil E387

FLUENT. O modelo LES, diferentemente do RANS, consegue capturar as características de instabilidade do escoamento, contudo, assim como já é de conhecimento e que também foi constatado pelo autor, o modelo LES requer demasiado poder computacional. Pela comparação feita entre ambas as simulações, foi visto que o modelo RANS, ainda que não tenha resolvido adequadamente a física do escoamento capturando a instabilidade, foi capaz de descrever corretamente as características aerodinâmicas do aerofólio e tendências do escoamento. Durante a modelagem RANS o autor utilizou uma malha com diferentes tamanhos e formas, utilizando elementos menores mais próximos à superfície da geometria, a fim de capturar corretamente as características do escoamento, como a camada limite. Como pode ser visto na Figura 2.24, o autor utilizou um recurso de inflação (*inflation*) nas proximidades da superfície, o que é recomendado para que se obtenha uma boa discretização da camada limite.

Aspectos e melhorias na qualidade de malha para análises CFD 2D de aerofólios foram analisadas por Islam et al. (2018) utilizando o perfil NACA23012 e o modelo de turbulência 47 *k* − ω*SST*. A análise foi conduzida para ângulos de ataque de 0 e 10º conduzidas utilizando OpenFoam. Os resultados do estudo mostraram que as malhas possuem um papel crucial no tempo de convergência, precisão e confiabilidade do resultado. Foi observado que os parâmetros de distorção (*skewness*) e não-ortogonalidade (*non-ortogonality*) possuíram a maior influência sobre os resultados sendo que tais valores devem ser os mais baixos possíveis.

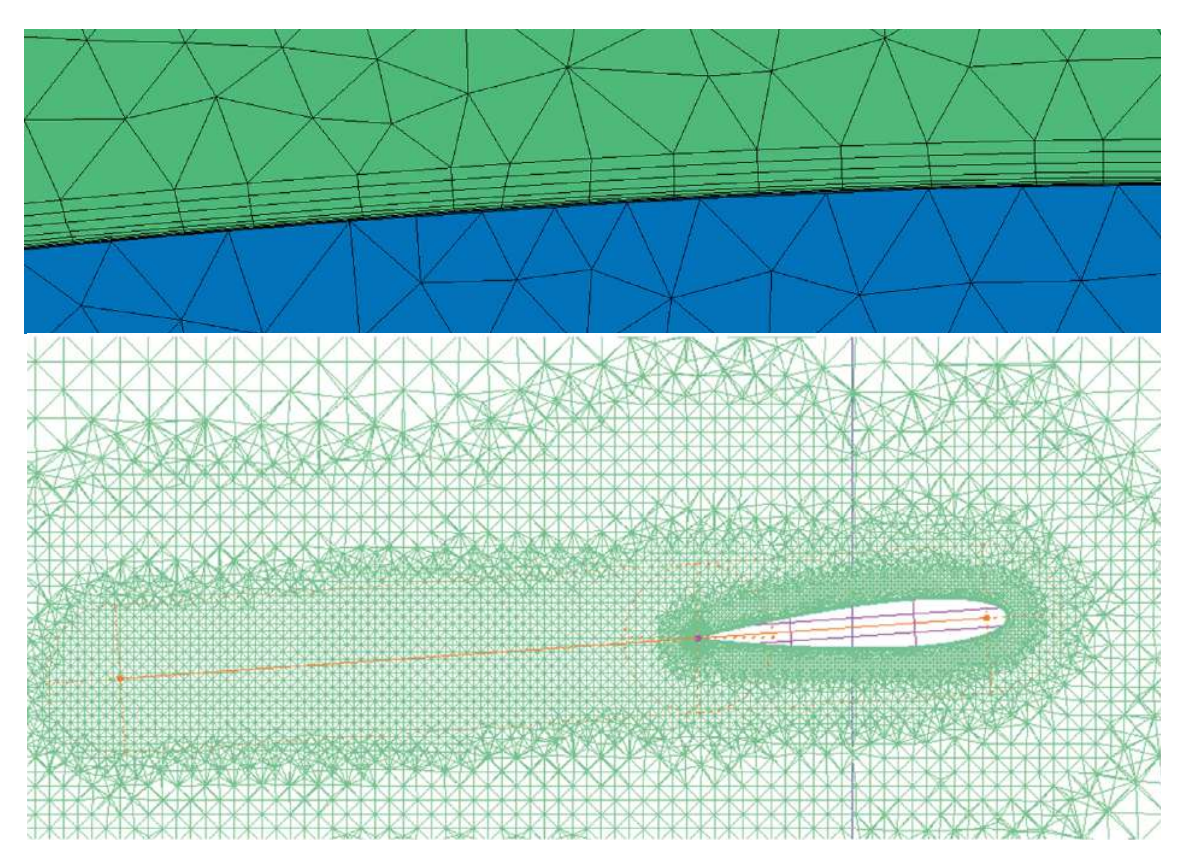

Figura 2.24 – Malha utilizada por Skarolek e J. Karabelas (2016) para o modelo RANS

Fonte: Adaptado de Skarolek e J. Karabelas (2016)

Owen et al. (2018) realizou o estudo de um propulsor à hélice via CFD para aplicações marítimas em um navio. Em sua simulação o autor utilizou uma malha prismática com elementos menores nas proximidades e após a hélice para descrever melhor as mudanças provocadas no escoamento. Para regiões distantes do propulsor a malha foi grosseira. Tal malha foi resultado de um sistemático refinamento consecutivo para obter uma malha independente. Foram realizadas análises com 4 malhas diferentes e o fator de refinamento entre elas foi escolhido arbitrariamente pelo autor como sendo  $\sqrt{2}$ . Ao fim do estudo a malha mostrou ter sido corretamente estipulada sendo que o erro para os parâmetros de estudo do autor devido à incerteza de convergência de malha foi de aproximadamente 2,5%, calculado pelo método do índice de convergência de malha (GCI).

Para que seja feito um estudo de convergência de malha, a fim de alcançar uma malha independente, é necessário que sejam realizadas simulações sistemáticas do problema até que se alcance uma convergência nos resultados. Contudo, o problema nem sempre precisa ser analisado de forma completa, podendo muitas vezes ser particionado como feito por Štorch e

Nožička (2017), o que economiza tempo computacional de análise. Štorch e Nožička (2017) realizaram, ao longo de seu trabalho, um estudo de sensibilidade de malha, para a análise de um sistema de hélice contra-rotativas. Esse estudo foi conduzido pelos autores utilizando apenas uma hélice, ao invés de duas como é o caso de estudo, o que proporcionou uma considerável economia de tempo e poder computacional.

Aref et al. (2018) realizou um estudo computacional, sobre a interação de um propulsor de hélice com a asa do avião, em que a fixação do propulsor estava localizado na própria asa e suas hélices possuíam inclinação de 20º. Os Autores utilizaram o modelo de turbulência SARC-DDES e executaram 6500 avanços (*time steps*) com um valor de *time step* de 0.001s. Foram analisados dois propulsores, um rotacionando no sentido horário e outro no sentido anti-horário. Por meio da distribuição de pressão ao longo da superfície das hélices dos rotores, mostrados na Figura 2.25, o autor observou que as hélices do rotor que se deslocam para cima geram uma menor propulsão do que àquelas que estão se deslocando para baixo, tanto para o rotor girando no sentido horário quanto para àquele girando no sentido anti-horário, gerando assim uma assimetria na geração de propulsão. Seus estudos mostraram ainda a presença do propulsor de hélice aumentou o coeficiente de sustentação da asa.

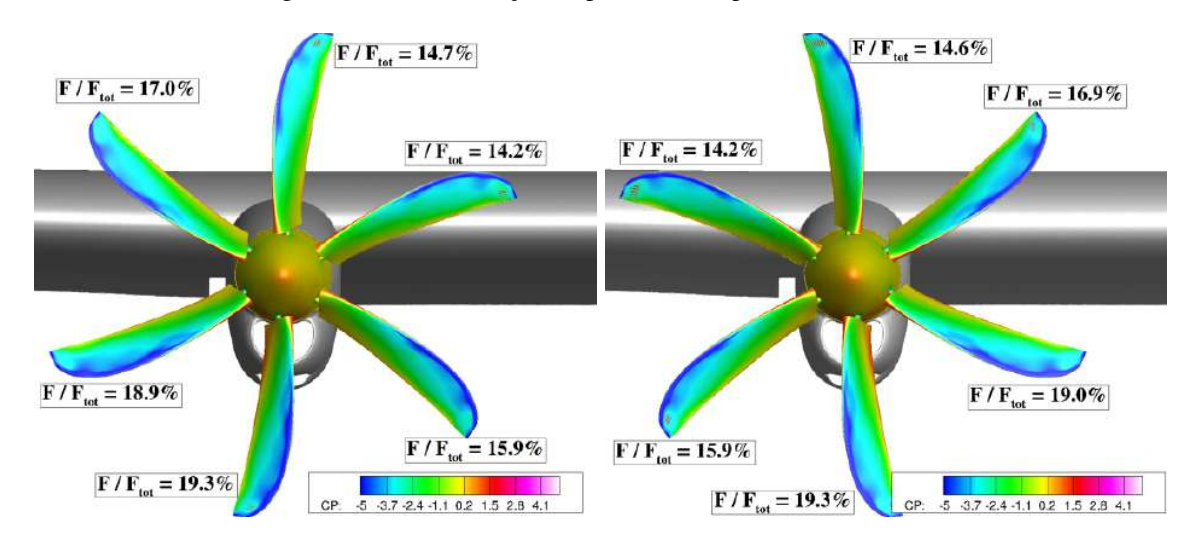

Figura 2.25 – Distribuição de pressão na superfície das hélices

Fonte: (AREF et al., 2018)

Xue e Zhou (2020) realizaram o estudo da interferência de um propulsor de hélice em uma asa, semelhante ao que foi estudado por Aref et al. (2018). Seu caso de estudo está apresentado na Figura 2.26 e foram analisados um total de quatro diferentes otimizações para a hélice. Para todos os modelos foi notado que, devido à corrente de ar gerada pelo propulsor, o ponto de estagnação da parte superior do bordo de ataque se deslocou para a parte inferior do bordo de ataque, resultando em uma maior pressão na parte inferior e menor pressão na parte superior, ao mesmo tempo que o inverso ocorreu do outro lado do propulsor. A Figura 2.27 mostra as pressões nas superfícies da asa para todas as otimizações de hélice testadas, MIL, PAV, Opt1 e Opt2.

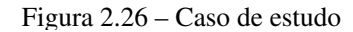

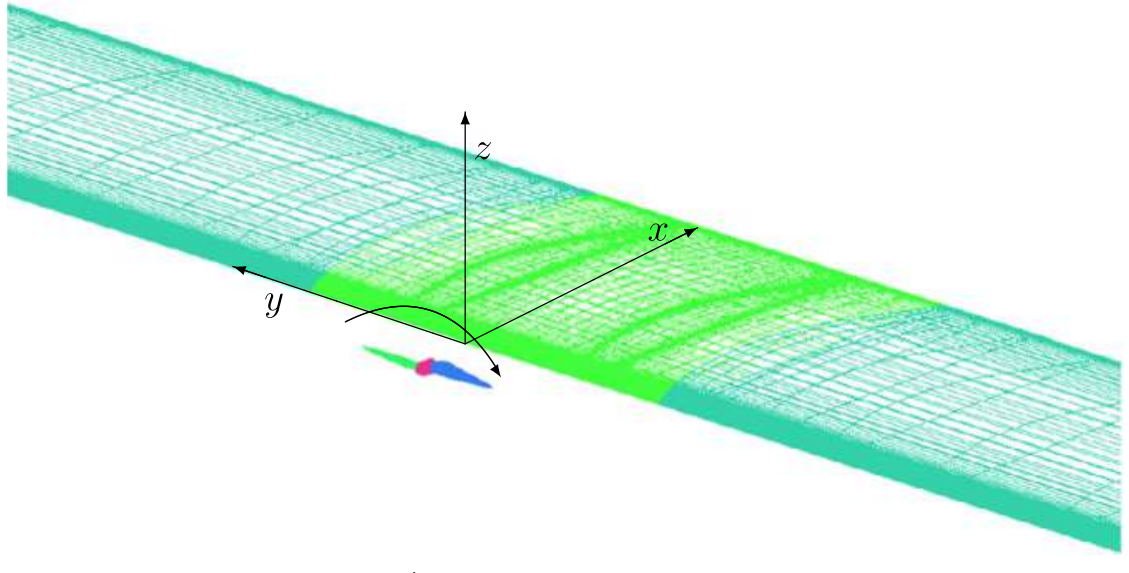

´ Fonte: (XUE; ZHOU, 2020)

 $\label{eq:spanwise} Spanwise$ superficie inferior superfície inferiorsuperficie superior superfície superior  $dommush$  $up wash$  $down wash$  $upwash$  $down wash$  $upwash$  $down wash$ upwash  $MIL$ **PAV**  $Opt1$  $Opt2$ 

Figura 2.27 – Campo de pressão na superfície da asa para diferentes hélices

Fonte: (XUE; ZHOU, 2020)

Todorov (2015) realizou a caracterização de uma aeronave em escala real utilizando os software ANSYS®-Fluent. Para melhor discretização das partes principais da aeronave, o autor utilizou o recurso de *inflation*, o mesmo utilizado por Skarolek e J. Karabelas (2016), na asa e

nos estabilizadores vertical e horizontal. Em seu trabalho o autor mostrou que, dependendo de seu formato, a fuselagem também pode gerar sustentação em uma aeronave.

Uma investigação de designs de asas subsônicas para VANTs por meio de dinâmica dos fluidos computacional foi feita por Siddiqi e Lee (2019). O autor estudou a aerodinâmica de asas utilizando o software ANSYS®-Fluent e posteriormente comparou seus resultados aos obtidos por meio do software XFLR5 e ensaios em túneis de vento. As Figuras 2.28 mostram a geometria discretizada pelo autor e o valor do y+ traçado ao longo do perímetro do aerofólio. O aerofólio foi submetido a um escoamento livre de 105mph e as análises foram executadas utilizando os modelos de turbulência Spalart-Allmaras, *k* −ε *realizable* e *k* −ω *SST*. De acordo com os resultados obtidos, apresentados nas Figuras 2.29, o modelo que mais se aproximou dos resultados do túnel de vento foi o de Spalart-Allmaras, seguido do modelo de turbulência *k* −ω *SST* que superestimou levemente o coeficiente de sustentação mas descreveu bem o comportamento da asa capturando bem seu ângulo de ataque crítico. O pior dos modelos foi o *k* − ε *realizable* que não somente superestimou o coeficiente de sustentação como também forneceu um ângulo de ataque crítico impreciso.

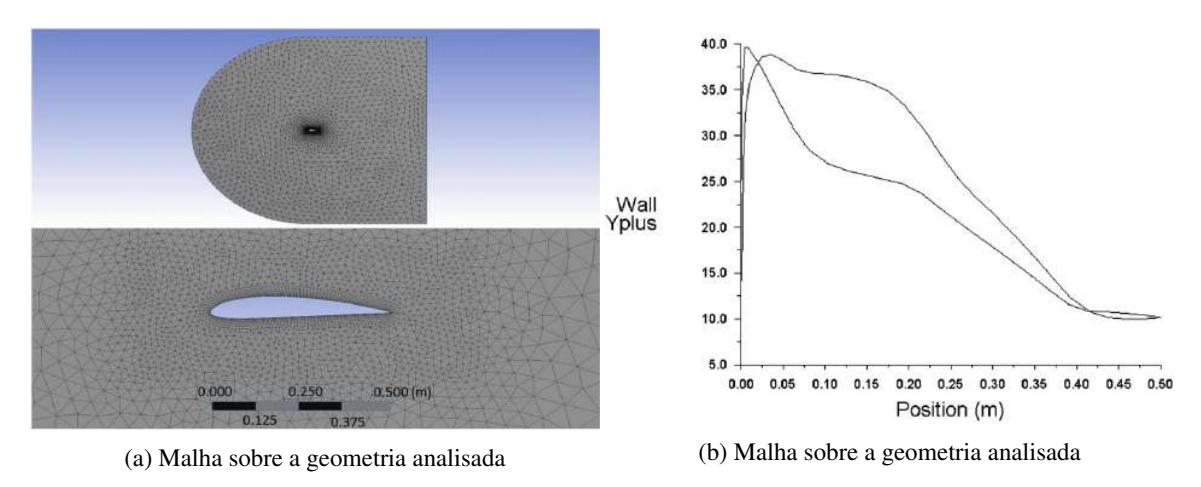

Figura 2.28 – Setup do aerofólio de Siddiqi e Lee (2019)

Fonte: (SIDDIQI; LEE, 2019)

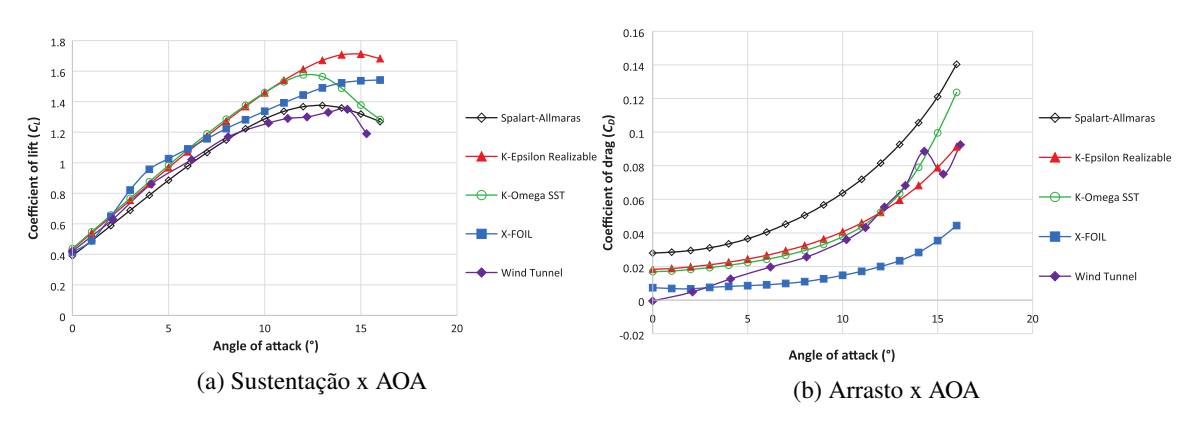

Figura 2.29 – Resultados obtidos por Siddiqi e Lee (2019)

Fonte: (SIDDIQI; LEE, 2019)

No contexto da discussão realizada nesta revisão bibliográfica, será realizado no presente trabalho de conclusão de curso a caracterização aerodinâmica do aeromodelo da equipe Griffin Aerodesign através da ferramenta numérica ANSYS®-Fluent. Será adotado o modelo de turbulência *k* − ω *SST*, utilizado na maioria dos estudos abordados, de forma a levantar os parâmetros necessários para o entendimento do comportamento dos parâmetros aerodinâmicos da aeronave em situação de voo, com e sem a presença do propulsor.

### 3 METODOLOGIA

Neste item é apresentada a metodologia utilizada para desenvolvimento do presente trabalho de conclusão de curso.

A ferramenta utilizada para a resolução das análises CFD foi o ANSYS®-Fluent e para a criação da malha foi utilizado o ANSYS®-Meshing. Estas foram utilizadas por meio do Workbench, que é uma plataforma que integra as ferramentas de pré e pós processamento. Já para o manejo da geometria foi optado pelo uso do software CATIA V5. Para melhor compreensão, a Figura 3.1 apresenta o fluxograma dos procedimentos seguidos neste trabalho.

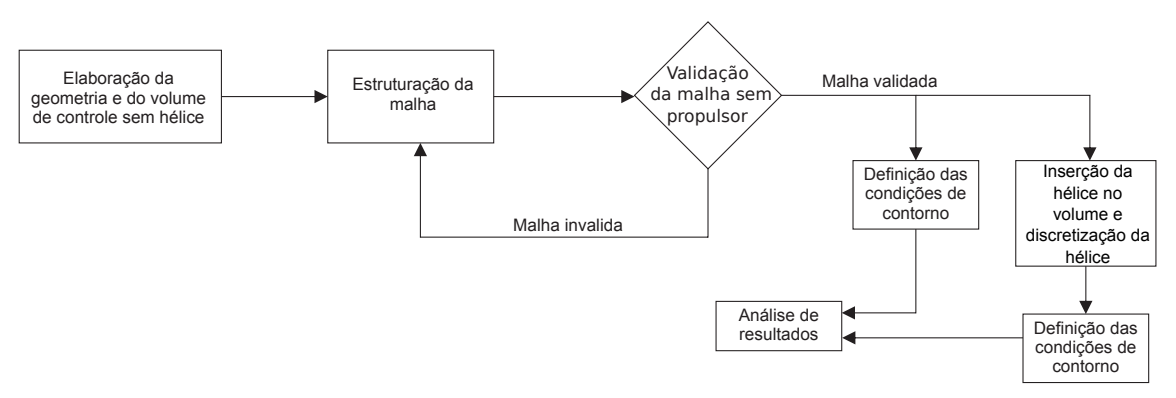

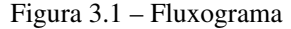

Fonte: Autor

# 3.1 Geometria e Parâmetros de Voo da Aeronave

Com a finalidade de realizar a caracterização aerodinâmica do aeromodelo da equipe Griffin Aerodesign, foi obtida a geometria da aeronave, modelada computacionalmente. A Tabela 3.1 mostra todas as especificações relevantes da aeronave e do escoamento a serem consideradas. A Figura 3.2 apresenta a geometria da da aeronave, na escala de 1:10, de maneira simplificada. As partes da aeronave de leme e profundor na geometria estão unidas aos estabilizadores vertical e horizontal respectivamente, formando apenas dois corpos, sendo estes chamados como um todo de estabilizador vertical e horizontal. Para melhor entendimento, o Apêndice A apresenta um desenho técnico da aeronave, com um maior detalhamento.

Tabela 3.1 – Parâmetros da aeronave e do escoamento

| <b>AERONAVE</b> | Config. de asa:<br>Config. de empenagem:<br>Modelo de hélice:<br>Motor:<br>Rotação do motor:<br>Vel. Cruzeiro:        | Alta<br>Cruciforme<br><b>APC 13x8</b><br>O.S. Max. 55 AX ABL<br>1500 RPM<br>16m/s                                                     | ASA       | Envergadura:<br>Perfil:<br>Corda:<br>Conicidade $(\lambda)$ :<br>Æ<br>Ângulo de ataque: | 2.00 <sub>m</sub><br>E423<br>0,40m<br>1<br>5<br>$8^{\circ}$  |
|-----------------|----------------------------------------------------------------------------------------------------|----------------------------------------------------------------------------------------------------|-----------|-----------------------------------------------------------------------------------------|--------------------------------------------------------------|
| LEME            | Envergadura:<br>Perfil:<br>Corda:                                                                                     | 0.325m<br>E <sub>169</sub><br>0.245m                                                                                                  | PROFUNDOR | Envergadura:<br>Perfil:<br>Corda:<br>Angulo de ataque:                                  | 0.70 <sub>m</sub><br>E <sub>169</sub><br>0.25m<br>$-5^\circ$ |
| <b>AR</b>       | Altitude:<br>Densidade( $\rho$ ):<br>Visc. dinâmica $(\mu)$ :<br>Visc. cinemática $(v)$ :<br>Temperatura:<br>Pressão: | 700m<br>1,1448 kg/m <sup>3</sup><br>$1,7673\times10^{-5}$ kg/ms<br>$1,5438\times10^{-5}$ m <sup>2</sup> /s<br>283,601 K<br>93,194 kPa |           |                                                                                         |                                                              |

Fonte: Autor

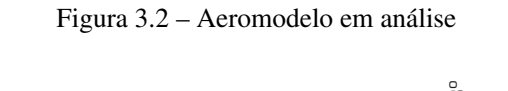

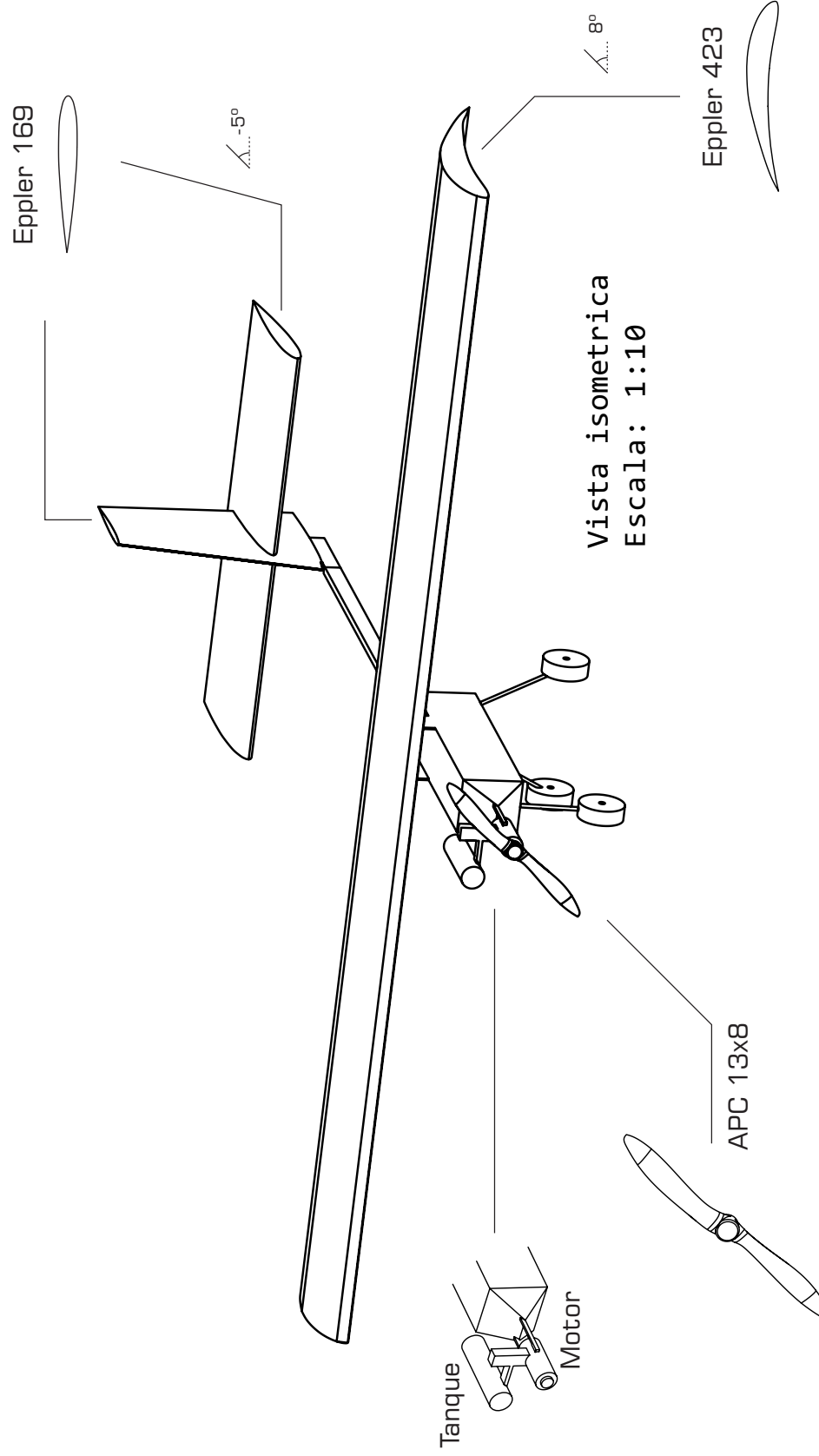

A velocidade de cruzeiro de uma aeronave SAE varia com diversos fatores e tal parâmetro da aeronave em estudo não é conhecida. A velocidade de cruzeiro definida na Tabela 3.1 foi estabelecida com base em aeromodelos SAE de outros trabalhos presentes na literatura, como o de Silva, Campani e Franca (2020), sendo a velocidade de cruzeiro dos aeromodelos em torno de 16m/s. A rotação da hélice foi definida por ser uma velocidade usual de rotação entre modelos de pequeno porte. O valor de altitude foi definido com base na altitude da cidade de São José dos Campos de 600m e na altitude de voo de 100m. As propriedades do ar em tal altitude foram obtidos a partir de dados de National Oceanic and Atmospheric Administration of United States et al. (1976), como pode ser verificado no Apêndice B.

#### 3.2 Elaboração e Discretização do Volume

Nesta seção está apresentado como foi gerado o volume ao redor da malha e a maneira com que este foi discretizado no software.

#### 3.2.1 Aeronave Sem Propulsor

Inicialmente o aeromodelo foi analisado sem a presença da hélice, estando submetido apenas ao escoamento da corrente de ar livre. Para que o estudo da aeronave fosse realizado, sua geometria foi subtraída de um bloco de tamanho 3000x1210x4094mm, como mostrado na Figura 3.3 em uma renderização feita no software CATIA. A medida do bloco foi fruto de um espaçamento de 500mm das extremidades das asas, 300mm da parte superior e inferior, 600mm da parte frontal e 2.000mm da parte traseira da aeronave. Tais espaçamentos foram estabelecidos tendo em vista que o tamanho do volume não pode interferir no desenvolvimento do escoamento. As dimensões do bloco e os espaçamentos podem ser verificados no desenho técnico presente no Apêndice C. É válido ressaltar ainda que o artifício de simetria não pôde ser utilizado na análise em decorrência da assimetria gerada pelo tanque da aeronave.

Uma vez importada a geometria no *Meshing*, por meio do *Workbench*, foram criadas as seleções nomeadas, para aplicação das condições de contorno, como mostrado na Figura 3.4. A face à frente da aeronave foi definida como INLET, a face atras da aeronave como OUTLET, as faces ao redor como OUTERWALL e as faces da aeronave como INNERWALL.

Para a geração da malha, a fim de descrever bem os efeitos da camada limite nas asas e estabilizadores, foi empregado o recurso de *inflation* em tais superfícies, assim como foi feito por Todorov (2015). As faces dos estabilizadores e da asa selecionadas para aplicação de

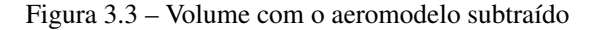

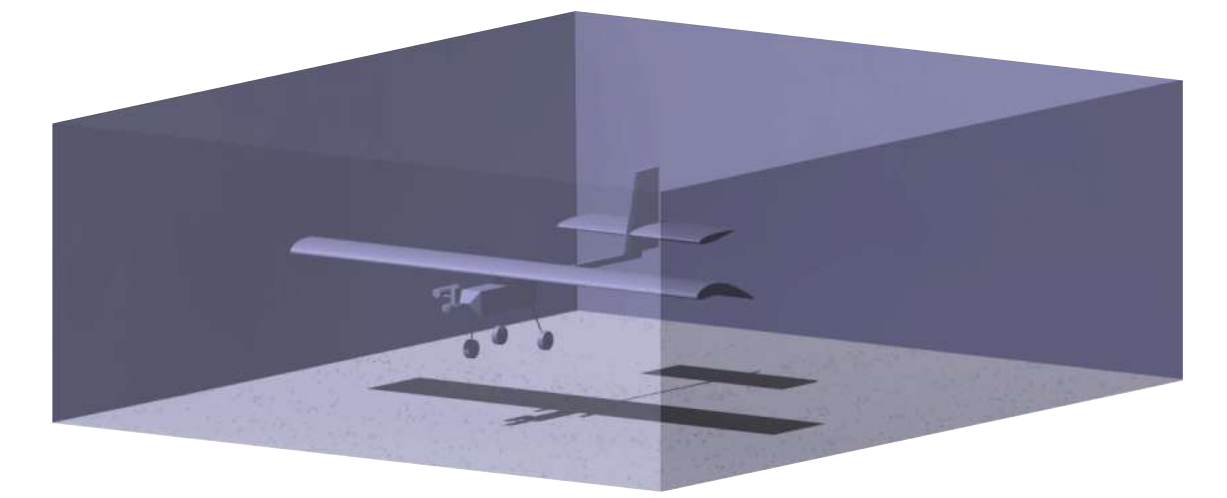

Fonte: Autor

Figura 3.4 – Faces nomeadas para aplicação de CDC

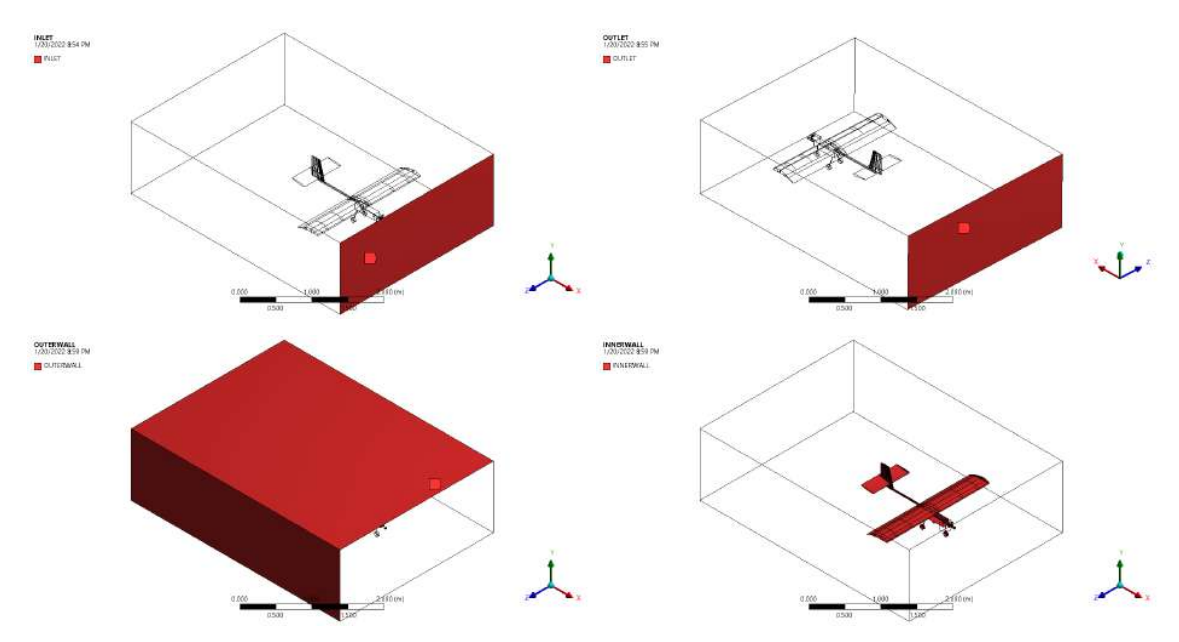

Fonte: Autor

*inflation* estão apresentadas na Figura 3.5, nomeadas de INFLATIONFACES. Tal recurso gera uma malha com elementos menores nas proximidades da superfície e os mesmos vão "inflando" em camadas de acordo com que se distanciam da mesma, fazendo assim com que a malha fique mais refinada nas proximidades da superfície descrevendo melhor os efeitos da camada limite.

Ainda que a representação da Figura 3.5 induza a pensar, a parte traseira da asa, região próxima às ponta do aerofólio, não foi selecionada para aplicação de *inflation*. A aplicação desse recurso em toda a asa causou erros na malha pois o recurso de *inflation* possui dificuldades em

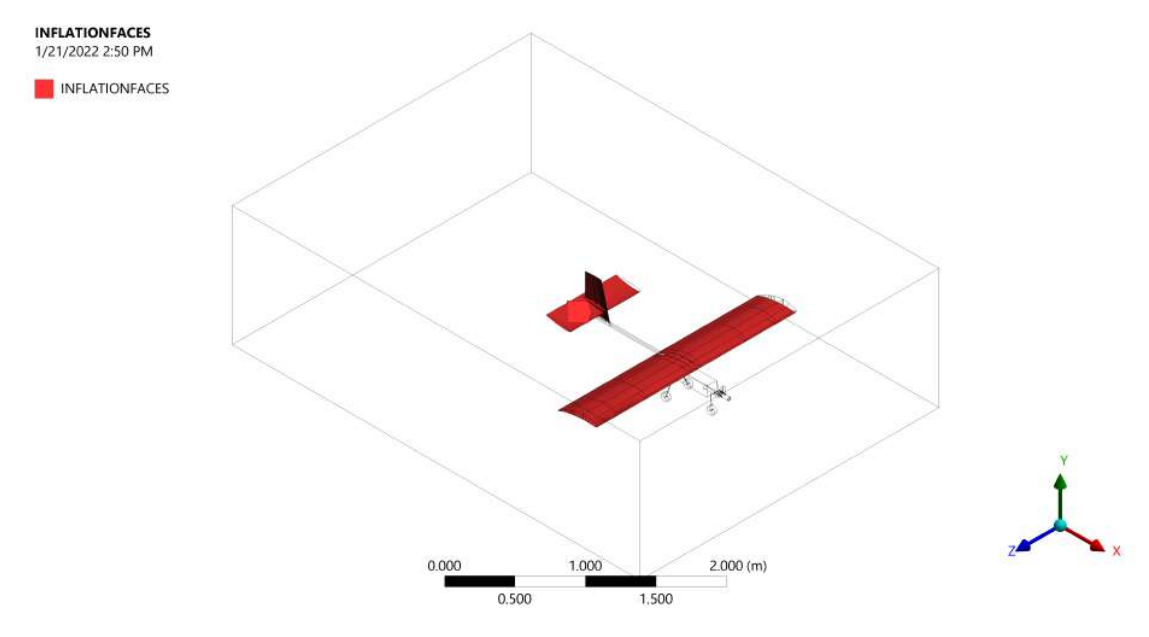

Figura 3.5 – Superfícies selecionadas para aplicação de *inflation*

Fonte: Autor

discretizar superfícies pontiagudas, assim como é a ponta do aerofólio da asa. Contudo, todo o restante da superfície da asa e os estabilizadores como um todo foram aplicados o recurso de *inflation*, o que já é suficiente para gerar uma malha que descreva bem o escoamento na superfície.

As configurações utilizadas para geração da malha estão apresentadas na Tabela 3.2. Como pode ser visto, a malha final possui 249174 nós. A Figura 3.6 mostra alguns cortes da malha e os *inflation layers*, ou camadas de prismas, criados ao redor das asas e estabilizadores.

| <b>Defaults</b>         |                        |  |  |  |  |
|-------------------------|------------------------|--|--|--|--|
| Element Order           | Linear                 |  |  |  |  |
| Element Size            | 0.3 <sub>m</sub>       |  |  |  |  |
| <b>Sizing</b>           |                        |  |  |  |  |
| Max Size                | 1 <sub>m</sub>         |  |  |  |  |
| Capture Curvature       | yes                    |  |  |  |  |
| Mesh Defeaturing        | yes                    |  |  |  |  |
| <b>Inflation</b>        |                        |  |  |  |  |
| Named Selection         | <b>INFLATIONFACES</b>  |  |  |  |  |
| <b>Inflation Option</b> | <b>Total Thickness</b> |  |  |  |  |
| Number Of Layers        | 30                     |  |  |  |  |
| <b>Growth Rate</b>      | 1.1                    |  |  |  |  |
| Maximum Thickness       | 0.2 <sub>m</sub>       |  |  |  |  |
| <b>Statistics</b>       |                        |  |  |  |  |
| <b>Nodes</b>            | 249174                 |  |  |  |  |
| Elements                | 1169907                |  |  |  |  |

Tabela 3.2 – Configurações para geração de malha sem propulsor

Fonte : Autor

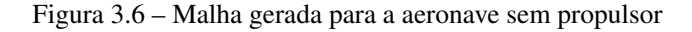

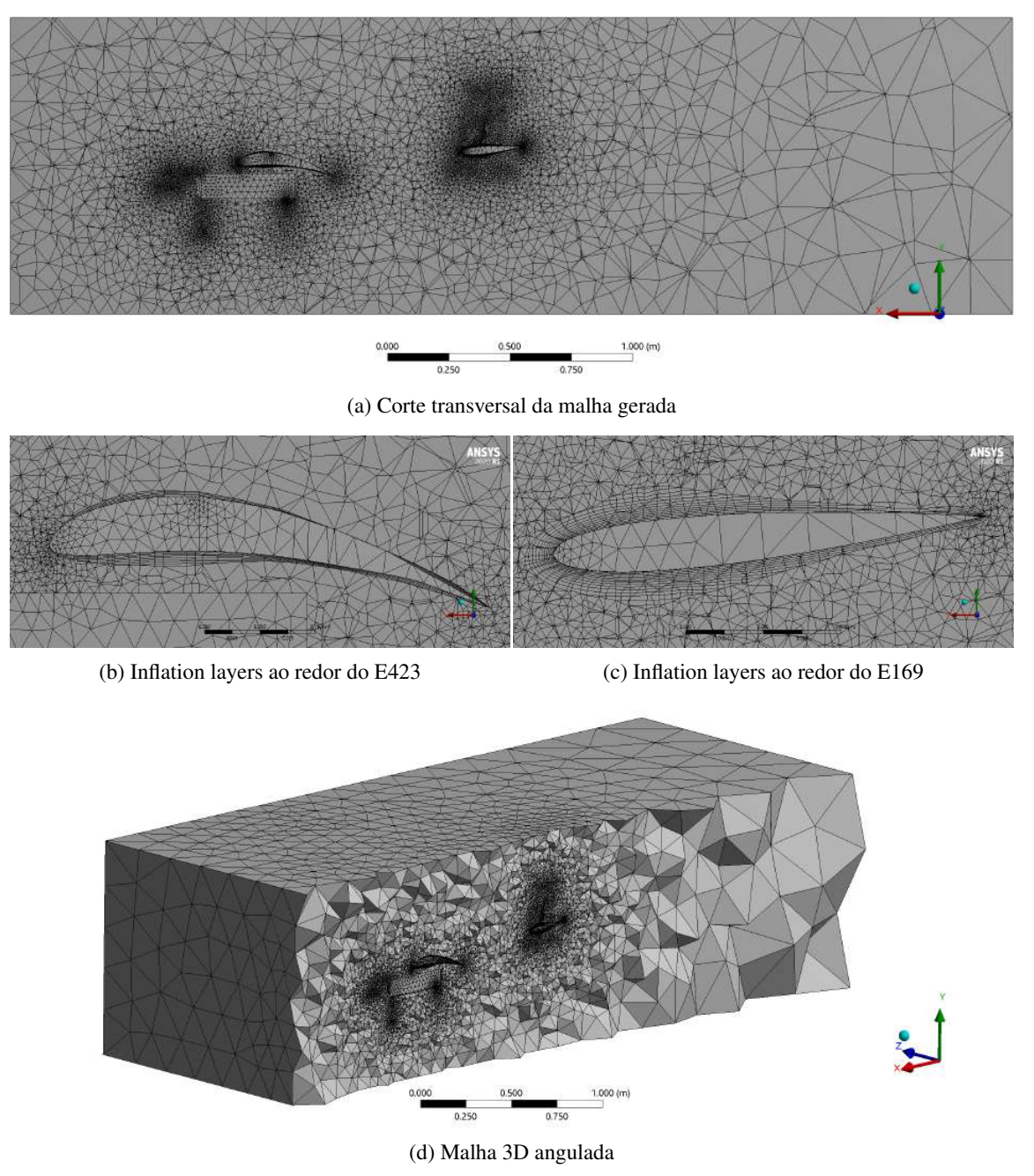

Fonte: Autor

Os parâmetros da malha foram bem satisfatórios, como pode ser visto pela Gráfico 3.1. A grande maioria dos elementos tiveram sua qualidade próxima a 1, que seria o elemento ideal, como mostra o Gráfico 3.1a. Seguindo as constatações feitas por Islam et al. (2018) para uma boa malha, os parâmetros de distorção da malha foram foram baixos, como pode ser visto pelo Gráfico 3.1b, e a ortogonalidade dos elementos foi alta, como pode ser visto no Gráfico 3.1c.

Os valores de y+ para a camada de *inflation* criada na asa estão apresentados na Figura 3.7. Os valores estão dentro do mesmo intervalo daqueles vistos no estudo de Siddiqi e Lee (2019), mostrado na Figura 2.28b, que executou sua análise utilizando o modelo de turbulência  $k - \omega$  *SST*.

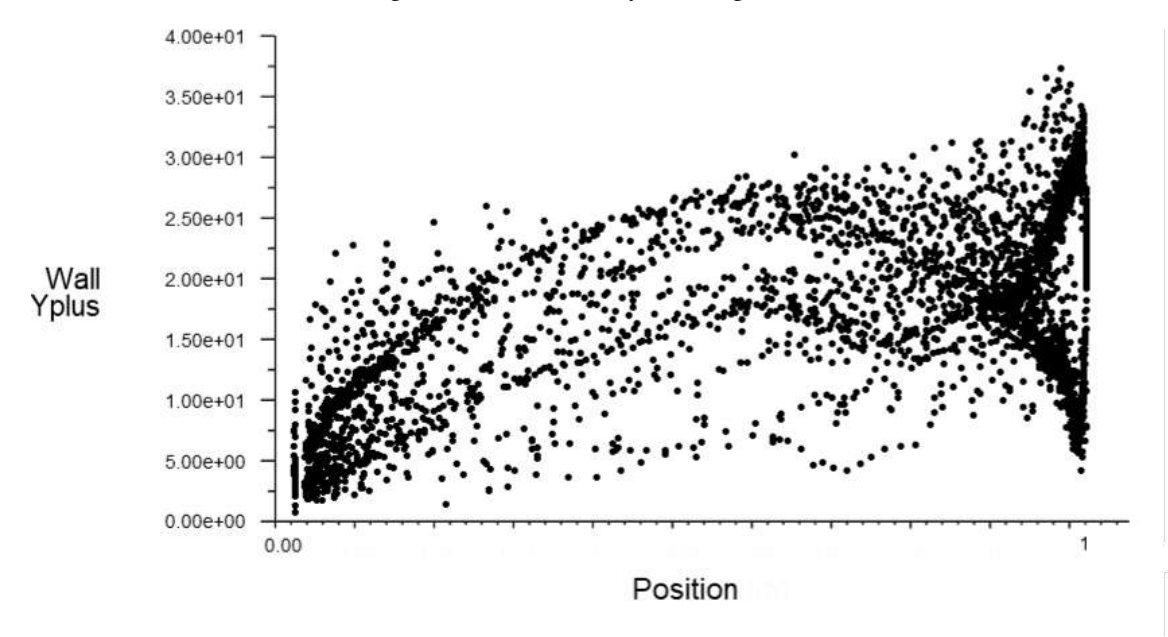

Figura 3.7 – Valores de y+ ao longo da asa

Fonte: Autor

### 3.2.2 Aeronave Com Propulsor

Para a análise do aeromodelo com hélice, o aeromodelo foi subtraído de um bloco da mesma maneira como feito para o modelo sem hélice, como explicado na Seção 3.2.1, mas dessa vez foi subtraído também o volume de um disco, de 350mm de diâmetro e 30mm de espessura, logo à frente da aeronave para inserção da hélice. Nesse local foi inserido um segundo corpo, das mesmas medidas do volume subtraído, com o volume da hélice subtraído de sí. A o volume final está apresentado na Figura 3.8.

Ao ser inserido no software, o *meshing* automaticamente reconhece as regiões de contato entre os corpos, como mostrado na Figura 3.9, sem a necessidade de definir manualmente.

A malha foi gerada com as mesmas definições para a aeronave sem hélice, mostradas na Seção 3.2.1, contudo para o volume da hélice foi definido um tamanho de elemento de 3e-003m. A malha final resultou em 370.549 nós e 1.794.144 elementos e sua seção transversal pode ser vista na Figura 3.10 junto à uma vista aproximada da hélice discretizada.

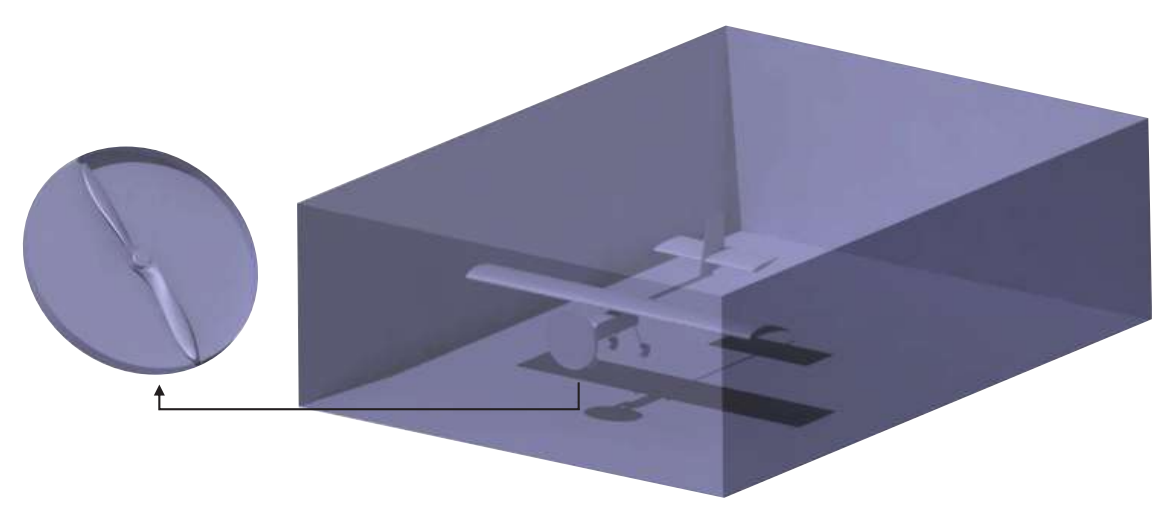

Figura 3.8 – Volume com aeromodelo e disco subtraídos e hélice encapsulada em disco

Fonte: Autor

Figura 3.9 – Região de contato entre os corpos

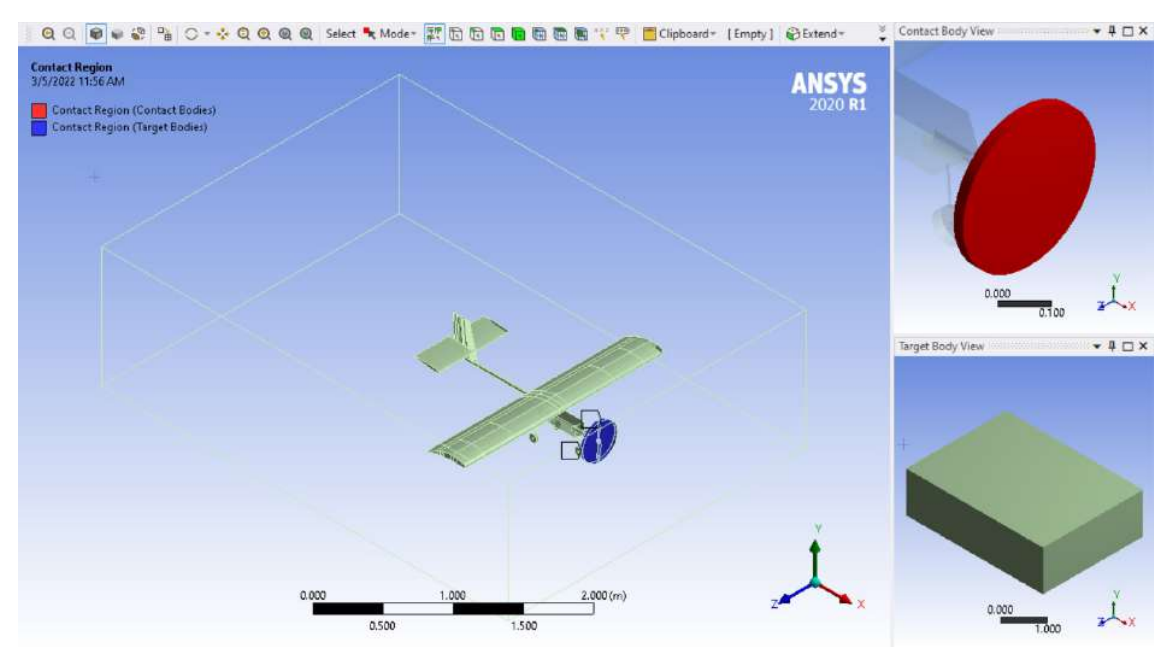

Fonte: Autor

As métricas da malha foram boas e estão apresentadas nos Gráficos 3.2. Os aspectos monitorados foram os mesmos para a malha sem propulsor, sendo a distorção, ortogonalidade e qualidade de maneira geral.

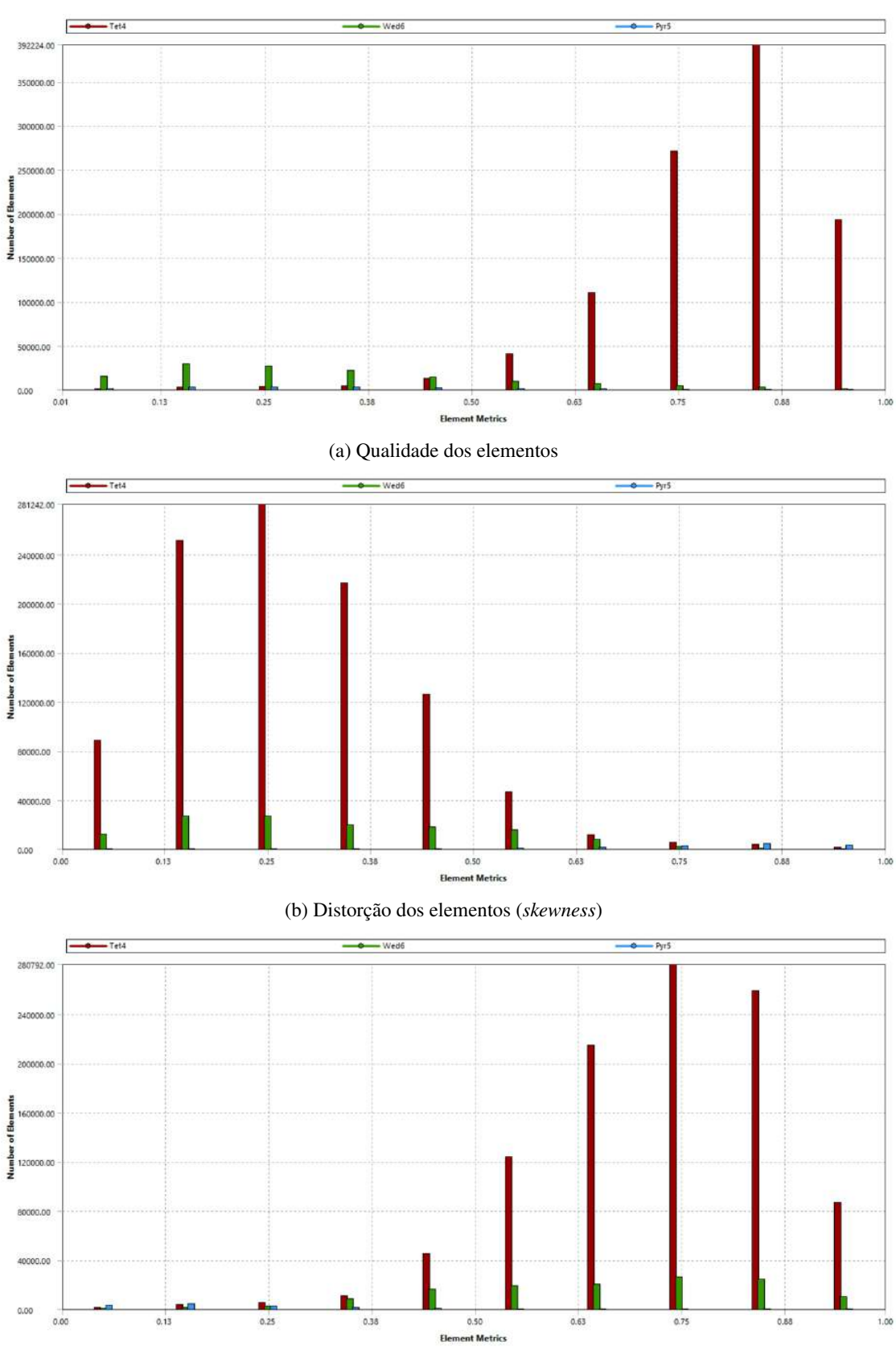

Gráficos 3.1 – Parâmetros da malha gerada para a aeronave sem propulsor

(c) Ortogonalidade dos elementos

Fonte: Autor

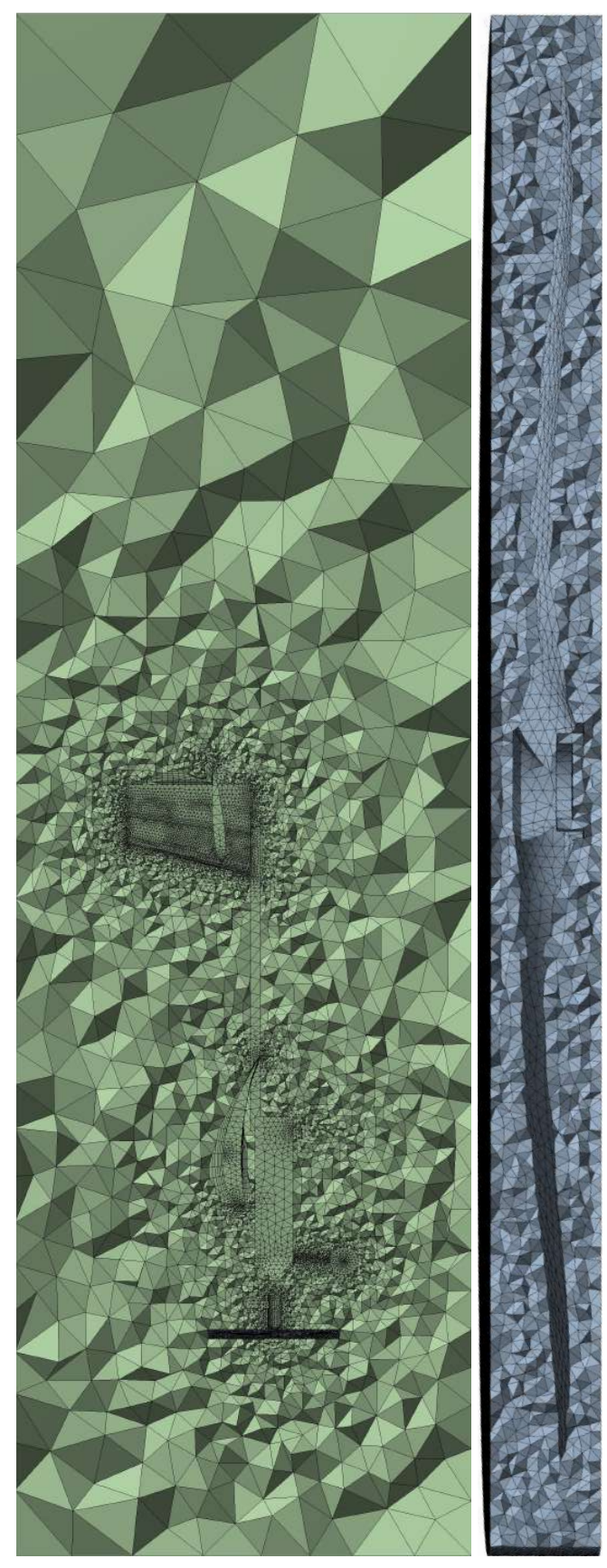

Figura 3.10 – Malha gerada na aeronave com propulsor

Fonte: Autor

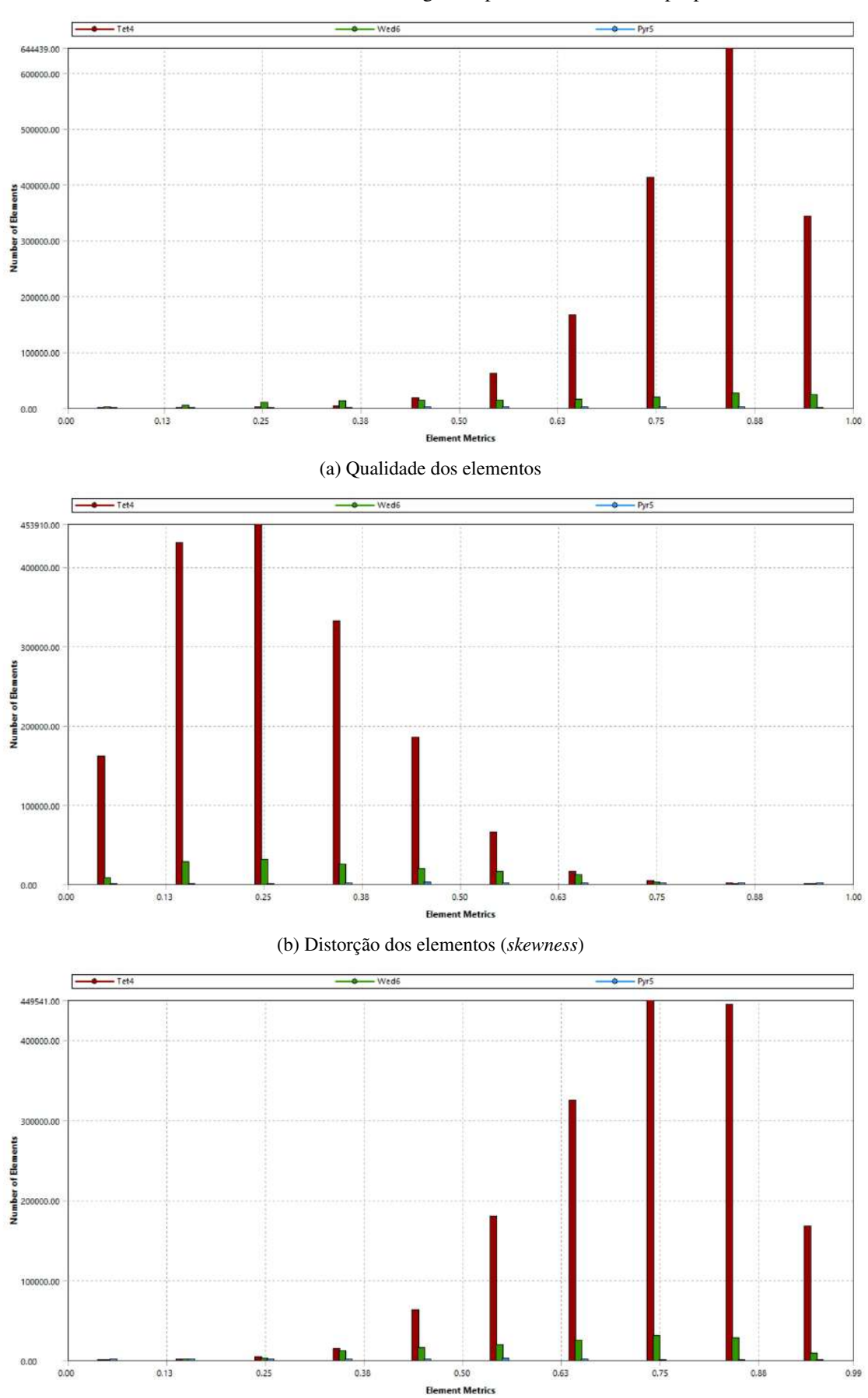

Gráficos 3.2 – Parâmetros da malha gerada para a aeronave com propulsor

Uma vez definida a malha, foram nomeadas as regiões de INLET, OUTLET, INNERWALL e OUTERWALL assim como feito para a aeronave sem hélice, mas dessa vez foi criada uma superfície chamada PROPELLER para a hélice, como mostrado na Figura 3.11.

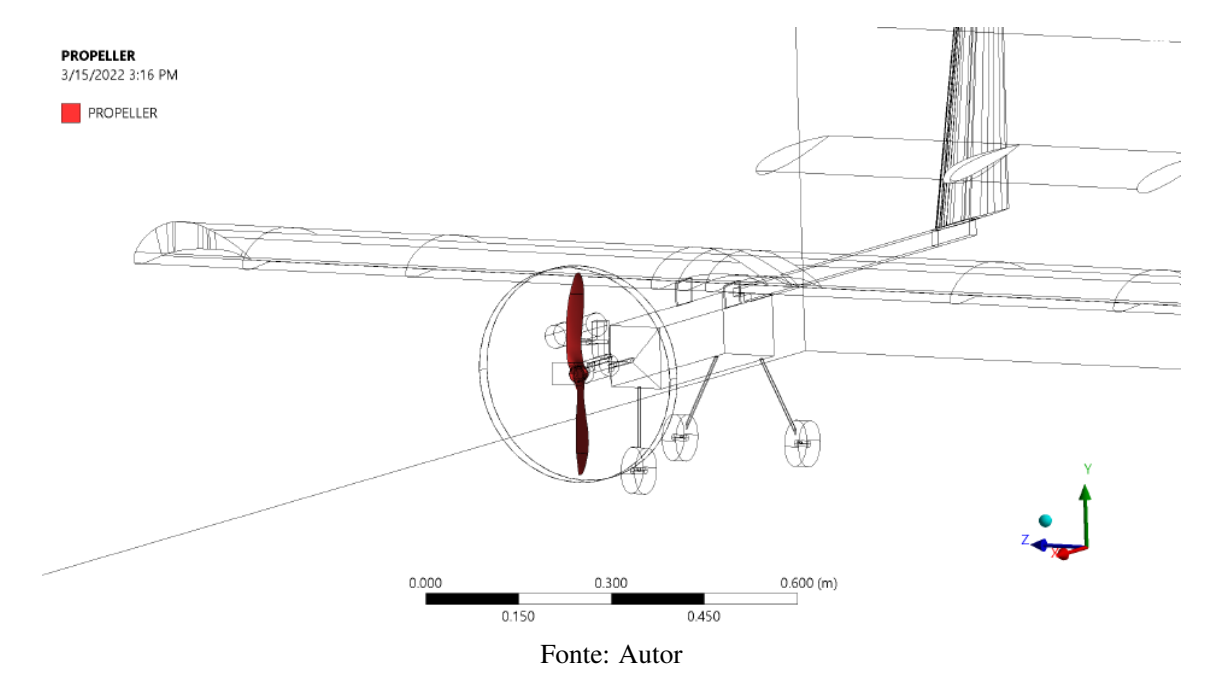

Figura 3.11 – Faces da hélice nomeadas

#### 3.3 Validação da Malha

Ainda que os parâmetros mostrados nos Gráficos 3.1 indiquem uma malha consistente, é necessário ainda que seja feita a validação da mesma, fazendo a comparação de seus resultados com outros trabalhos na literatura, a fim de garantir resultados próximos à realidade. Para isso, foi feita a comparação do perfil de velocidade ao redor do aerofólio E423 com os dados presentes em *Summary of Low Speed Airfoil Data Vol.2* por Selig (1995b) e a distribuição do campo de pressão ao redor do aerofólio E169, do estabilizador vertical, com os dados presentes em *Reference data of pressure distribution on the surfaces of airfoils*, por Chemezov (2022). As Figuras 3.12a e 3.12b mostram as duas comparações feitas, respectivamente.

Como pode ser notado pelo Gráfico 3.12a, mesmo a asa estando a um ângulo de ataque de 8º, sua curva se posicionou quase que coincidente com a curva de 6º da literatura, tendo pequenos desvios na face superior do aerofólio. Isso já era esperado pois, mesmo que seja menor no centro da asa, ainda existe um ângulo induzido nessa região devido ao *downwash*, como explicado na Seção 2.1.1.2 e visto nas Figuras 2.9. Já as sutis diferenças vistas no Gráfico

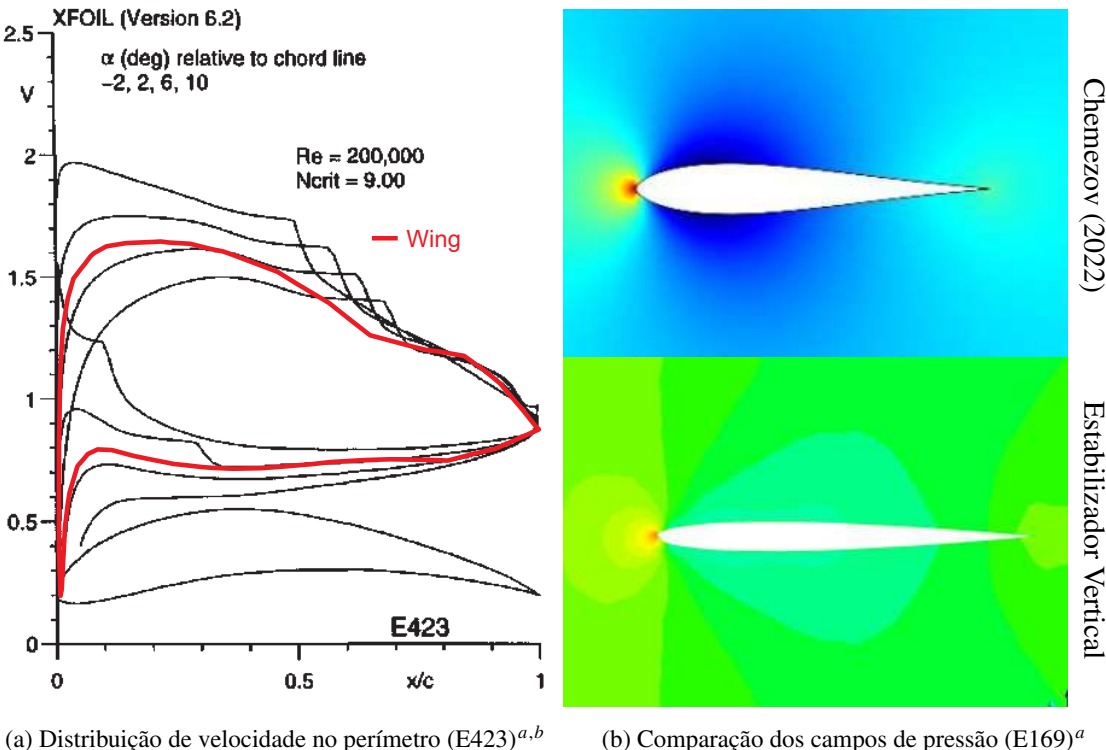

Figura 3.12 – Comparações com resultados da literatura

(b) Comparação dos campos de pressão (E169)*<sup>a</sup>*

*<sup>a</sup>* Corte da asa feito à 50mm do centro

*<sup>a</sup>* Corte feito 100mm acima do estabilizador horizontal

*<sup>b</sup>* Os pontos da curva estão presentes no Apêndice E

## Fonte: Autor

3.12b se devem à diferença de espessura entre os aerofólios, o que causa algumas diferenças na distribuição de pressão ao seu redor e ao fato de que o aerofólio vertical está sujeito a alterações no fluxo causadas pelo estabilizador horizontal. Dito isso, os resultados gerados pela malha se fizeram consistentes com o que há disponível na literatura, indicando uma boa confiabilidade da malha.

# 3.4 Definição das Condições de Contorno

Nesta seção serão apresentados os parâmetros definidos no software, após a discretização do volume, para a execução das análises.

# 3.4.1 Aeronave Sem Propulsor

Uma vez validada a malha, a mesma foi carregada do *Meshing* para o *Fluent*. Ao ser carregada no Fluent, os parâmetros definidos durante a preparação da malha já foram reconhecidos pelo software, como pode ser visto no registro(*log*) apresentado no Apêndice D. OUTLET foi definido como saída, INLET entrada à velocidade constante e INNERWALL e OUTERWALL como paredes com não escorregamento. Em seguida o solver foi configurado como mostrado no esquemático da Ilustração 3.1, sendo as áreas de referencia aquelas mostradas na Figura 3.4.

| Setup                                              | Solution                                                                         |  |  |
|----------------------------------------------------|----------------------------------------------------------------------------------|--|--|
| General                                            | <b>Report Definitions</b>                                                        |  |  |
| -Solver                                            | -lift_coef                                                                       |  |  |
| Type: ☑ Pressure Based                             | Report Output Type: Lift Coefficient                                             |  |  |
| - Velocity Formulation: Ø Absolute                 | - Wall Zones: innerwall                                                          |  |  |
| $\perp$ Time: $\Box$ Steady                        | - Force Vector: $X=0$ Y=1 Z=0                                                    |  |  |
| -Models                                            | –⊠Report File                                                                    |  |  |
| $\mathsf{\mathsf{L}}$ Viscous (SST k-omega)        | $\overline{\Box}$ Report Plot                                                    |  |  |
| -Materials                                         | -lift_force                                                                      |  |  |
| ∟Fluid                                             | - Report Output Type: Lift Force                                                 |  |  |
| $\mathsf{L}_{\text{Air}}$                          | - Wall Zones: innerwall                                                          |  |  |
| -Material Type: Fluid                              | - Force Vector: $X=0$ $Y=1$ $Z=0$                                                |  |  |
| - Fluent Fluid Materials: Air                      | –⊠Report File                                                                    |  |  |
| -Density(kg/m3): constant   1.1448                 | $\overline{\Box}$ Report Plot                                                    |  |  |
| $\text{Viscosity}$ (kg/m-s): constant   1.7673e-05 | -drag_force                                                                      |  |  |
| -Boundary Conditions                               | -Report Output Type: Drag Force                                                  |  |  |
| -Inlet                                             | - Wall Zones: innerwall<br>- Force Vector: $X=1$ $Y=0$ $Z=0$                     |  |  |
| $L$ Inlet                                          |                                                                                  |  |  |
| Reference Frame: Absolute                          | $-\Box$ Report File                                                              |  |  |
| $\mathsf{\mathsf{L}}$ Velocity Magnitude(m/s): 16  | $\overline{\Box}$ Report Plot                                                    |  |  |
| Outlet                                             | $\perp$ drag_coef<br>Report Output Type: Drag Coefficient                        |  |  |
| $\mathsf{L}$ Gauge Pressure(pascal): 0             |                                                                                  |  |  |
| Wall                                               | - Wall Zones: innerwall                                                          |  |  |
| innerwall                                          | - Force Vector: $X=1$ $Y=0$ $Z=0$                                                |  |  |
| - Ø Stationary Wall                                | –⊠Report File                                                                    |  |  |
| -⊠No Slip                                          | ∙⊠ Report Plot                                                                   |  |  |
| outerwall                                          | -Initialization                                                                  |  |  |
| √ Stationary Wall                                  | - ØHybrid Initialiation                                                          |  |  |
| -⊠No Slip                                          | Number of Iterations: 12<br>Run Calculation<br>$\perp$ Number Of Iterations: 200 |  |  |
| <b>Reference Values</b>                            |                                                                                  |  |  |
| $-Density(kg/m3): 1.1448$                          |                                                                                  |  |  |
| - Pressure(pascal): 93194                          |                                                                                  |  |  |
| - Temperature $(K)$ : 283.6                        |                                                                                  |  |  |
| Velocity $(m/s)$ : 16                              |                                                                                  |  |  |
| - Viscosity(kg/m-s): $1.7673e-05$                  |                                                                                  |  |  |

Ilustração 3.1 – Esquemático das configurações definidas no fluent

Fonte: Autor

Os dados do solver foram preenchidos com base na Tabela 3.1. A inicialização<sup>1</sup> do modelo foi definida como hibrida, onde o próprio software resolve a equação de Laplace para determinar os campos de pressão e velocidade iniciais ao longo do volume, sem a necessidade de um valor de entrada por parte do usuário. A inicialização foi também definida com 12 iterações, duas a mais que o valor padrão de 10, para que fosse atingida a precisão de 1e-06 recomendada pelo software. Os valores de referência são utilizados pelo software para cálculo de grandezas adimensionais e, para isso, foram inseridos os valores de referência para cálculo do *Cl* e *Cd*. Nas definições de cálculo (*Report Definitions*) foram inseridos o coeficiente de sustentação e arrasto e força de sustentação e arrasto, para que o software calcule tais parâmetros. Assim como feito por diversos autores em seus trabalhos, como Islam et al. (2018), Morgado et al. (2016) e Elvira-Hernández et al. (2020), foi utilizado o modelo de turbulência *k*−ω*SST* que é um modelo conveniente para superfícies curvas e um dos mais utilizados em aplicações aerodinâmicas. Para as paredes INNERWALL e OUTERWALL foram definidas com a condição de não escorregamento. A análise foi do tipo estática, pois não varia no tempo e a formulação da velocidade foi absoluta. O número de iterações foi definido como 200 por ser um valor comum em que a maioria das análises vem a convergir.

### 3.4.2 Aeronave Com Propulsor

O setup do solver foi feito exatamente como mostrado na Ilustração 3.1 para a aeronave sem hélice, com algumas pequenas diferenças que estão mostradas na Ilustração 3.2.

O valor do *time step* foi obtido por meio da discretização do tempo feita com auxílio da Equação 2.1. Sabendo que a maior velocidade no de transição de informação é a ponta da hélice, de raio 0.165m, rotacionando à 1500rpm e que o menor elemento possui 3e-003m, o cálculo do *time step* é da forma:

$$
CFL = \frac{\frac{U}{0.165 \cdot 1500 \cdot 2 \cdot \pi/60} \Delta t}{\frac{0.003}{\Delta x}} < 1
$$
  $\Delta t < 1.1585 \cdot 10^{-4}s$   
\n
$$
\frac{U}{\Delta t = 10^{-4}s}
$$

<sup>1</sup> Inicialização consiste em definir um palpite inicial para o valor das variáveis do escoamento, que são utilizados como ponto de partida para o cálculo da solução

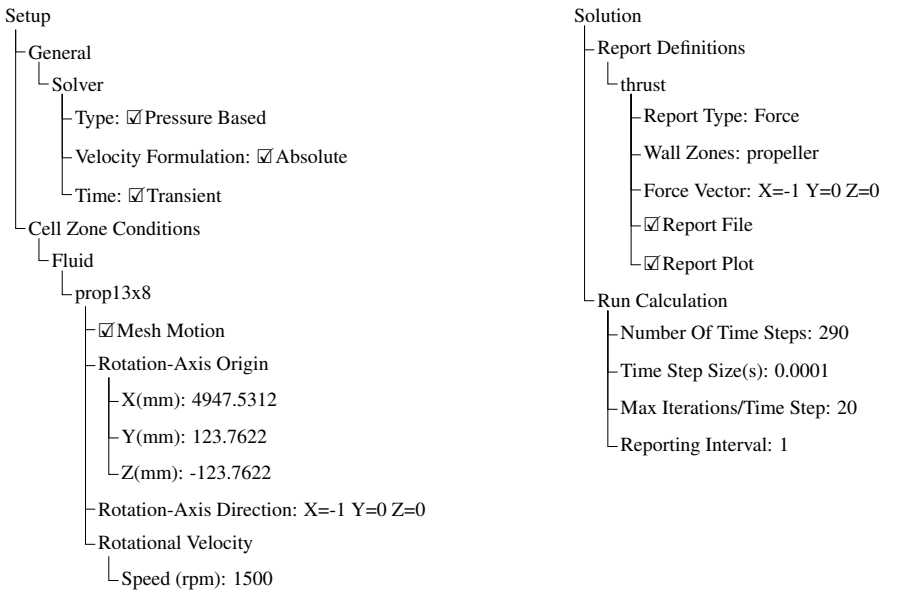

Ilustração 3.2 – Esquemático das configurações definidas no fluent

Fonte: Autor

Com isso, utilizando um *time step* de 10-4s tem-se um CFL de 0.8639, o que é um bom valor, deixando uma certa margem para o limite unitário.

### 4 RESULTADOS E DISCUSSÕES

Neste capítulo serão apresentados os resultados obtidos, partindo da modelagem apresentada na metodologia, e comparados aos resultados esperados segundo a teoria, discutindo seus aspectos.

Todas as análises foram executadas em uma mesma máquina com processador Intel(R) Core(TM) i7-7700HQ de 4 núcleos físicos, capaz de alcançar 8 núcleos (4 virtuais) com *hyper threading*, e sistema operacional Windows-x64.

#### 4.1 Aeronave Sem Propulsor

A análise modelada para a aeronave sem propulsor, como discorrido na Seção 3.2.1, levou aproximadamente 50 minutos para ser executada e apresentou boa convergência. Os gráficos de convergência da análise, os valores das iterações dos parâmetros calculados e o registro do software podem ser vistos no Apêndice F.

Os Gráficos 4.1 apresentam os gráficos de convergência dos parâmetros calculados de força de arrasto e sustentação e coeficiente de arrasto e sustentação. Como se pode notar todos os parâmetros calculados convergiram com o valor de 200 iterações definidas.

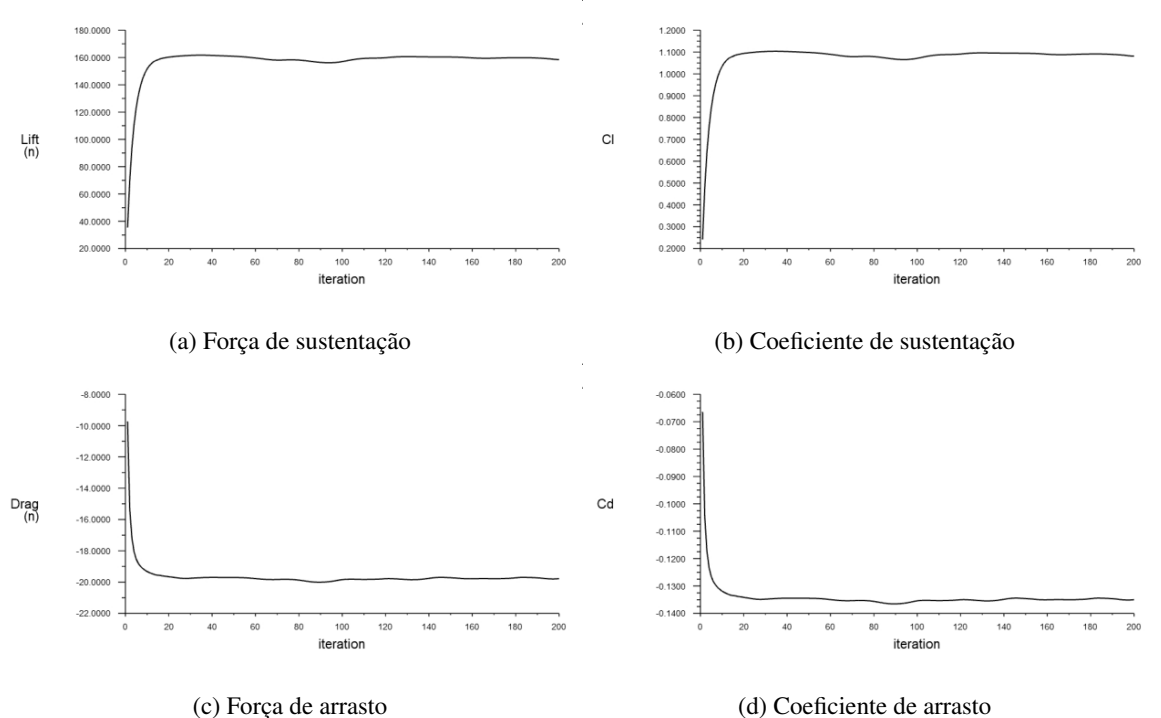

Gráfico 4.1 – Gráficos de Convergência dos Parâmetros

Fonte: Autor

A Tabela 4.1 apresenta algumas características da aeronave de acordo com os resultados dos Gráficos 4.1. O valor da carga carregada pela aeronave foi calculado com base em um valor de aceleração da gravidade de 9.81 m/s. Os valores de arrasto estão negativos nos Gráficos 4.1 devido à orientação vetorial do arrasto.

| Coeficiente de sustentação | 1.082   |
|----------------------------|---------|
| Coeficiente de arrasto     | 0.135   |
| Força de sustentação [N]   | 159.095 |
| Força de arrasto [N]       | 19.790  |
| Capacidade de carga [kg]   | 16.218  |

Tabela 4.1 – Parâmetros calculados da aeronave

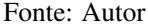

Uma análise nas proximidades da superfície da asa mostrou uma boa discretização do desenvolvimento da camada limite. Tal característica só foi possível de ser bem capturada devido aos *inflation layers* aplicados ao redor da asa, como mostrado nas Figuras 3.6c e 3.6c. A Figura 4.1 apresenta o desenvolvimento da camada limite na superfície da asa, sendo o perfil condizente com o teórico, mostrado na Figura 2.16a, para um escoamento laminar.

Figura 4.1 – Vetores de velocidade na superfície da asa

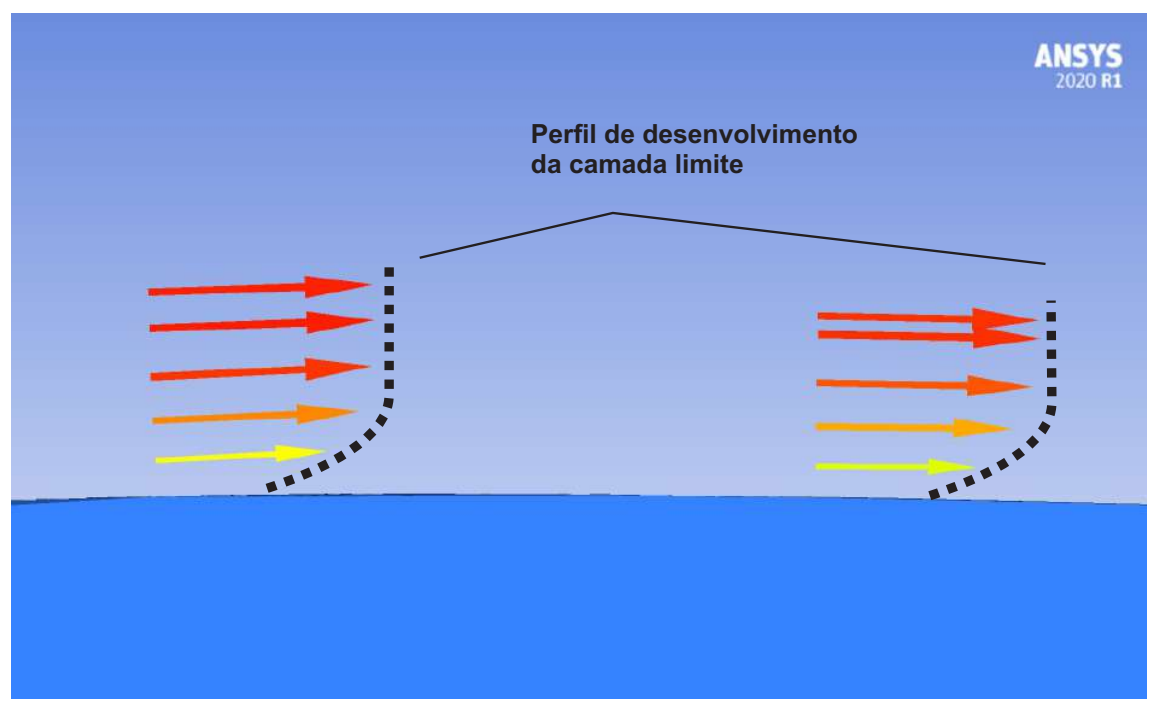

66

Fonte: Autor

A Figura 4.2 apresenta as linhas de fluxo ao longo da aeronave, onde é possível notar que há uma forte presença dos vórtices de ponta na asa, em decorrência de seu comprimento finito, o que acarreta uma distorção nas linhas de fluxo na parte superior e inferior da asa, como explicado na Figura 2.8, e o efeito de *downwash*. A inclinação das linhas de fluxo na parte inferior da asa podem ser vistas na Figura 4.2d tendendo para a ponta da asa, enquanto as linhas de fluxo sobre a superfície superior podem ser vistas na Figura 4.2e tendendo para o centro da asa. É possível notar ainda na Figura 4.2 a sutil presença de vórtices de ponta nos estabilizadores horizontais, sendo estes bem menos significativos que os da asa em decorrência da geometria simétrica do aerofólio E169, que não causa diferença de pressão entre as superfícies inferior e superior a um ângulo de ataque nulo. Os vórtices notados no estabilizador são devido à seu baixo ângulo de ataque de -5º.

Por meio da Figura 4.2d é possível também aferir que o estabilizador horizontal está bem localizado pois não ficou imerso na corrente de ar conturbada gerada pela asa. Este é um dos principais objetivos de configurações de cauda em T e cruciforme, como é o caso.

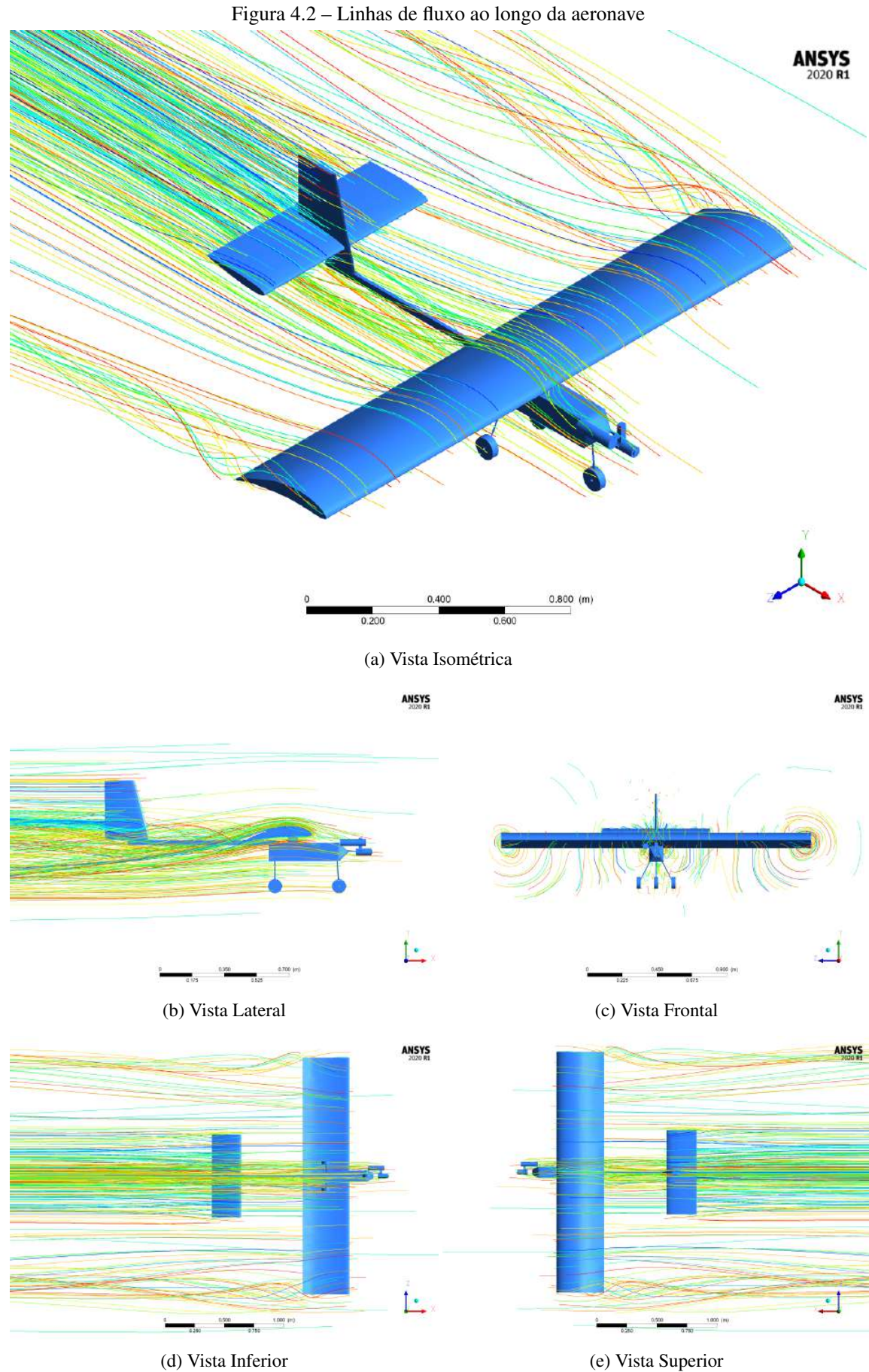

68

Analisando a distribuição de pressão ao longo da aeronave, apresentada na Figura 4.3, pode-se notar que a maior contribuição para a força de arrasto encontrada, de 19N, foi por parte do trem de pouso e o conjunto tanque/motor. A fuselagem mostrou possuir um bom formato, gerando pouco arrasto. É importante dizer também que, como o conjunto tanque/motor foi subdimensionado na geometria, é provável que a força de arrasto de 19N encontrada esteja subestimada, visto que o conjunto tanque/motor possuem uma área real maior.

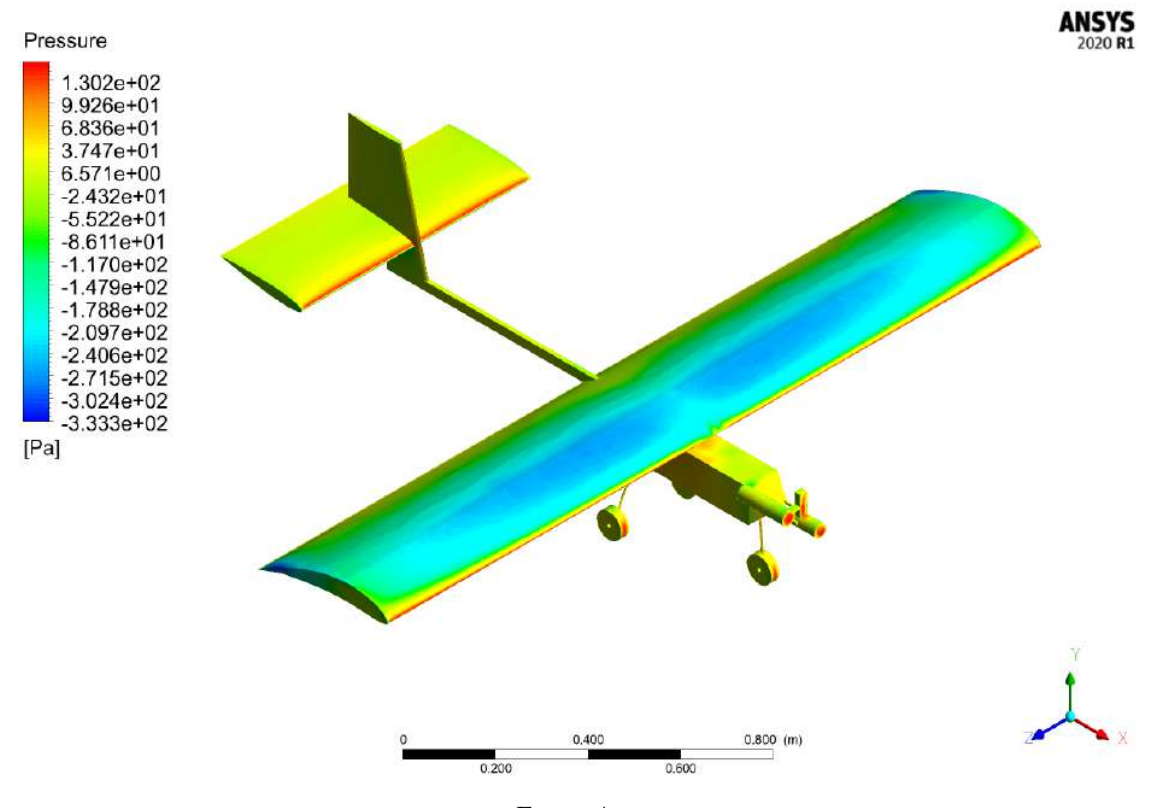

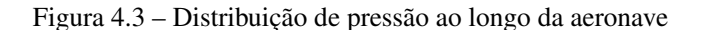

Fonte: Autor

A partir da Figura 4.3 pode-se notar que as maiores pressões negativas estão localizadas no centro da asa, o que indica que a propagação de estol na aeronave se dará a partir dessa região. Tal comportamento da propagação de estol a partir do centro é característico de asas retangulares, em que a razão de conicidade  $(\lambda)$  é unitária.

Foi traçado uma linha ao longo da asa, no quarto de corda do aerofólio, e monitorada a variação da pressão, como mostrado no Gráfico 4.2, a fim de verificar o perfil de sustentação ao longo da asa. A curva de sustentação foi semelhante à curva elíptica teórica, mostrada na Figura 2.9c, contudo a curva para a asa da aeronave apresentou uma queda no centro da asa, decorrente da presença da fuselagem.

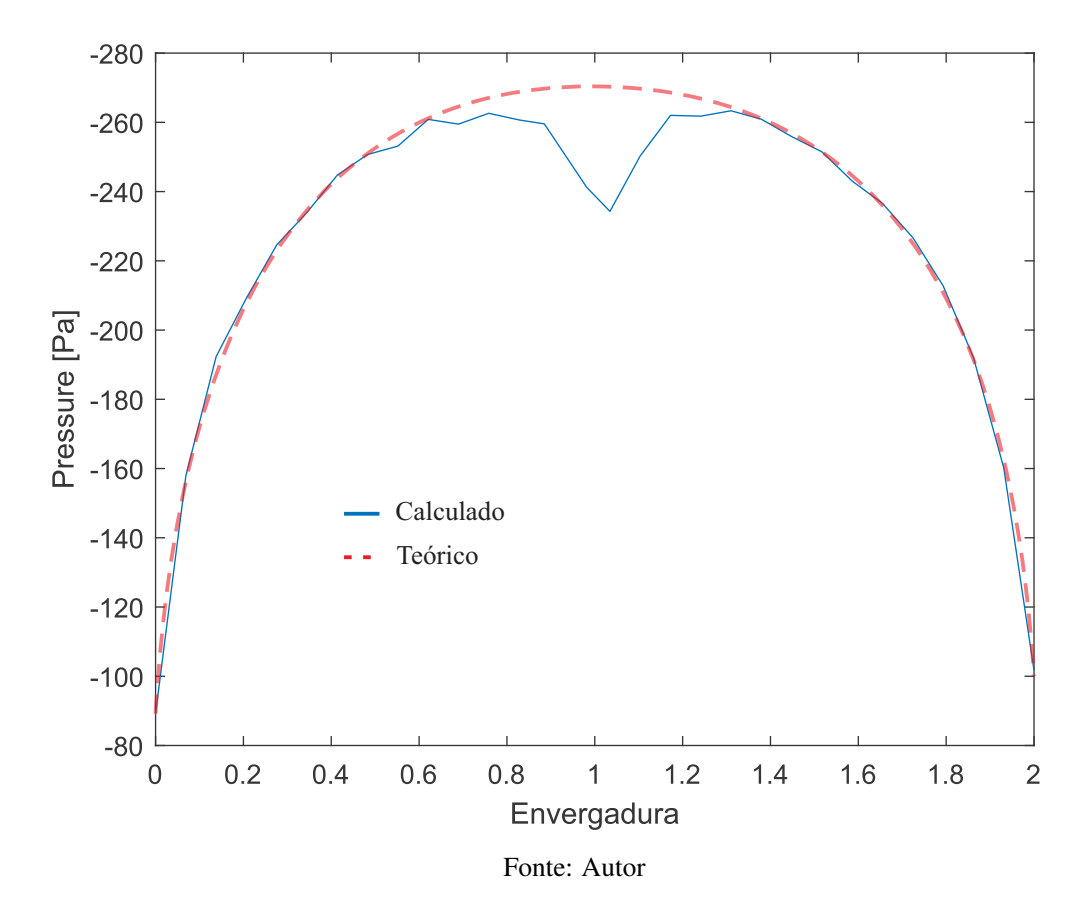

Gráfico 4.2 – Distribuição de pressão ao longo da envergadura da asa

Ao analisar a distribuição de pressão ao centro e na ponta da asa, mostradas nas Figuras 4.4, é possível notar a pouca sustentação e o arrasto gerado pelos vórtices de ponta na ponta na asa.

Por fim, diferentemente do estudo de Todorov (2015), neste caso a geometria da fuselagem da aeronave não se mostrou capaz de gerar sustentação na aeronave.

### 4.2 Aeronave Com Propulsor

A execução da simulação transiente da aeronave com propulsor mostrou possuir um custo computacional inúmeras vezes maior que a análise sem propulsor, discorrida na Seção 4.1. Os residuais da simulação estão mostrados no Apêndice G, juntamente ao gráfico de convergência da propulsão gerada pela hélice. O tempo total da simulação foi de 0.0290s.

A força gerada pelo propulsor a uma rotação de 1500 rpm foi de aproximadamente 152N, como pode ser visto pelo Gráfico 4.3 da foreça em x gerada pela hélice. Tal força de
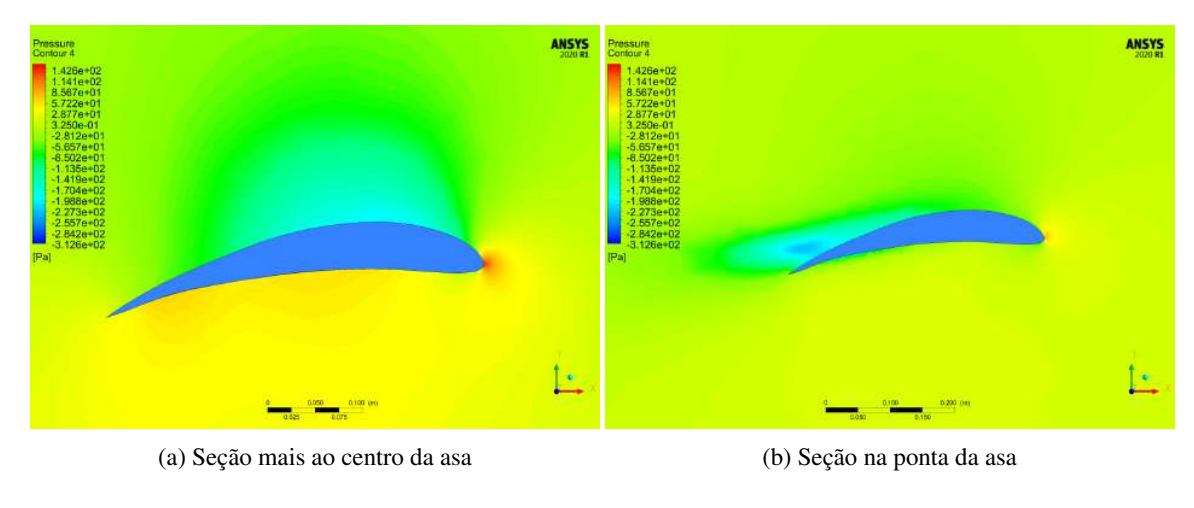

Figura 4.4 – Distribuição de pressão em diferentes seções da asa

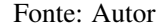

propulsão é mais que capaz de superar a força de arrasto de 21N gerada pelo aeromodelo vista na Tabela 4.1.

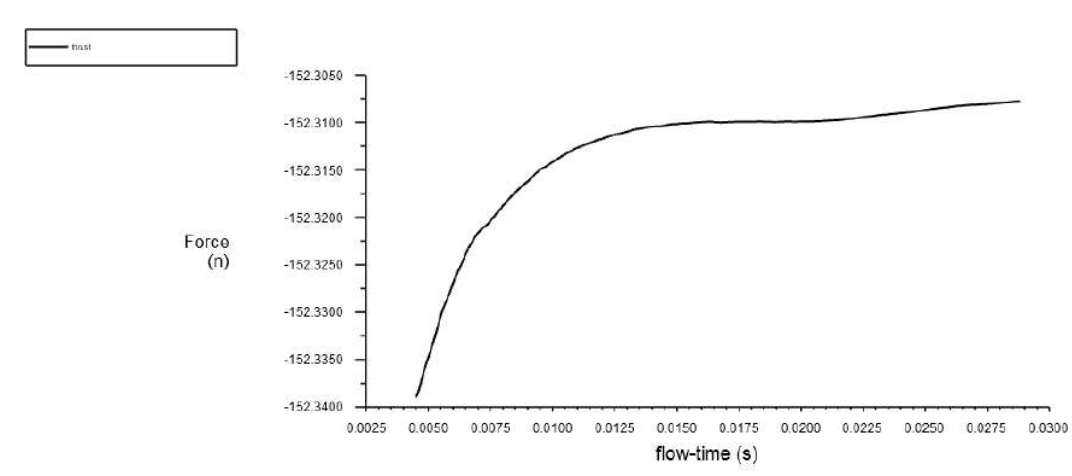

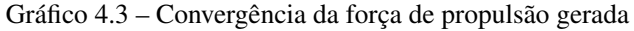

#### Fonte: Autor

Como se pode notar pelas Figuras 4.5, o propulsor causa uma mudança de direção rotacional no fluxo, assim que este passa. Com a aeronave em movimento, tal rotação nas linhas de fluxo ao passarem pelo propulsor é o que causa a corrente de ar em espiral ao redor da fuselagem, exemplificada na Figura 2.14.

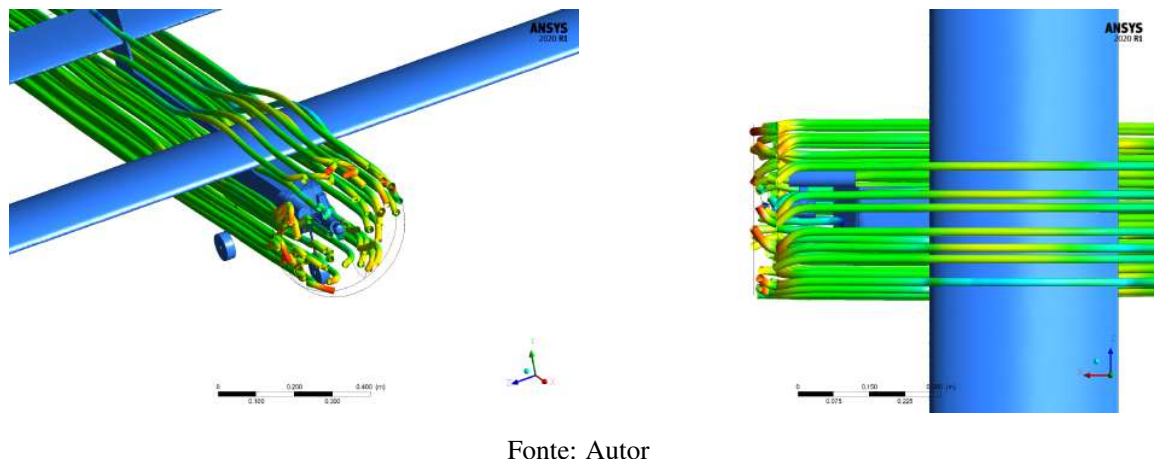

Figura 4.5 – Linhas de fluxo que passam pelo propulsor

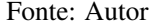

A Figura 4.6 apresenta as linhas de velocidade ao longo da aeronave. Como se pode aferir pela imagem, ao passar pela hélice o escoamento é acelerado à uma velocidade de aproximadamente 32,6 m/s.

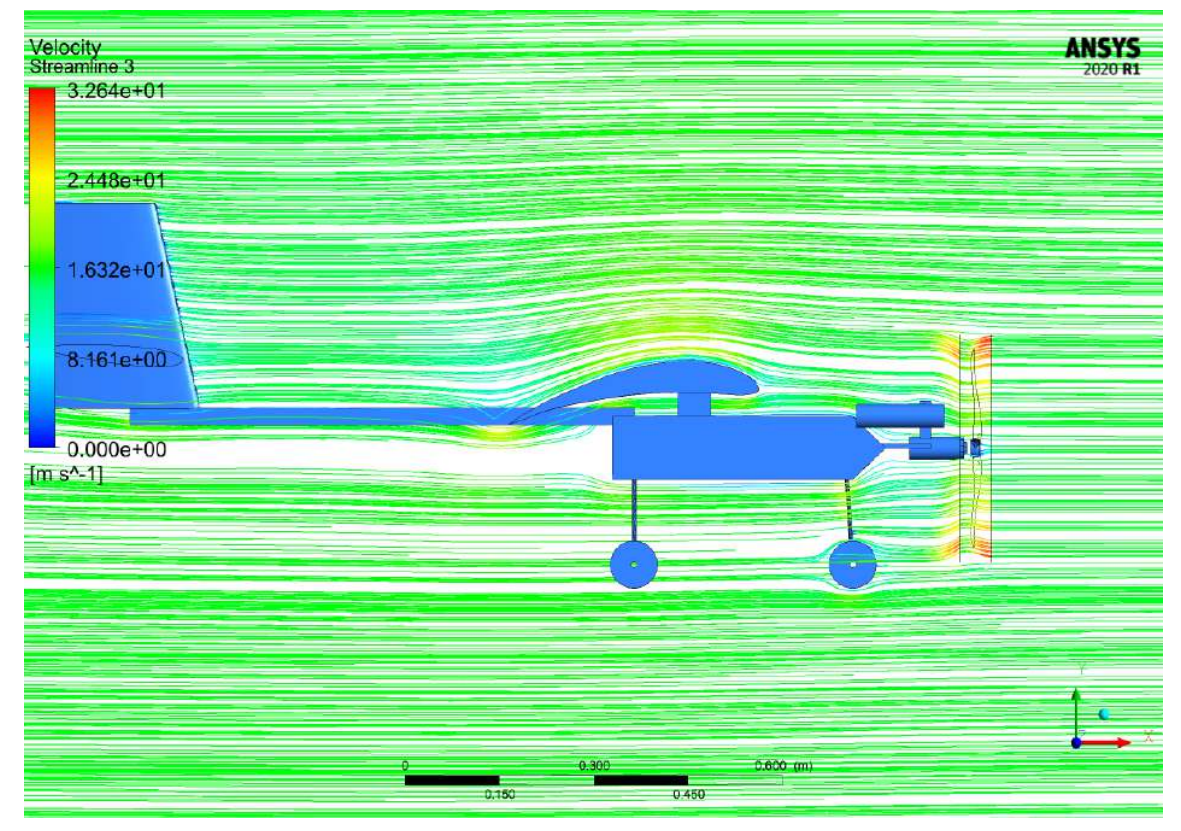

Figura 4.6 – Variação da velocidade do escoamento ao longo da aeronave

Fonte: Autor

Assim como foi visto por Aref et al. (2018) em seu estudo, as hélices que estavam se deslocando para cima apresentaram uma menor propulsão que àquelas se deslocando para baixo. Tal fenômeno pode ser notado por meio da distribuição de pressão ao longo da hélice, mostrado na Figura 4.7. Como se pode notar pela imagem, mesmo que de maneira suave, a hélice inferior, que está se deslocando para cima, apresentou uma menor propulsão que àquela se deslocando para baixo.

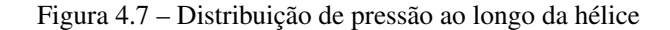

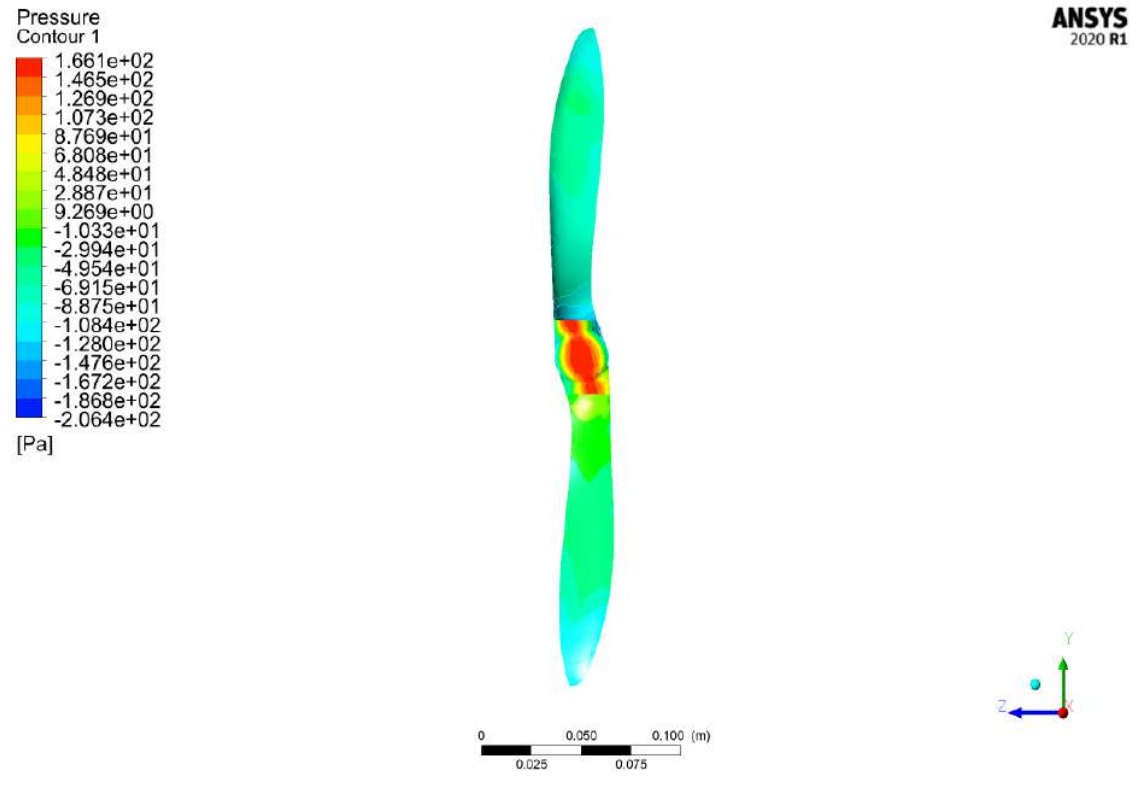

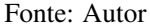

Ainda se tratando da hélice, assim como foi constatado por Xue e Zhou (2020) em seu estudo e explicado em teoria na Figura 2.15, a rotação da hélice causou alterações na distribuição de pressão ao longo da asa. A Figura Figura 4.8 mostra a distribuição de pressão ao longo da aeronave, contudo não é possível identificar visualmente por meio dela as alterações causadas pela hélice. Ao traçar a distribuição de pressão ao longo do quarto de corda da asa, como mostrado na Gráfico 4.4, é possível notar a presença do fenômeno descrito na Figura 2.15 surtindo efeito na asa. Esse fenômeno faz com que o escoamento que passa no lado que a hélice está subindo se incline levemente para cima, fazendo com que a asa tenha um suposto ângulo de ataque maior, e o inverso acontece do outro lado fazendo com que a asa tenha um ângulo de ataque menor naquela região em que o escoamento foi afetado.

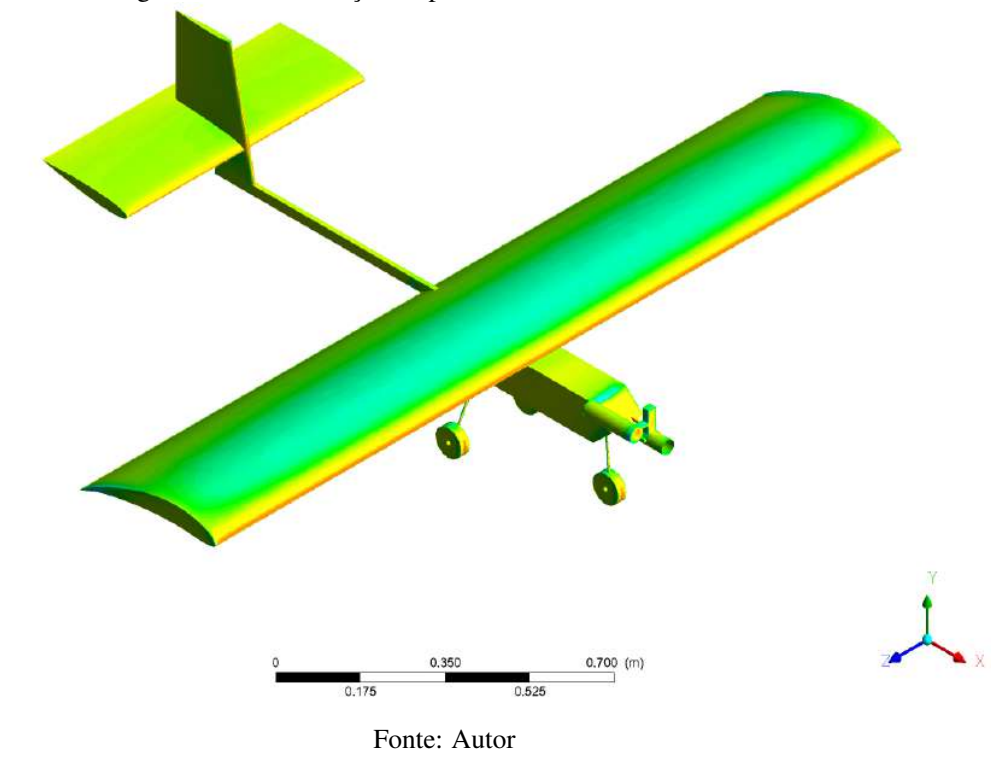

Figura 4.8 – Distribuição de pressão na aeronave com hélice

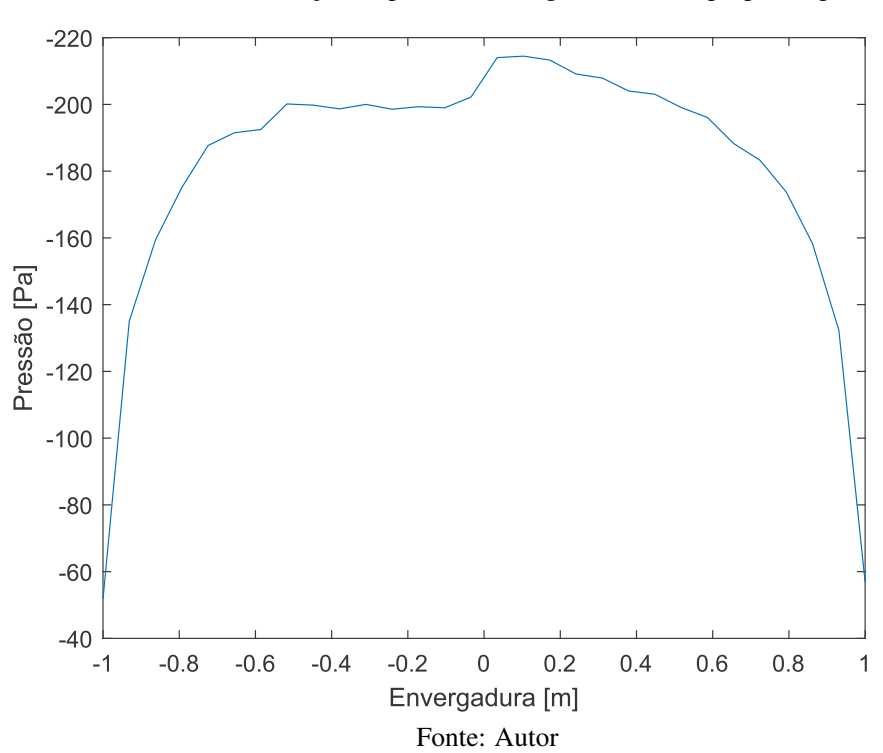

Gráfico 4.4 – Distribuição de pressão ao longo da asa com propulsor presente

### 5 CONCLUSÃO

Embora as análises tenham sido montadas com um volume de controle mais estreito devido à limitações computacionais, de maneira geral, as simulações apresentaram grande concordância com a teoria e com outros estudos presentes na literatura. A aeronave se mostrou ser um projeto promissor.

É necessário ainda uma melhor investigação sobre o comportamento da aeronave sob efeito da hélice pois, devido à limitações computacionais, a análise foi executada para um período de 0.0290s e é possível que os resultados venham a sofrer alguma alteração ao decorrer de um intervalo maior.

O projeto da aeronave se mostrou promissor, com uma boa sustentação gerada pela asa e boa propulsão gerada pelo propulsor. A aeronave mostrou também um baixo arrasto, contudo este valor foi subestimado na análise, uma vez que o motor foi subdimensionado visto que o real possui uma superfície maior, o que gera um maior arrasto.

Finalmente, fica como sugestão para trabalhos futuros uma análise mais detalhada da influência da da hélice nas características aerodinâmicas da aeronave, o levantamento das distribuições de forças aerodinâmicas considerando a variação do ângulo de ataque do escoamento em relação à aeronave e a otimização da estrutura da aeronave com base nos resultados obtidos para melhor desempenho aerodinâmico e estrutural da mesma.

### REFERÊNCIAS

ANANDA, G.; SUKUMAR, P.; SELIG, M. S. Measured aerodynamic characteristics of wings at low reynolds numbers. Aerospace Science and Technology, Elsevier, v. 42, p. 392–406, 2015.

ANDERSON, D.; EBERHARDT, S. Understanding Flight. McGraw-Hill Education, 2000. ISBN 9780071386661. Disponível em: <https://books.google.com.br/books?id=52Hfn7uEG  $S_0C$ .

ANDERSON, J. Fundamentals of Aerodynamics. McGraw-Hill, 2001. (Aeronautical and Aerospace Engineering Series). ISBN 9780072373356. Disponível em: <https: //books.google.com.br/books?id=CaBTAAAAMAAJ>.

ANSYS, Inc. ANSYS Fluent User's Guide. [S.l.], 2013. v. 15. Disponível em: <http://www.pmt.usp.br/academic/martoran/notasmodelosgrad/ANSYS%20Fluent%20Users %20Guide.pdf>.

AREF, P. et al. Computational study of propeller–wing aerodynamic interaction. Aerospace, MDPI AG, v. 5, n. 3, p. 79, Jul 2018. ISSN 2226-4310. Disponível em: <http://dx.doi.org/10.3390/aerospace5030079>.

BAIG, A. U. Z. et al. A new methodology for aerodynamic design and analysis of a small scale blended wing body. Journal of Aeronautics & Aerospace Engineering, v. 07, 01 2018.

BARNARD, R.; PHILPOTT, D. Aircraft Flight: A Description of the Physical Principles of Aircraft Flight. ©Pearson Education Limited, 2010. ISBN 9780273730989. Disponível em: <https://books.google.com.br/books?id=kAoHD51GkSoC>.

CHEMEZOV, D. Reference data of pressure distribution on the surfaces of airfoils (hydrofoils) having the names beginning with the letter  $e$  (the first part). **Theoretical & Applied Science**, v. 105, p. 501–569, 02 2022.

CUMMINGS, R. et al. Applied Computational Aerodynamics. Cambridge University Press, 2015. (Cambridge Aerospace Series). ISBN 9781107053748. Disponível em: <https://books.google.com.br/books?id=gwzUBwAAQBAJ>.

DAVIES, M. The Standard Handbook for Aeronautical and Astronautical Engineers. McGraw-Hill, 2003. (McGraw-Hill standard handbooks). ISBN 9780071362290. Disponível em: <https://books.google.com.br/books?id=B41UAAAAMAAJ>.

DYKE, M. V. An Album of Fluid Motion. Parabolic Press, 1982. (An Album of Fluid Motion). ISBN 9780915760022. Disponível em: <https://books.google.com.br/books?id=rWo eAQAAIAAJ>.

EFTEKHARI, S.; AL-OBAIDI, A. S. M. Investigation of a NACA0012 Finite Wing Aerodynamics at Low Reynolds Numbers and  $0°$  to  $90°$  Angle of Attack. **Journal of Aerospace** Technology and Management, scielo, v. 11, 00 2019. ISSN 2175-9146. Disponível em: <http: //www.scielo.br/scielo.php?script=sci\_arttext&pid=S2175-91462019000100313&nrm=iso>.

ELVIRA-HERNÁNDEZ, E. A. et al. Aerodynamic analysis of an unmanned aerial vehicle with infrared camera for monitoring oil leakage in pipeline networks. Acta universitaria, scielomx, v. 30, 00 2020. ISSN 0188-6266. Disponível em: <http://www.scielo.org.mx/scielo .php?script=sci\_arttext&pid=S0188-62662020000100108&nrm=iso>.

EPPLER, R. Airfoil Design and Data. Springer Berlin Heidelberg, 2012. ISBN 9783662026465. Disponível em: <https://books.google.com.br/books?id=JN55BgAAQBAJ>.

FLANDRO, G.; MCMAHON, H.; ROACH, R. Basic Aerodynamics: Incompressible Flow. Cambridge University Press, 2011. (Cambridge Aerospace Series). ISBN 9781139498616. Disponível em: <https://books.google.com.br/books?id=TWAVrpbFwxoC>.

FUENTES, S.; FRANKENBERG-GARCIA, A.; NEWSTEAD, H. Dicionário Oxford de Português:. Oxford University Press, 2015. ISBN 9780199678129. Disponível em: <https://books.google.com.br/books?id=nG7EoQEACAAJ>.

GÜLÇAT, Ü. Fundamentals of Modern Unsteady Aerodynamics. Springer Berlin Heidelberg, 2010. ISBN 9783642147616. Disponível em: <https://books.google.com.br/book s?id=PC\\_KZVo2BwUC>.

HITCHENS, F. Propeller Aerodynamics: The History, Aerodynamics & Operation of Aircraft Propellers. Andrews UK Limited, 2015. ISBN 9781785381256. Disponível em: <https://books.google.com.br/books?id=aOg\\_CgAAQBAJ>.

HOUGHTON, E.; CARPENTER, P. Aerodynamics for Engineering Students. Elsevier Science, 2003. ISBN 9780080493855. Disponível em: <https://books.google.com.br/books?id =4YCThwzeTBQC>.

HULL, D. Fundamentals of Airplane Flight Mechanics. Springer Berlin Heidelberg, 2007. ISBN 9783540465737. Disponível em: <https://books.google.com.br/books?id=QUZgTj7iejw  $C$  $>$ .

ISLAM, M. et al. Study of mesh quality improvement for cfd analysis of an airfoil. IIUM Engineering Journal, v. 19, p. 203–212, 12 2018.

KUNDU, A. Aircraft Design. Cambridge University Press, 2010. (Cambridge Aerospace Series). ISBN 9781139487450. Disponível em: <https://books.google.com.br/books?id=NeH oahlhCGMC>.

Leap Australia. TURBULENCE PART 2 - WALL FUNCTIONS AND Y+ REQUIRE-MENTS. 2012. Disponível em: <https://www.computationalfluiddynamics.com.au/tips-trick s-turbulence-wall-functions-and-y-requirements/>. Acesso em: 22/03/2022.

MARTí, J. Finite Element Analysis: implicit and explicit schemes. 2020. Disponível em: <https://principia.es/en/finite-element-analysis-implicit-and-explicit-schemes/>. Acesso em: 15/03/2022.

MCLEAN, D. Understanding Aerodynamics: Arguing from the Real Physics. Wiley, 2012. (Aerospace Series). ISBN 9781119967514. Disponível em: <https: //books.google.com.br/books?id=UE3sxu28R0wC>.

MORGADO, J. et al. Xfoil vs cfd performance predictions for high lift low reynolds number airfoils. Aerospace Science and Technology, v. 52, p. 207 – 214, 2016. ISSN 1270-9638. Disponível em: <http://www.sciencedirect.com/science/article/pii/S1270963816300839>.

National Aeronautic and Space Administration. **Museum In a Box**. [S.l.], 2011. 284–295 p. Disponível em: <https://www.nasa.gov/sites/default/files/atoms/files/museum-in-a-box-combi ned-lessons-02-09-11.pdf>.

National Oceanic and Atmospheric Administration of United States, U. S. et al. U.S. Standard Atmosphere, 1976. National Oceanic and Amospheric [sic] Administration, 1976. (NOAA - SIT 76-1562). Disponível em: <https://books.google.com.br/books?id=pWdTAAAAMAAJ>.

OWEN, D. et al. Investigating the effect of biofouling on propeller characteristics using cfd. Ocean Engineering, v. 159, p. 505–516, 2018. ISSN 0029-8018. Disponível em: <https://www.sciencedirect.com/science/article/pii/S0029801818300957>.

PEIRÓ, J.; SHERWIN, S. Finite difference, finite element and finite volume methods for partial differential equations. In: . Handbook of Materials Modeling: Methods. Dordrecht: Springer Netherlands, 2005. p. 2415–2446. ISBN 978-1-4020-3286-8. Disponível em: <https://doi.org/10.1007/978-1-4020-3286-8\_127>.

PFLAUM, E.; SCHOLZ, D. Aircraft Design - an Open Educational Resource (OER) for Hamburg Open Online University (HOOU). [S.l.], 2015/2016. 16 p. Disponível em: <https://www.fzt.haw-hamburg.de/pers/Scholz/HOOU/>.

RATHAKRISHNAN, E. Theoretical Aerodynamics. Wiley, 2013. ISBN 9781118479377. Disponível em: <https://books.google.com.br/books?id=Jfa1Y0jEpZIC>.

RODRIGUES, L. E. M. J. Fundamentos da Engenharia Aeronáutica com aplicações ao projeto SAE-AeroDesign: Aerodinâmica e Desempenho. 1. ed. [S.l.]: Salto/SP, 2014. v. 1. ISBN 9788591811304.

RODRIGUES, L. E. M. J. Fundamentos da engenharia aeronáutica com aplicações ao projeto SAE-Aerodesign: Estabilidade e Estruturas. 1. ed. [S.l.]: Salto/SP, 2014. v. 2. ISBN 9788591811311.

ROSKAM, J.; LAN, C. Airplane Aerodynamics and Performance. Design, Analysis and Research Corporation, 1997. (Airplane design and analysis). ISBN 9781884885440. Disponível em: <https://books.google.com.br/books?id=bSq-cEf0EWsC>.

SEBASTIAN, P. ABC of Application of Bernoulli Principle: Application of Bernoulli Principle. Prakash Sebastian, 2015. Disponível em: <https://books.google.com.br/books?id=y hiLCgAAQBAJ>.

SELIG, M. Summary of Low Speed Airfoil Data. SoarTech Publications, 1995. (Summary of Low Speed Airfoil Data, v. 1). ISBN 9780964674714. Disponível em: <https://books.google.com.br/books?id=qtIeAQAAIAAJ>.

SELIG, M. Summary of Low Speed Airfoil Data. SoarTech Publications, 1995. (Summary of Low Speed Airfoil Data, v. 2). ISBN 9780964674714. Disponível em: <https://books.google.com.br/books?id=iFV5tQAACAAJ>.

SIDDIQI, Z.; LEE, J. A computational fluid dynamics investigation of subsonic wing designs for unmanned aerial vehicle application. Proceedings of the Institution of Mechanical Engineers, Part G: Journal of Aerospace Engineering, v. 233, p. 095441001985255, 06 2019.

SILVA, S. da; CAMPANI, P. B.; FRANCA, M. P. AnÁlise do desempenho de aeronave vant da equipe aeropampa-micro para participar da sae brasil aerodesign. Anais do Salão Internacional de Ensino, Pesquisa e Extensão, v. 8, n. 2, fev. 2020. Disponível em: <https://periodicos.unipampa.edu.br/index.php/SIEPE/article/view/90969>.

SKAROLEK, V.; J. Karabelas, S. Energy efficient active control of the flow past an aircraft wing: Rans and les evaluation. Applied Mathematical Modelling, v. 40, n. 2, p.  $700 - 725$ , 2016. ISSN 0307-904X. Disponível em: <http://www.sciencedirect.com/science/article/pii/S0 307904X15005624>.

SODJA, J. Turbulence models in cfd. University of Ljubljana, p. 1–18, 2007.

SOLER, M. Fundamentals of Aerospace Engineering: An Introductory Course to Aeronautical Engineering. CreateSpace Independent Publishing Platform, 2017. ISBN 9781974427345. Disponível em: <https://books.google.com.br/books?id=iK-9tAEACAAJ>.

Stanford University Repository. The NACA airfoil series. 2020. Disponível em: <https://web. stanford.edu/~cantwell/AA200\_Course\_Material/The%20NACA%20airfoil%20series.pdf>. Acesso em: 11/12/2020.

The Seattle Times. Boeing celebrates 787 delivery as program's costs top \$32 billion. 2020. Disponível em: <https://www.seattletimes.com/business/boeing-celebrates-787-delivery-as-p rograms-costs-top-32-billion/>. Acesso em: 20/09/2020.

TODOROV, M. D. Determination of the aerodynamic characteristics of a light aircraft using ansys workbench and fluent software. Romanian Review Precision Mechanics, Optics  $\&$ Mechatronics, Editura Cefin, n. 48, p. 117, 2015.

TU, J.; INTHAVONG, K.; AHMADI, G. Computational Fluid and Particle Dynamics in the Human Respiratory System. Springer Netherlands, 2012. (Biological and Medical Physics, Biomedical Engineering). ISBN 9789400744875. Disponível em: <https://books.google.com.br/books?id=0ZZ4WJT6TYcC>.

United States Federal Aviation Administration. How to Become a Pilot: The Step-by-step Guide to Flying. Sterling Publishing Company, 1987. ISBN 9780806983868. Disponível em: <https://books.google.com.br/books?id=nLwrPHJsH4wC>.

VELDHUIS, L. Review of propeller-wing aerodynamic interference. icas 2004-6.3.1. In: 24th International Congress of the Aeronautical Sciences, Yokohama, Japan. [S.l.: s.n.], 2004. p. –.

VERSTEEG, H.; MALALASEKERA, W. An Introduction to Computational Fluid Dynamics: The Finite Volume Method. Pearson Education Limited, 2007. ISBN 9780131274983. Disponível em: <https://books.google.com.br/books?id=RvBZ-UMpGzIC>.

XUE, C.; ZHOU, Z. Propeller-wing coupled aerodynamic design based on desired propeller slipstream. Aerospace science and technology, Elsevier Masson SAS, v. 97, p. 105556, 2020. ISSN 1270-9638.

YUSUF, S. N. A. et al. A short review on rans turbulence models. **CFD Letters**, v. 12, n. 11, p. 83–96, Dec. 2020. Disponível em: <https://www.akademiabaru.com/submit/index.php/cfdl/art icle/view/2267>.

 $\text{STORCH}, \text{V}$ ; NOžIčKA, J. Contra-rotating propeller aerodynamics solved by a 3d panel method with coupled boundary layer. Acta polytechnica (Prague, Czech Republic : 1992), CTU Central Library, v. 57, n. 5, p. 355–366, 2017. ISSN 1210-2709.

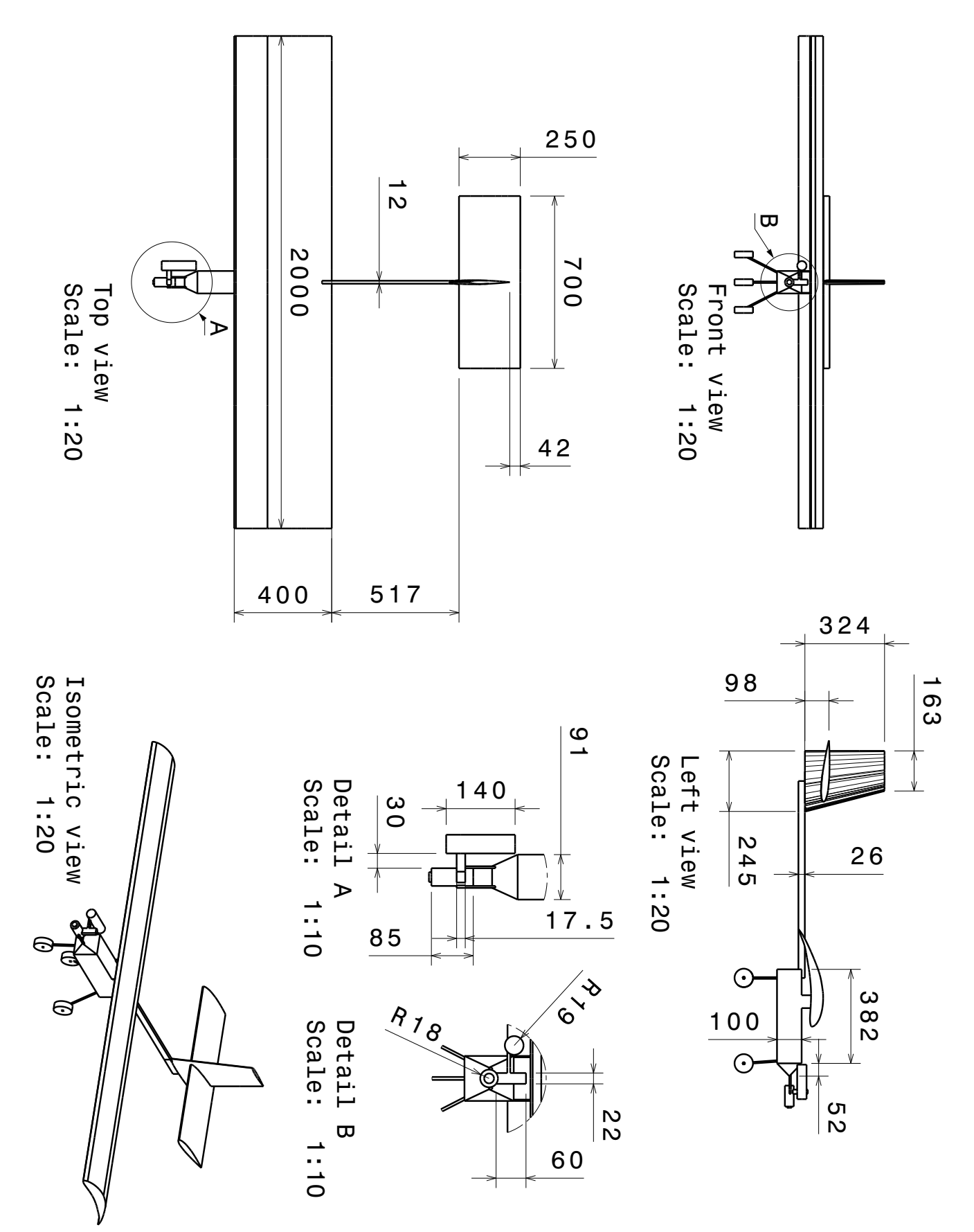

## APÊNDICE A – Desenho técnico do VANT

101

### APÊNDICE B – Parâmetros atmosféricos

Tabela encontrada em National Oceanic and Atmospheric Administration of United States et al. (1976):

| <b>Altitude</b> |            | Sound<br>speed    | Dynamic viscosity             |               | Kinematic viscosity |              | <b>Thermal conductivity</b> |                         |
|-----------------|------------|-------------------|-------------------------------|---------------|---------------------|--------------|-----------------------------|-------------------------|
| Z(m)            | H(m)       | $C_{\rm g}$ (m/s) | $(N \cdot \frac{\mu}{s/m^2})$ | $\mu/\mu_{0}$ | $(m^2)^{\eta}$      | $n/n_0$      | к<br>$(J/m - s \cdot K)$    | $\kappa/\kappa_{\bf 0}$ |
| $-1000$         | $-1000$    | 344.11            | $1.8206 - 5$                  | $1.0174 + 0$  | $1.3516 - 5$        | $9.2527 - 1$ | $2.5672 - S$                | $1.0201 + 0$            |
| $-950$          | $-950$     | 343.92            | 1.8190                        | 1.0165        | 1.3568              | 9.2683       | 2.5847                      | 1.0191                  |
| $-900$          | -906       | 343.73            | 1,8175                        | 1.0157        | 1,3620              | 9.3242       | 2.5622                      | 1.0181                  |
| $-650$          | -850       | 343.54            | 1.8159                        | 1.0148        | 1,3673              | 9.3602       | 2.5796                      | 1.0171                  |
| $-600$          | -800       | 343.35            | 1.8144                        | 1.0139        | 1,3725              | 9.3963       | 2,5771                      | 1.0161                  |
| $-750$          | -756       | 343.16            | 1.8128                        | $1 - 0130$    | 1,3779              | 9,4327       | 2.5745                      | 1.0150                  |
| $-700$          | $-700$     | 342.97            | 1.8113                        | 1.0122        | 1,3832              | 9.4692       | 2.5726                      | 1.0140                  |
| $-650$          | -650       | 342.78            | 1.8097                        | 1.0113        | 1,3686              | 9.5059       | 2.5694                      | 1,0130                  |
| -600            | $-600$     | 342.59            | 1.8081                        | 1.6104        | 1.3939              | 9.5428       | 2.5669                      | 1,0120                  |
| -550            | $-550$     | 342.40            | 1,8066                        | 1.0096        | 1,3994              | 9.5799       | 2.5643                      | 1.0110                  |
| $-500$          | $-500$     | 342.21            | $1.8050 - 5$                  | $1.0007 + 0$  | $1.4048 - 5$        | $9.6171 - 1$ | $2,5618 - 5$                | $1 - 0100 + 0$          |
| $-450$          | -450       | 342.02            | 1,8035                        | 1.0078        | 1,4103              | 9,6546       | 2,5592                      | 1,0090                  |
| -400            | $-400$     | 341.83            | 1,8019                        | 1.0069        | 1.4158              | 9.6922       | 2.5567                      | 1.0080                  |
| $-350$          | $-35a$     | 341.63            | 1.8003                        | 1.0061        | 1,4213              | 9.7360       | 2,5541                      | 1,0070                  |
| $-300$          | -306       | 341.44            | 1,7988                        | $1 - 0052$    | 1,4268              | 9,7680       | 2.5516                      | 1.0060                  |
| $-250$          | -250       | 341.25            | 1,7972                        | 1.0043        | 1,4324              | 9.8062       | 2.5490                      | 1.0050                  |
| -200            | $-200$     | 341.06            | 1.7956                        | $1 - 0035$    | 1,4380              | 9.8445       | 2.5465                      | 1.0040                  |
| -150            | -150       | 34D.87            | 1.7941                        | 1.0026        | 1,4437              | 1688.6       | 2.5439                      | 1,0030                  |
| $-100$          | -106       | 340.68            | 1.7925                        | 1.0017        | 1,4493              | 9,9219       | 2.5413                      | 1,0020                  |
| $-50$           | -50        | 340.49            | 1.7909                        | 1.0008        | 1.4550              | 9.9608       | 2.5388                      | 1.0010                  |
| o               | ۰          | 340.29            | $1.7894 - 5$                  | $1.0000 + 0$  | $1.4607 - 5$        | $1.0000 + 0$ | $2.5362 - 5$                | $1.0000 + 0$            |
| 50              | 50         | 340.10            | 1.7878                        | $9.9912 - 1$  | 1,4665              | 1,0039       | 2.5337                      | $9.9899 - 1$            |
| 100             | 100        | 339.91            | 1.7862                        | 9.9824        | 1,4722              | 1.0078       | 2.5311                      | 9,9798                  |
| 150             | 150        | 339.72            | 1.7847                        | 9.9736        | 1,4760              | 1.0118       | 2,5286                      | 9.9697                  |
| 200             | 200        | 339.53            | 1.7831                        | 9.9649        | 1,4839              | 1.0158       | 2.5260                      | 9.9596                  |
| 250             | 250        | 339.33            | 1.7815                        | 9.9561        | 1.4697              | 1.0198       | 2,5234                      | 9.9495                  |
| 300             | 300        | 339.14            | 1.7800                        | 9.9473        | 1,4956              | 1,0238       | 2,5209                      | 9.9394                  |
| 350             | 350        | 338.95            | 1.7784                        | 9.9385        | 1,5015              | 1.0279       | 2,5103                      | 9.9293                  |
| 400             | 400        | 338.76            | 1.7768                        | 9.9297        | 1,5075              | 1.0320       | 2.5157                      | 9.9191                  |
| 450             | 454        | 338.56            | 1,7752                        | 9.9209        | 1.5135              | 1,0361       | 2,5132                      | 9.9090                  |
| 500             | 500        | 338.37            | $1.7737 - 5$                  | $9.9121 - 1$  | $1,5195 - 5$        | $1.0402 + 0$ | $2,5106 - 5$                | $9.8989 - 1$            |
| 550             | 550        | 338.18            | 1,7721                        | 9.9033        | 1,5255              | 1.0443       | 2.5080                      | $9 - 8888$              |
| 600             | 600        | 337.98            | 1.7705                        | 9.8945        | 1,5316              | 1.0465       | 2,5055                      | 9.8787                  |
| 650             | 650        | 337.79            | 1.7689                        | 9.8856        | 1,5377              | 1,0527       | 2,5029                      | 9.8665                  |
| 700             | 700        | 337.60            | 1.7673                        | 9.8768        | 1.5436              | 1.0568       | 2.5003                      | 9.8584                  |
| 750             | 750        | 337.40            | 1.7658                        | 9,8680        | 1.5500              | 1,0611       | 2.4978                      | 9.8483                  |
| 800             | 800        | 337.21            | 1.7642                        | 9,8591        | 1,5562              | 1.0653       | 2.4952                      | 9.8382                  |
| 850             | <b>050</b> | 337.02            | 1,7626                        | 9.8503        | 1,5624              | 1.0696       | 2.4926                      | 9.8280                  |
| 900             | 900        | 336.82            | 1.7610                        | 9.8414        | 1,5687              | 1,0739       | 2.4901                      | 9.8179                  |
| 950             | 95 D       | 336.63            | 1.7594                        | 9,6326        | 1,5750              | 1.0782       | 2,4875                      | 9.8077                  |

Table III Geometric Altitude, Metric Units

Sabendo que a viscosidade cinemática é igual à viscosidade dinâmica dividida pela densidade do líquido, tem-se que:

$$
v = \frac{\mu}{\rho}
$$
  $\therefore$   $\rho = \frac{\mu}{v} = \frac{1,7673 \cdot 10^{-5} Ns/m^2}{1,5438 \cdot 10^{-5} m^2/s} = 1,1448 \frac{Ns^2}{m^4}$ 

Transformando  $\rho$  e  $\mu$  utilizando o sistema MLT:

$$
\frac{Ns^2}{m^4} = \frac{\frac{ML}{T^2}T^2}{L^4} = \frac{M}{L^3} = \frac{kg}{m^3} \qquad \therefore \qquad \boxed{\rho = 1,1448 \text{ kg/m}^3}
$$
\n
$$
\mu = N\frac{s}{m^2} = \frac{ML}{T^2} \cdot \frac{T}{L^2} \qquad \therefore \qquad \boxed{\mu = 1,7673 \cdot 10^{-5} \text{ kg/ms}}
$$

Tabela também encontrada em National Oceanic and Atmospheric Administration of United States et al. (1976):

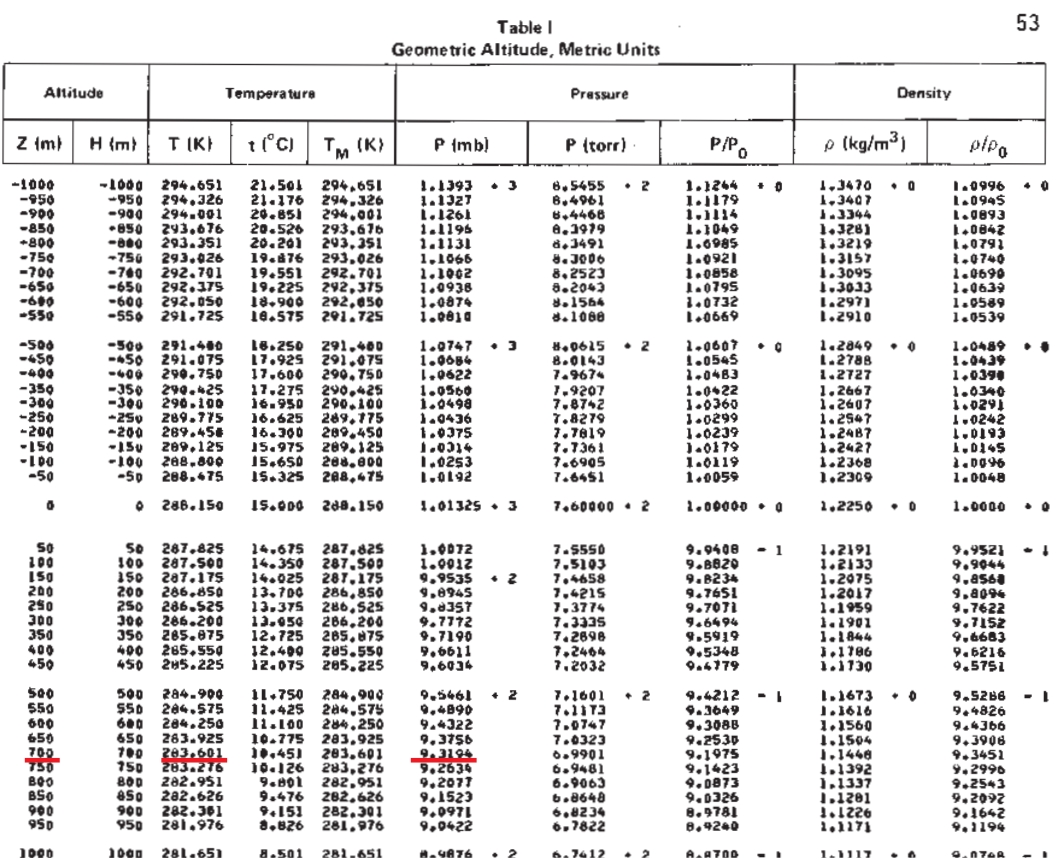

Com base na tabela tem-se, para uma altitude de 700m, uma temperatura de 283,601 K e uma pressão, convertida de milibar para pascal, de 93,194 kPa. Pela tabela é possível confirmar ainda a densidade de 1,1448 kg/m3

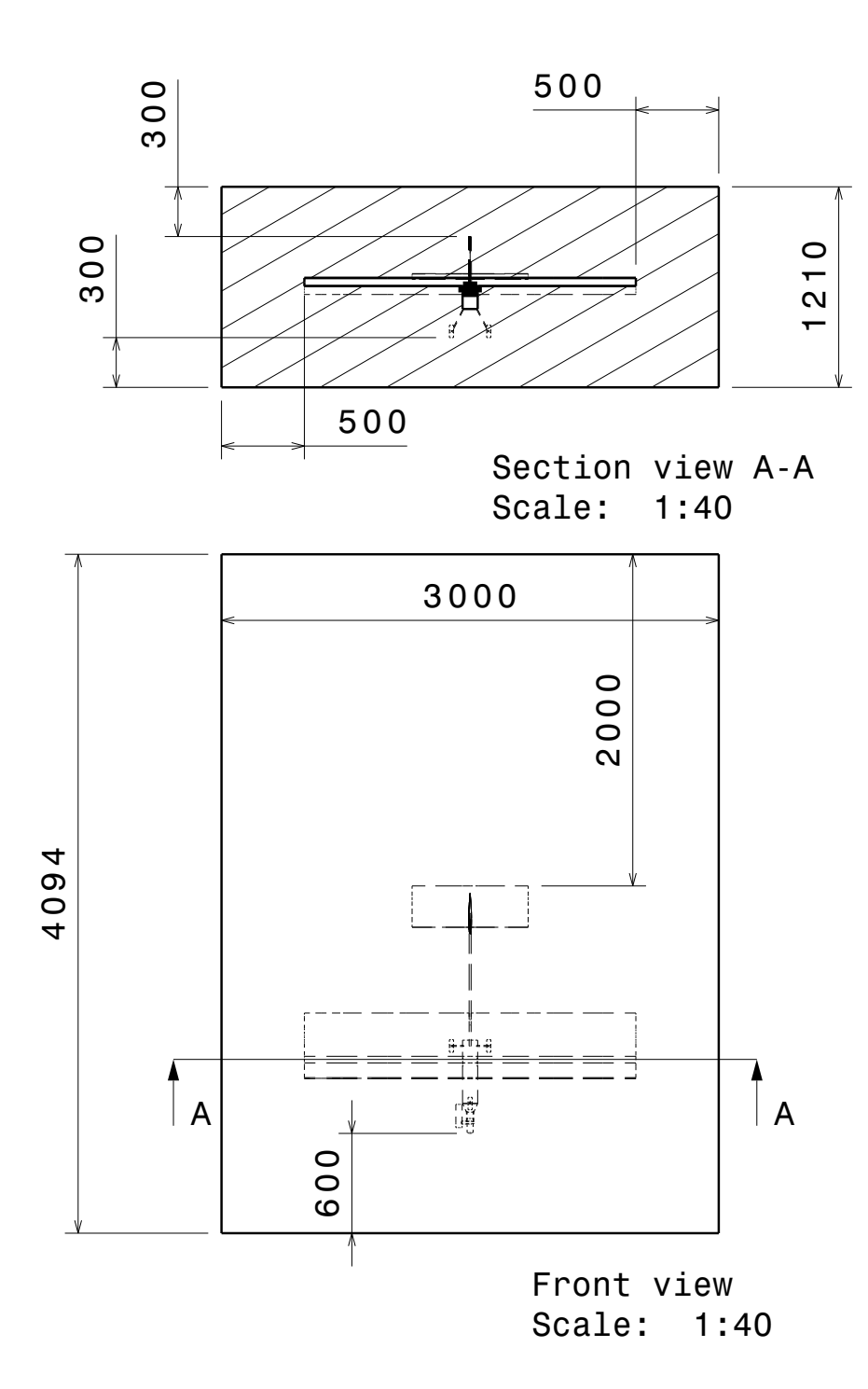

```
1
2 Welcome to ANSYS Fluent 2020 R1
3
4 Copyright 1987-2020 ANSYS, Inc. All Rights Reserved.
5 Unauthorized use, distribution or duplication is prohibited.
6 This product is subject to U.S. laws governing export and re-export.
7 For full Legal Notice, see documentation.
8
9 Build Time: Dec 2 2019 14:15:26 EST Build Id: 10114
10
11 | Host spawning Node 0 on machine "DESKTOP-DCSM6RJ" (win64).
12 WARNING: No cached password or password provided.
13 use '-pass' or '-cache' to provide password
14 Host 0 -- ip 192.168.1.3 -- ranks 0 - 3
15
16 host | 0
17 ======|======
18 0 : SHM
19
20 Prot - All Intra-node communication is: SHM
21
2223 -------------------------------------------------------------------------------
24 ID Hostname Core O.S. PID Vendor
25 -------------------------------------------------------------------------------
26 n3 DESKTOP-DCSM6RJ 4/8 Windows-x64 17688 Intel(R) Core(TM) i7-7700HQ
27 n2 DESKTOP-DCSM6RJ 3/8 Windows-x64 8832 Intel(R) Core(TM) i7-7700HQ
28 n1 DESKTOP-DCSM6RJ 2/8 Windows-x64 7936 Intel(R) Core(TM) i7-7700HQ
29 n0* DESKTOP-DCSM6RJ 1/8 Windows-x64 9796 Intel(R) Core(TM) i7-7700HQ
30 host DESKTOP-DCSM6RJ Windows-x64 17748 Intel(R) Core(TM) i7-7700HQ
31
32 MPI Option Selected: ibmmpi
33 Selected system interconnect: default
34 -------------------------------------------------------------------------------
35
36 Cleanup script file is C:\######\cleanup-fluent-DESKTOP-DCSM6RJ -17748.bat
37
38 > Multicore SMT processors detected. Processor affinity set!
39 Reading C:\{\# \# \# \# \ \dtext{op0}\ \} FFF-4\ \MECH\ \FFF-4\ \mskip 1.5mu\,.40 Buffering for file scan...
41
42 227900 nodes, binary.
43 21274 nodes, binary.
44 2388136 mixed interior faces, zone 1, binary.
45 205 triangular velocity-inlet faces, zone 5, binary.
46 64 triangular pressure-outlet faces, zone 6, binary.
47 2353 triangular wall faces, zone 7, binary.
48 39771 mixed wall faces, zone 8, binary.
49 1169907 mixed cells, zone 2, binary.
50
51 Building...
52 mesh
53 auto partitioning mesh by Metis (fast),
54 distributing mesh
55 parts....,
56 faces....,
57 nodes....,
58 cells....,
59 bandwidth reduction using Reverse Cuthill-McKee: 296672/6032 = 49.183
60 materials,
61 interface,
62 domains,
63 zones,
64 innerwall
```
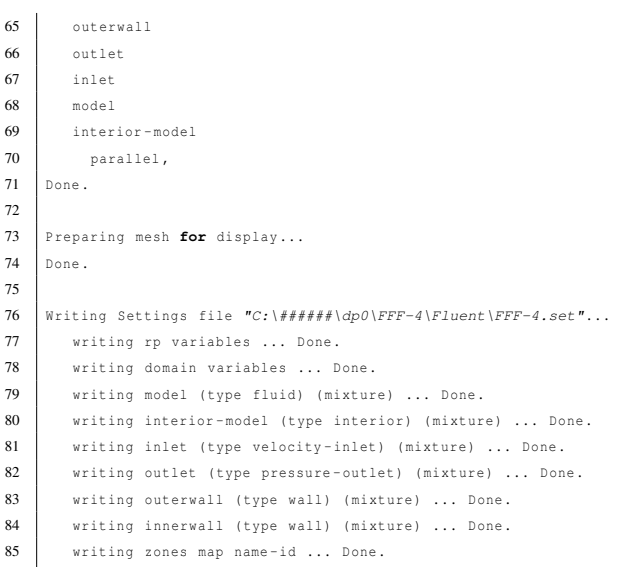

# APÊNDICE E – Pontos da curva de velocidade ao longo da superfície do E423

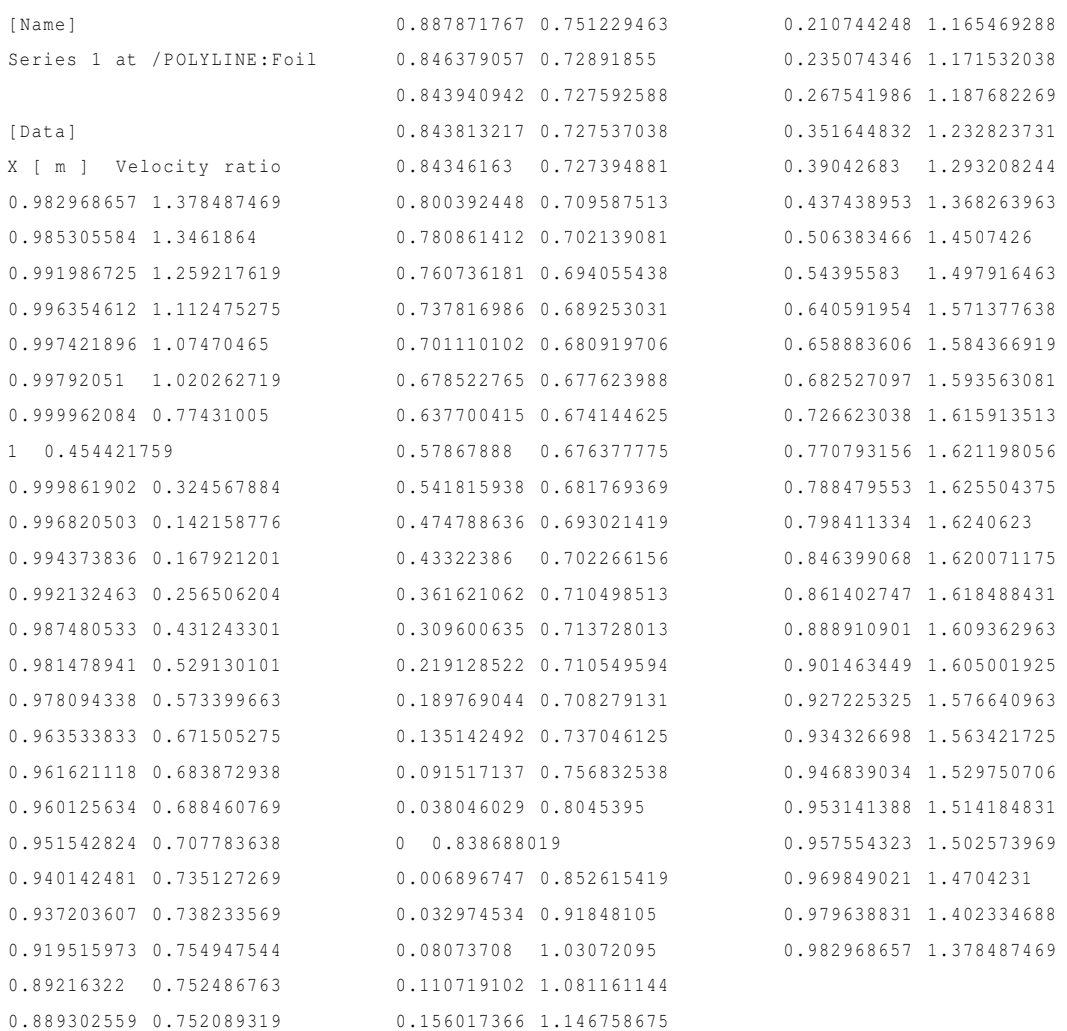

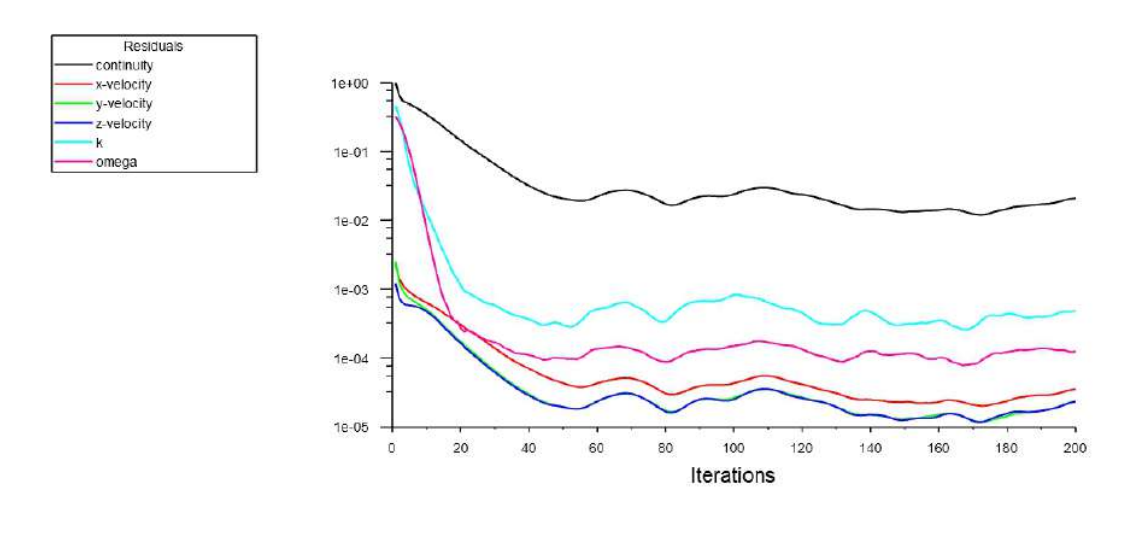

## APÊNDICE F – Gráficos de residuais e log de saída da análise sem propulsor

## Lift Force

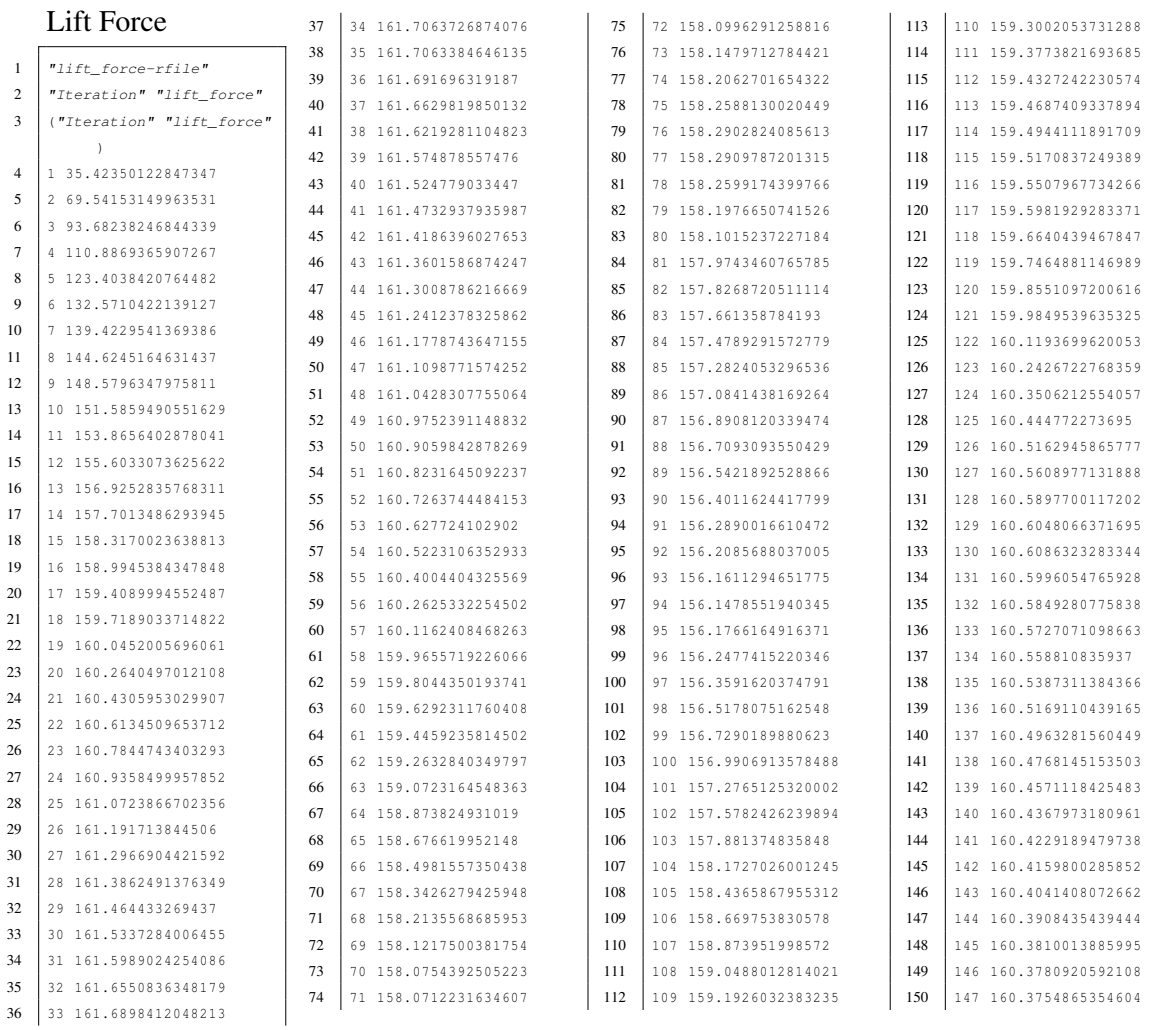

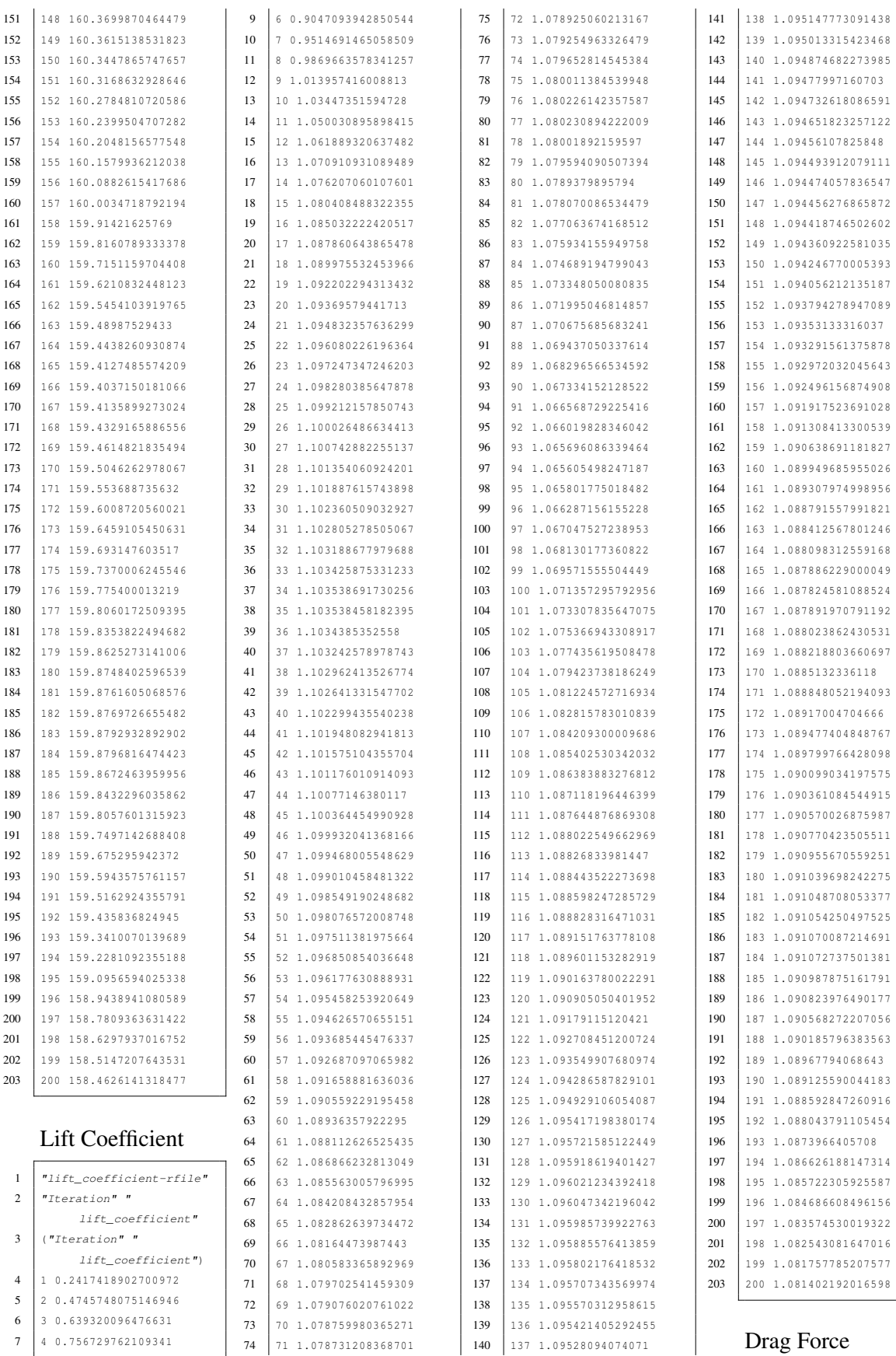

 4 0.756729762109341 5 0.8421493363330846

71 1.078731208368701

Drag Force

137 1.09528094074071

#### 

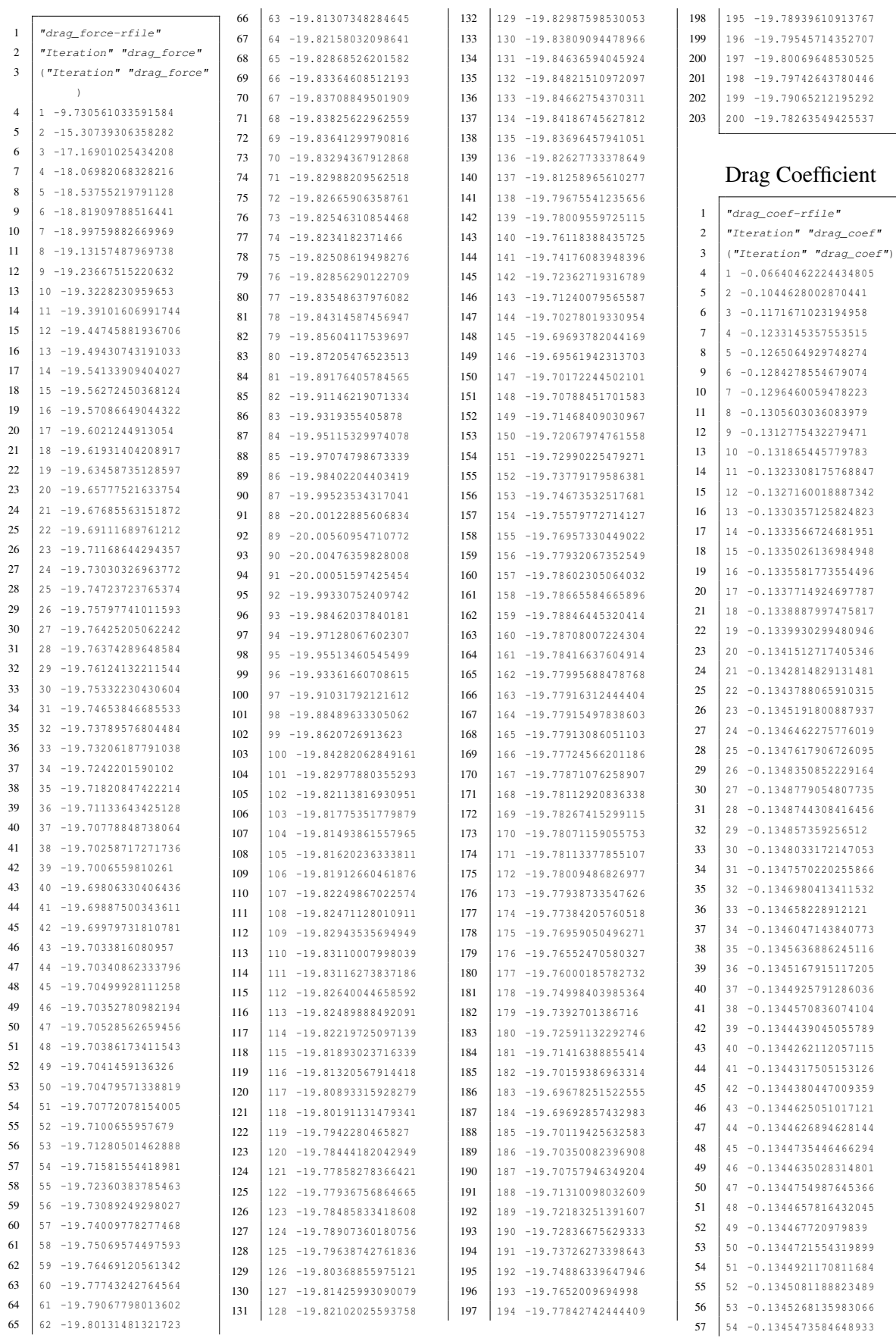

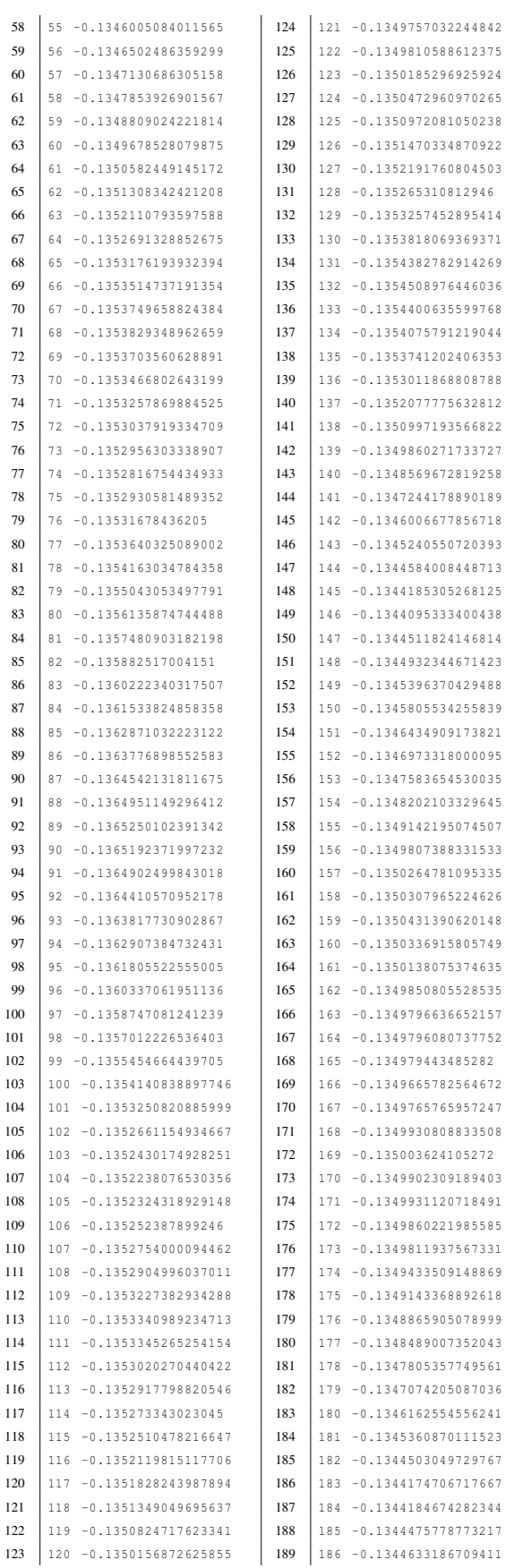

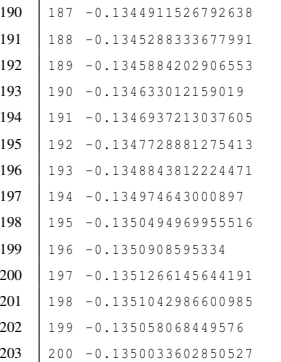

Log de saída

```
1 Initialize using the hybrid initialization method.
2
3 Checking case topology...
4 -This case has both inlets & outlets
5 -Pressure information is not available at the boundaries.
6 Case will be initialized with constant pressure
7
8 iter scalar-0
9
10 1 1.000000e+00
11 2 5.567208e-04
12 3 9.391968e-05
13 4 2.354599e-05
14 5 1.695875e-05
15 6 7.282906e-06
16 7 1.340994e-05
17 8 3.374275e-06
18 9 4.348512e-06
19 10 1.354453e-06
20 11 2.378170e-06
21 12 6.052200e-07
2223 Hybrid initialization is done.
24
25 Writing Settings file TC:\# \# \# \# \d p \partial \FFF-4 \Fluent\FFF-4.set".26 writing rp variables ... Done.
27 writing domain variables ... Done.
28 writing model (type fluid) (mixture) ... Done.
29 writing interior-model (type interior) (mixture) ... Done.
30 writing inlet (type velocity-inlet) (mixture) ... Done.
31 writing outlet (type pressure-outlet) (mixture) ... Done.
32 writing outerwall (type wall) (mixture) ... Done.
33 writing innerwall (type wall) (mixture) ... Done.
34 writing zones map name-id ... Done.
35
36
37 iter continuity x-velocity y-velocity z-velocity k omega time/iter
38 1 1.0000e+00 2.3270e-03 2.5016e-03 1.2068e-03 4.5832e-01 3.2280e-01 0:49:45 199
39 2 6.6768e-01 1.4316e-03 1.2938e-03 7.5385e-04 3.2362e-01 2.6636e-01 0:55:26 198
40 3 5.4103e-01 1.1672e-03 9.6937e-04 6.2875e-04 1.9383e-01 2.0716e-01 0:48:43 197
41 4 5.1863e-01 1.0211e-03 8.2340e-04 5.9768e-04 1.1108e-01 1.5136e-01 0:43:21 196
42 5 4.8884e-01 9.2293e-04 7.4513e-04 5.8850e-04 6.4999e-02 1.0383e-01 0:39:03 195
43 6 4.6226e-01 8.4409e-04 6.9010e-04 5.7915e-04 4.1299e-02 6.6986e-02 0:35:37 194
44 7 4.3428e-01 7.8029e-04 6.4293e-04 5.6352e-04 2.9259e-02 4.0850e-02 0:32:51 193
45 8 4.0495e-01 7.2837e-04 5.9751e-04 5.4088e-04 2.2153e-02 2.3920e-02 0:30:37 192
46 9 3.7558e-01 6.8288e-04 5.5308e-04 5.1098e-04 1.6991e-02 1.3711e-02 0:28:50 191
47 10 3.4752e-01 6.4141e-04 5.0851e-04 4.7664e-04 1.3050e-02 7.8735e-03 0:28:00 190
48 11 3.2034e-01 6.0278e-04 4.6455e-04 4.3906e-04 1.0068e-02 4.5912e-03 0:26:42 189
49
50 iter continuity x-velocity y-velocity z-velocity k omega time/iter
51 12 2.9538e-01 5.6588e-04 4.2176e-04 4.0095e-04 7.7707e-03 2.7531e-03 0:26:15 188
52 13 2.7234e-01 5.3021e-04 3.8092e-04 3.6275e-04 6.0030e-03 1.7104e-03 0:25:15 187
53 14 2.5137e-01 4.9483e-04 3.4249e-04 3.2634e-04 4.5536e-03 1.0845e-03 0:23:12 186
54 15 2.2739e-01 4.5151e-04 3.0046e-04 2.8621e-04 3.4927e-03 7.3682e-04 0:22:47 185
55 16 2.0608e-01 4.1598e-04 2.6770e-04 2.5484e-04 2.7903e-03 5.8518e-04 0:22:25 184
56 17 1.9059e-01 3.9094e-04 2.4381e-04 2.3246e-04 2.1320e-03 4.3194e-04 0:20:53 183
57 18 1.7380e-01 3.5834e-04 2.1517e-04 2.0489e-04 1.6688e-03 3.5291e-04 0:20:15 182
58 19 1.5795e-01 3.2948e-04 1.9261e-04 1.8285e-04 1.4217e-03 3.4339e-04 0:20:20 181
59 20 1.4652e-01 3.0938e-04 1.7673e-04 1.6709e-04 1.1430e-03 2.7775e-04 0:19:47 180
60 21 1.3379e-01 2.8274e-04 1.5671e-04 1.4736e-04 9.4708e-04 2.4114e-04 0:18:43 179
61 22 1.2180e-01 2.5962e-04 1.4072e-04 1.3179e-04 8.9929e-04 2.5378e-04 0:19:38 178
62
63 iter continuity x-velocity y-velocity z-velocity k omega time/iter
64 23 1.1325e-01 2.4377e-04 1.2932e-04 1.2058e-04 8.4559e-04 2.4491e-04 0:19:45 177
65 24 1.0534e-01 2.2737e-04 1.1772e-04 1.0959e-04 7.9580e-04 2.3271e-04 0:19:49 176
```
 $25 \quad 9.7549e-02 \quad 2.1091e-04 \quad 1.0683e-04 \quad 9.9589e-05 \quad 7.3985e-04 \quad 2.1561e-04 \quad 0.19:51 \quad 175$ 66 67 26 9 0057e-02 1 9484e-04 9 6647e-05 9 0345e-05 6 9288e-04 1 9934e-04 0:19:51 174 27 8.3070e-02 1.7921e-04 8.7471e-05 8.1995e-05 6.4881e-04 1.9019e-04 0:19:49 173 68 69 28 7.6666e-02 1.6455e-04 7.9285e-05 7.4493e-05 6.1945e-04 1.8182e-04 0:19:47 172 70 29 7.0870e-02 1.5124e-04 7.2038e-05 6.7967e-05 6.1505e-04 1.7495e-04 0:19:43 171  $30, 6.5472e-02, 1.3945e-04, 6.5574e-05, 6.2194e-05, 5.8919e-04, 1.6833e-04, 0.19:39, 170$  $71$  $72$  $31$  6.0583e-02 1.2866e-04 5.9868e-05 5.7033e-05 5.5611e-04 1.6284e-04 0:19:34 169 32 5.6066e-02 1.1911e-04 5.4872e-05 5.2314e-05 5.1558e-04 1.5115e-04 0:19:29 168 73 74 33 5.2014e-02 1.1030e-04 5.0485e-05 4.8030e-05 4.8206e-04 1.4013e-04 0:19:24 167 75 iter continuity x-velocity y-velocity z-velocity 76  $k$ time/iter omega 77  $34 \quad 4.8234 \text{e}-02 \quad 1.0252 \text{e}-04 \quad 4.6571 \text{e}-05 \quad 4.4296 \text{e}-05 \quad 4.5718 \text{e}-04 \quad 1.3342 \text{e}-04 \quad 0.19:18 \quad 166$ 35 4.4736e-02 9.5272e-05 4.3001e-05 4.0898e-05 4.3468e-04 1.2656e-04 0:19:12 165 78 36 4.1649e-02 8.9044e-05 3.9717e-05 3.7802e-05 4.1829e-04 1.1814e-04 0:19:05 164 79 37 3.8838e-02 8.3676e-05 3.6779e-05 3.5027e-05 4.0736e-04 1.1730e-04 0:18:59 163 80 38 3.6282e-02 7.9002e-05 3.4252e-05 3.2675e-05 3.9415e-04 1.1563e-04 0:18:52 162  $81$  $39 \quad 3.4007e-02$   $7.4580e-05$   $3.1999e-05$   $3.0630e-05$   $3.8005e-04$   $1.1434e-04$   $0.18146$   $161$ 82 83 40 3.1921e-02 7.0426e-05 2.9951e-05 2.8820e-05 3.6556e-04 1.1044e-04 0:19:11 160 41 3.0075e-02 6.6528e-05 2.8137e-05 2.7131e-05 3.4930e-04 1.0810e-04 0:18:58 159 84 85 42 2.8439e-02 6.2834e-05 2.6510e-05 2.5589e-05 3.3086e-04 1.0348e-04 0:18:46 158 43 2.6994e-02 5.9252e-05 2.5063e-05 2.4108e-05 3.1587e-04 1.0053e-04 0:18:35 157 86 87 44 2.5659e-02 5.6227e-05 2.3781e-05 2.2878e-05 3.0362e-04 9.4997e-05 0:18:24 156  $88$ iter continuity x-velocity y-velocity z-velocity 89  $k$ omeda time/iter 45 2.4440e-02 5.3331e-05 2.2610e-05 2.1845e-05 3.0427e-04 9.4375e-05 0:18:15 155 90 91 46 2.3361e-02 5.0841e-05 2.1706e-05 2.1109e-05 3.1450e-04 9.6855e-05 0:18:06 154  $92$ 47 2.2383e-02 4.8552e-05 2.1004e-05 2.0607e-05 3.2781e-04 1.0189e-04 0:17:57 153 93 48 2.1840e-02 4.6933e-05 2.0491e-05 2.0334e-05 3.2846e-04 1.0101e-04 0:17:49 152 49 2.1305e-02 4.5106e-05 1.9988e-05 1.9980e-05 3.1948e-04 9.9952e-05 0:17:41 151 94 50 2.0716e-02 4.3281e-05 1.9537e-05 1.9537e-05 3.0430e-04 1.0025e-04 0:17:33 150 95 51 2 0435 - 02 4 1739 - 05 1 9085 - 05 1 9009 - 05 2 9135 - 04 9 7918 - 05 0-17-25 149  $96$ 97 52 2.0037e-02 4.0428e-05 1.8710e-05 1.8605e-05 2.8604e-04 9.7222e-05 0:17:18 148 53 1.9675e-02 3.9390e-05 1.8412e-05 1.8361e-05 2.8931e-04 9.7325e-05 0:17:11 147 98 54 1.9353e-02 3.8284e-05 1.8273e-05 1.8310e-05 3.0954e-04 9.6328e-05 0:17:03 146 99 100 55 1.9237e-02 3.7956e-05 1.8395e-05 1.8445e-05 3.3993e-04 1.0107e-04 0:16:56 145 101 102 iter continuity x-velocity y-velocity z-velocity  $k$ time/iter omega 103 56 1.9243e-02 3.8082e-05 1.8861e-05 1.8971e-05 3.7470e-04 1.0701e-04 0:16:49 144 57 1.9628e-02 3.8758e-05 1.9608e-05 1.9812e-05 4.2225e-04 1.1542e-04 0:16:42 143 104 105 58 2.0249e-02 3.9962e-05 2.0765e-05 2.1000e-05 4.7003e-04 1.2734e-04 0:16:34 142 106 59 2.1105e-02 4.1555e-05 2.2025e-05 2.2302e-05 4.9652e-04 1.3368e-04 0:16:27 141  $60 \quad 2.2193e-02 \quad 4.3241e-05 \quad 2.3349e-05 \quad 2.3672e-05 \quad 5.1155e-04 \quad 1.3615e-04 \quad 0.16:48 \quad 1400e-03 \quad 0.00000$ 107 61 2.3152e-02 4.4555e-05 2.4605e-05 2.4959e-05 5.2435e-04 1.3766e-04 0:16:35 139 108 109  $62 \quad 2.4147 \text{e}-02 \quad 4.5887 \text{e}-05 \quad 2.5895 \text{e}-05 \quad 2.6248 \text{e}-05 \quad 5.3616 \text{e}-04 \quad 1.4045 \text{e}-04 \quad 0.16:24 \quad 138$ 63  $2.5100e-02$   $4.7048e-05$   $2.6994e-05$   $2.7258e-05$   $5.4444e-04$   $1.4183e-04$   $0.16:13$   $137$ 110 64 2 5912 - 02 4 8224 - 05 2 7988 - 05 2 8247 - 05 5 6676 - 04 1 4303 - 04 0 16 03 136 111 112 65 2.6416e-02 4.9263e-05 2.8944e-05 2.9178e-05 5.9949e-04 1.4505e-04 0:15:54 135 66 2.6887e-02 5.0429e-05 2.9831e-05 3.0128e-05 6.2299e-04 1.4849e-04 0:15:45 134 113 114 115 iter continuity x-velocity y-velocity z-velocity  $k$ omega time/iter 116 67 2.7231e-02 5.1178e-05 3.0352e-05 3.0766e-05 6.3399e-04 1.4684e-04 0:15:37 133 117 68 2.7358e-02 5.1540e-05 3.0625e-05 3.1108e-05 6.4495e-04 1.4351e-04 0:15:28 132 118 69 2.7392e-02 5.1614e-05 3.0632e-05 3.1069e-05 6.4170e-04 1.4141e-04 0:15:21 131 70 2.7041e-02 5.0880e-05 3.0226e-05 3.0644e-05 6.1073e-04 1.3744e-04 0:15:13 130 119 120 71 2.6517e-02 4.9538e-05 2.9369e-05 2.9598e-05 5.7403e-04 1.3176e-04 0:15:05 129 121 72 2.5732e-02 4.8003e-05 2.8292e-05 2.8388e-05 5.4581e-04 1.2861e-04 0:14:58 128 73 2.4894e-02 4.6134e-05 2.7023e-05 2.7009e-05 5.1626e-04 1.2425e-04 0:14:50 127 122 74 2.3859e-02 4.4215e-05 2.5682e-05 2.5547e-05 4.7953e-04 1.1760e-04 0:14:43 126 123 124 75 2.2829e-02 4.1909e-05 2.4181e-05 2.3910e-05 4.3529e-04 1.0876e-04 0:14:36 125  $125$ 76 2.1721e-02 3.9672e-05 2.2646e-05 2.2205e-05 3.9804e-04 1.0140e-04 0:14:29 124 77 2.0548e-02 3.7144e-05 2.1101e-05 2.0533e-05 3.6793e-04 9.6826e-05 0:14:22 123 126 127 iter continuity x-velocity y-velocity z-velocity 128  $\mathbf{k}$ omega time/iter  $129$ 78 1.9276e-02 3.4659e-05 1.9613e-05 1.9061e-05 3.4403e-04 9.1960e-05 0:14:14 122  $130$ 79 1.8168e-02 3.2430e-05 1.8273e-05 1.7736e-05 3.3360e-04 8.9911e-05 0:14:07 121 131 80 1.7370e-02 3.0882e-05 1.7308e-05 1.6800e-05 3.4008e-04 8.8713e-05 0:14:00 120 92

81 1.6790e-02 2.9963e-05 1.6789e-05 1.6278e-05 3.7278e-04 8.9083e-05 0:13:53 119 132 82 1 6598e-02 2 9747e-05 1 6719e-05 1 6293e-05 4 1373e-04 9 2787e-05 0:13:46 118 133 83 1.6812e-02 3.0021e-05 1.6963e-05 1.6647e-05 4.6844e-04 9.9491e-05 0:13:39 117  $134$ 135 84 1.7376e-02 3.0994e-05 1.7734e-05 1.7517e-05 5.1234e-04 1.0389e-04 0:13:55 116 136 85 1.8095e-02 3.2080e-05 1.8803e-05 1.8712e-05 5.6217e-04 1.1184e-04 0:13:43 115 86 1.9027e-02 3.3625e-05 2.0181e-05 2.0200e-05 6.0314e-04 1.1790e-04 0:13:33 114  $137$ 138 87 1.9992e-02 3.5164e-05 2.1585e-05 2.1714e-05 6.3405e-04 1.2402e-04 0:13:23 113 88 2.0809e-02 3.6825e-05 2.2945e-05 2.3247e-05 6.5643e-04 1.2627e-04 0:13:13 112 139 140 141 iter continuity x-velocity y-velocity z-velocity  $\mathbf{k}$ omega time/iter 142 89 2.1423e-02 3.7942e-05 2.4066e-05 2.4390e-05 6.6609e-04 1.2858e-04 0:13:04 111 143 90 2.1981e-02 3.9025e-05 2.4953e-05 2.5289e-05 6.7198e-04 1.3170e-04 0:12:56 110 91 2.2383e-02 3.9912e-05 2.5514e-05 2.5804e-05 6.7740e-04 1.3415e-04 0:12:48 109 144 92 2.2553e-02 4.0514e-05 2.5837e-05 2.6029e-05 6.7489e-04 1.3539e-04 0:12:40 108 145 93 2.2623e-02 4.0841e-05 2.5865e-05 2.5854e-05 6.6847e-04 1.3560e-04 0:12:32 107 146 147 94 2.2494e-02 4.0822e-05 2.5672e-05 2.5479e-05 6.6980e-04 1.3401e-04 0:12:24 106 95 2.2374e-02 4.0801e-05 2.5408e-05 2.4954e-05 6.7892e-04 1.3503e-04 0:12:17 105 148 149 96 2.2331e-02 4.0809e-05 2.5204e-05 2.4513e-05 6.9023e-04 1.3687e-04 0:12:30 104 97 2.2385e-02 4.0924e-05 2.5050e-05 2.4191e-05 7.1588e-04 1.3883e-04 0:12:19 103 150 151 98 2.2653e-02 4.1221e-05 2.5153e-05 2.4154e-05 7.5503e-04 1.4476e-04 0:12:08 102 99 2.3191e-02 4.1987e-05 2.5591e-05 2.4393e-05 7.9682e-04 1.4846e-04 0:11:58 101 152 153 154 iter continuity x-velocity y-velocity z-velocity  $\sim$ omeda time/iter  $100$   $2.3873e-02$   $4.3303e-05$   $2.6530e-05$   $2.5210e-05$   $8.2210e-04$   $1.5003e-04$   $0.11:49$  100 155 101 2.4866e-02 4.4662e-05 2.7711e-05 2.6510e-05 8.2796e-04 1.5312e-04 0:11:40 99 156 157 102 2.5856e-02 4.6048e-05 2.9013e-05 2.8057e-05 8.1672e-04 1.5594e-04 0:11:51  $103 \quad 2.6856e-02 \quad 4.7503e-05 \quad 3.0272e-05 \quad 2.9746e-05 \quad 7.9288e-04 \quad 1.5889e-04 \quad 0:11:39 \quad 97.012e-05 \quad 2.9746e-05 \quad 3.0272e-05 \quad 2.9746e-05 \quad 2.9746e-05 \quad 2.9746e-04 \quad 2.9746e-05 \quad 2.9746e-06 \quad 2.9746e-07 \quad 2.9746e-0$ 158 159 104 2.7659e-02 4.9065e-05 3.1418e-05 3.1415e-05 7.7386e-04 1.6206e-04 0:11:47 96 105 2.8377e-02 5.0800e-05 3.2446e-05 3.2869e-05 7.6335e-04 1.6799e-04 0:11:33 160 95 106 2.9139e-02 5.2540e-05 3.3502e-05 3.4195e-05 7.5649e-04 1.7499e-04 0:11:39 161 94  $107$  2 9731  $-02$  5 4204  $-05$  3 4392  $-05$  3 5228  $-05$  7 3811  $-04$  1 7759  $-04$  0.11.42 162  $93$ 163 108 3.0040e-02 5.5244e-05 3.5121e-05 3.5844e-05 7.1151e-04 1.7477e-04 0:11:24  $92$ 109 3.0070e-02 5.5599e-05 3.5467e-05 3.6017e-05 6.7508e-04 1.7402e-04 0:11:09 91 164  $110 \quad 2 \, . \, 9885 \, e -02 \quad 5 \, . \, 5391 \, e -05 \quad 3 \, . \, 5487 \, e -05 \quad 3 \, . \, 5768 \, e -05 \quad 6 \, . \, 4450 \, e -04 \quad 1 \, . \, 6949 \, e -04 \quad 0 \, . \, 10 \, . \, 55 \qquad 90 \, . \, 10 \, . \, 10 \, . \, 11 \, . \, 12 \, . \, 13 \, . \, 14 \, . \, 15 \, . \, 16 \, . \, 1$ 165 166 167 iter continuity x-velocity y-velocity z-velocity  $\mathbf{k}$ omega time/iter 168 111 2.9475e-02 5.4539e-05 3.5090e-05 3.5170e-05 6.1649e-04 1.6559e-04 0:10:43 89 169 112 2.8958e-02 5.3416e-05 3.4474e-05 3.4255e-05 5.9846e-04 1.6388e-04 0:10:32 88  $113$   $2.8141e-02$   $5.1714e-05$   $3.3543e-05$   $3.3151e-05$   $5.7008e-04$   $1.5947e-04$   $0.10:21$ 170  $97$ 171  $114$  2.7211e-02 5.0125e-05 3.2580e-05 3.1806e-05 5.4254e-04 1.5517e-04 0:10:12  $86$ 172 115 2.6269e-02 4.8144e-05 3.1440e-05 3.0405e-05 5.2509e-04 1.5270e-04 0:10:03 85 173  $116 \quad 2 \cdot 5367 \text{e}-02 \quad 4 \cdot 6488 \text{e}-05 \quad 3 \cdot 0347 \text{e}-05 \quad 2 \cdot 9184 \text{e}-05 \quad 5 \cdot 2364 \text{e}-04 \quad 1 \cdot 5257 \text{e}-04 \quad 0 \cdot 09 \cdot 54$ 84 117 2.4695e-02 4.4945e-05 2.9393e-05 2.8169e-05 5.2085e-04 1.5101e-04 0:09:46 174 83 175 118 2.4201e-02 4.3838e-05 2.8593e-05 2.7445e-05 4.9743e-04 1.4538e-04 0:09:38 82 119 2.3875e-02 4.2772e-05 2.7885e-05 2.6842e-05 4.7781e-04 1.4050e-04 0:09:30 176 81  $120$   $2.3686 - 02$   $4.1792 - 05$   $2.7059 - 05$   $2.6293 - 05$   $4.5384 - 04$   $1.3391 - 04$   $0.09 \cdot 22$ 177  $80$ 121 2.3304e-02 4.0513e-05 2.6167e-05 2.5554e-05 4.2031e-04 1.2794e-04 0:09:15 79 178 179 1.80 iter continuity x-velocity y-velocity z-velocity time/iter  $\sim$ omega  $122 \quad 2.2812 \text{e}-02 \quad 3.9220 \text{e}-05 \quad 2.5459 \text{e}-05 \quad 2.4908 \text{e}-05 \quad 3.8770 \text{e}-04 \quad 1.2225 \text{e}-04 \quad 0:09:07 \quad 78 \text{e}-04 \quad 0.001 \text{e}-04 \quad 0.011 \text{e}-04 \quad 0.011 \text{e}-04 \quad 0.012 \text{e}-04 \quad 0.013 \text{e}-04 \quad 0.014 \text{e}-04 \quad 0.015 \$ 181 182 123 2.2310e-02 3.8075e-05 2.4931e-05 2.4349e-05 3.5992e-04 1.1622e-04 0:09:00 77 183 124 2.1598e-02 3.6882e-05 2.4420e-05 2.3963e-05 3.3567e-04 1.1097e-04 0:08:53 184 125 2.0859e-02 3.5541e-05 2.3801e-05 2.3447e-05 3.2233e-04 1.0858e-04 0:08:46 75 126 2.0230e-02 3.4563e-05 2.3131e-05 2.2857e-05 3.1477e-04 1.0613e-04 0:08:39 185  $74$ 186 127 1.9656e-02 3.3713e-05 2.2328e-05 2.2133e-05 3.1404e-04 1.0234e-04 0:08:31  $73$ 187 128 1.9062e-02 3.3016e-05 2.1446e-05 2.1333e-05 3.1090e-04 9.8429e-05 0:08:24  $72$  $129$   $1.8316e-02$   $3.1863e-05$   $2.0534e-05$   $2.0370e-05$   $3.0888e-04$   $9.4312e-05$   $0.0817$ 188  $71$ 130 1.7705e-02 3.1144e-05 1.9664e-05 1.9450e-05 3.0955e-04 9.2176e-05 0:08:24 189 70 190 131 1.7091e-02 2.9946e-05 1.8747e-05 1.8478e-05 3.1044e-04 8.9739e-05 0:08:14 69 191 132 1.6506e-02 2.8763e-05 1.7830e-05 1.7499e-05 3.1405e-04 8.8753e-05 0:08:05  $68$ 192 iter continuity x-velocity y-velocity z-velocity 193 time/iter omega  $133 \quad 1.5872e-02 \quad 2.7485e-05 \quad 1.6933e-05 \quad 1.6446e-05 \quad 3.4089e-04 \quad 9.2608e-05 \quad 0.07:56 \quad 67.598e-01 \quad 0.0012e-01 \quad 0.0112e-01 \quad 0.012e-01 \quad 0.013e-01 \quad 0.014e-01 \quad 0.014e-01 \quad 0.014e-01 \quad 0.014e-01 \quad 0.014e-01 \quad 0.0$ 194 105 134 1.5314e-02 2.6598e-05 1.6224e-05 1.5652e-05 3.7740e-04 9.6915e-05 0:07:47 66 196 135 1.4883e-02 2.5927e-05 1.5653e-05 1.5078e-05 4.0818e-04 1.0097e-04 0:07:39  $65$ 197 136 1.4558e-02 2.5426e-05 1.5258e-05 1.4834e-05 4.3086e-04 1.0554e-04 0:07:31

93

 $137 \quad 1.4437 \text{e}-02 \quad 2.5105 \text{e}-05 \quad 1.4974 \text{e}-05 \quad 1.4700 \text{e}-05 \quad 4.7045 \text{e}-04 \quad 1.1378 \text{e}-04 \quad 0:07:24 \quad 63$ 198  $138$   $14512e-02$   $25116e-05$   $14927e-05$   $14855e-05$   $48949e-04$   $12156e-04$   $0.07.16$ 199  $62$ 139 1.4637e-02 2.5211e-05 1.4965e-05 1.5026e-05 4.8811e-04 1.2580e-04 0:07:09 200 61 201 140 1.4622e-02 2.5033e-05 1.5002e-05 1.5100e-05 4.6850e-04 1.2641e-04 0:07:01 60  $202$  $141 \quad 1.4572e-02 \quad 2.4654e-05 \quad 1.4837e-05 \quad 1.5025e-05 \quad 4.4366e-04 \quad 1.2700e-04 \quad 0.06:54$  $59$  $142$  1.4547e-02 2.4615e-05 1.4701e-05 1.4967e-05 4.1500e-04 1.2195e-04 0:06:47  $203$  $5.8$ 204  $143$  1.4448e-02 2.4301e-05 1.4467e-05 1.4756e-05 3.8527e-04 1.1304e-04 0:06:40 57 205 206 iter continuity x-velocity y-velocity z-velocity  $k$ omega time/iter 144 1.4353e-02 2.4058e-05 1.4277e-05 1.4507e-05 3.5640e-04 1.1158e-04 0:06:33 56 207 208 145 1.4156e-02 2.3394e-05 1.3881e-05 1.4036e-05 3.3245e-04 1.1128e-04 0:06:25  $55$ 209 146 1.3928e-02 2.3230e-05 1.3559e-05 1.3525e-05 3.1483e-04 1.1101e-04 0:06:18  $54$ 147 1.3666e-02 2.3124e-05 1.3290e-05 1.3032e-05 3.0523e-04 1.1252e-04 0:06:22 210  $-53$ 211 148 1.3405e-02 2.3076e-05 1.3137e-05 1.2706e-05 3.0028e-04 1.1341e-04 0:06:13 52 149 1.3245e-02 2.2962e-05 1.3012e-05 1.2523e-05 3.0558e-04 1.1521e-04 0:06:04 212  $51$  $213$ 150 1.3268e-02 2.3178e-05 1.3135e-05 1.2595e-05 3.1196e-04 1.1591e-04 0:05:55  $50$  $151 \t1.3417e-02 \t2.3329e-05 \t1.3228e-05 \t1.2794e-05 \t3.1459e-04 \t1.1753e-04 \t0:05:47$ 214  $49$ 215 152 1.3592e-02 2.3049e-05 1.3325e-05 1.3133e-05 3.1763e-04 1.1768e-04 0:05:39 48 153 1.3599e-02 2.2355e-05 1.3337e-05 1.3276e-05 3.1566e-04 1.1555e-04 0:05:32 47 216 217 154 1.3625e-02 2.2217e-05 1.3539e-05 1.3459e-05 3.2348e-04 1.1244e-04 0:05:24 46 218 219 iter continuity x-velocity y-velocity z-velocity  $k$ time/iter omega  $220$ 155 1.3755e-02 2.2195e-05 1.3814e-05 1.3477e-05 3.2681e-04 1.0764e-04 0:05:17 45  $1.56$   $1.3878e-02$   $2.2438e-05$   $1.4128e-05$   $1.3444e-05$   $3.2419e-04$   $1.0034e-04$   $0.05:09$  $221$  $\triangle$   $\triangle$ 157 1.3896e-02 2.2189e-05 1.4250e-05 1.3371e-05 3.2537e-04 9.7364e-05 0:05:02 222 43 223 158 1.3969e-02 2.2501e-05 1.4512e-05 1.3492e-05 3.3673e-04 9.7406e-05 0:04:55 42  $224$ 159 1.4023e-02 2.2644e-05 1.4740e-05 1.3768e-05 3.4548e-04 9.7700e-05 0:04:48 41 225 160 1.4129e-02 2.3131e-05 1.5073e-05 1.4333e-05 3.5439e-04 1.0240e-04 0:04:40  $40$  $161 \quad 1.4317e-02 \quad 2.3849e-05 \quad 1.5454e-05 \quad 1.4961e-05 \quad 3.4954e-04 \quad 1.0206e-04 \quad 0:04:33$ 226 39 162 1.4610e-02 2.4612e-05 1.5751e-05 1.5469e-05 3.4013e-04 9.8924e-05 0:04:26 227 38 163 1 4725 - 02 2 4944 - 05 1 5763 - 05 1 5680 - 05 3 1264 - 04 9 3312 - 05 0 - 04 - 19  $228$  $37$ 229 164 1.4518e-02 2.4511e-05 1.5561e-05 1.5566e-05 2.9385e-04 8.7539e-05 0:04:12 36 230 165 1.4341e-02 2.4112e-05 1.5201e-05 1.5290e-05 2.8534e-04 8.5905e-05 0:04:05 35 231  $232$ iter continuity x-velocity y-velocity z-velocity  $k$ time/iter omega 166 1.4067e-02 2.3659e-05 1.4792e-05 1.4933e-05 2.7153e-04 8.2050e-05 0:03:58 34  $233$ 234 167 1.3677e-02 2.2951e-05 1.4244e-05 1.4272e-05 2.6034e-04 7.9232e-05 0:03:58  $33$ 235 168 1.3226e-02 2.2266e-05 1.3625e-05 1.3533e-05 2.6025e-04 7.9969e-05 0:03:49  $32$ 169 1.2814e-02 2.1445e-05 1.3003e-05 1.2831e-05 2.6492e-04 8.0856e-05 0:03:41 236  $-21$ 237  $170$   $1.2440e-02$   $2.1055e-05$   $1.2452e-05$   $1.2272e-05$   $2.8202e-04$   $8.2370e-05$   $0.03:33$  30 238 171 1.2199e-02 2.0561e-05 1.2068e-05 1.1892e-05 2.9998e-04 8.3262e-05 0:03:25 29 239  $172 \quad 1.2068 \text{e}-02 \quad 2.0283 \text{e}-05 \quad 1.1890 \text{e}-05 \quad 1.1788 \text{e}-05 \quad 3.3315 \text{e}-04 \quad 8.9540 \text{e}-05 \quad 0:03:18$ 28 173 1.2086e-02 2.0100e-05 1.1945e-05 1.1972e-05 3.7098e-04 9.7225e-05 0:03:10 240  $27$ 241 174 1.2332e-02 2.0455e-05 1.2167e-05 1.2447e-05 3.9996e-04 1.0398e-04 0:03:03 26 175 1.2742e-02 2.0897e-05 1.2534e-05 1.3015e-05 4.1914e-04 1.1159e-04 0:02:56  $242$ 25  $176$  1 3224 - 02 2 1404 - 05 1 2867 - 05 1 3592 - 05 4 1941 - 04 1 1650 - 04 0:02:49 24 243 244 245 iter continuity x-velocity y-velocity z-velocity  $k$ omega time/iter 246 177 1.3651e-02 2.1872e-05 1.3233e-05 1.4209e-05 4.1605e-04 1.1901e-04 0:02:41 23  $178 \quad 1.4048e-02 \quad 2.2474e-05 \quad 1.3543e-05 \quad 1.4700e-05 \quad 4.1411e-04 \quad 1.1692e-04 \quad 0:02:34$ 247  $22$ 248 179 1.4338e-02 2.3142e-05 1.3906e-05 1.5166e-05 4.2762e-04 1.2007e-04 0:02:27 21 249 180 1.4747e-02 2.3840e-05 1.4418e-05 1.5730e-05 4.4114e-04 1.2282e-04 0:02:20 250 181 1.5225e-02 2.4842e-05 1.4993e-05 1.6343e-05 4.4404e-04 1.2479e-04 0:02:13 19 182 1.5640e-02 2.5952e-05 1.5436e-05 1.6726e-05 4.3343e-04 1.2763e-04 0:02:06 251 18 252 183 1.5871e-02 2.6591e-05 1.5767e-05 1.6827e-05 4.1741e-04 1.2992e-04 0:01:59  $17$  $253$ 184 1.6059e-02 2.7159e-05 1.6063e-05 1.6831e-05 4.0534e-04 1.3123e-04 0:01:52  $16$ 254 185 1.6239e-02 2.7470e-05 1.6304e-05 1.6662e-05 3.9190e-04 1.3029e-04 0:01:45  $15$ 186 1.6458e-02 2.8089e-05 1.6547e-05 1.6571e-05 3.8589e-04 1.3078e-04 0:01:38 255 14 256 187 1.6658e-02 2.8573e-05 1.6709e-05 1.6541e-05 3.9136e-04 1.3274e-04 0:01:31 13 257 258 iter continuity x-velocity y-velocity z-velocity  $k$ omega time/iter 259 188 1.6735e-02 2.8807e-05 1.6823e-05 1.6622e-05 3.9687e-04 1.3467e-04 0:01:24 12  $189 \quad 1.7028 \mathrm{e-02} \quad 2.9096 \mathrm{e-05} \quad 1.7034 \mathrm{e-05} \quad 1.6899 \mathrm{e-05} \quad 4.0164 \mathrm{e-04} \quad 1.3738 \mathrm{e-04} \quad 0.01:17 \quad 11.011 \mathrm{e-04}$ 260 261 190 1.7143e-02 2.9216e-05 1.7166e-05 1.7240e-05 3.9567e-04 1.3916e-04 0:01:10 10  $262$ 191 1.7284e-02 2.9085e-05 1.7422e-05 1.7507e-05 3.9940e-04 1.3901e-04 0:01:03  $\alpha$ 263 192 1.7421e-02 2.9209e-05 1.7826e-05 1.7925e-05 4.0293e-04 1.3695e-04 0:00:56

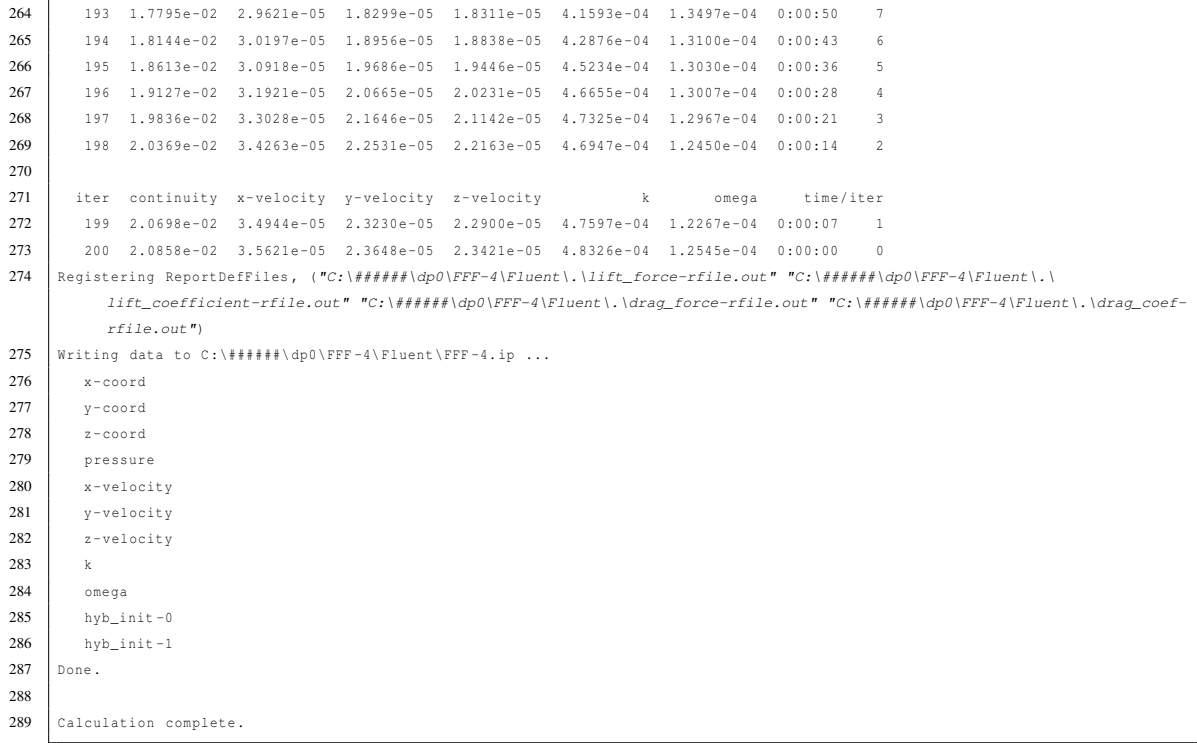

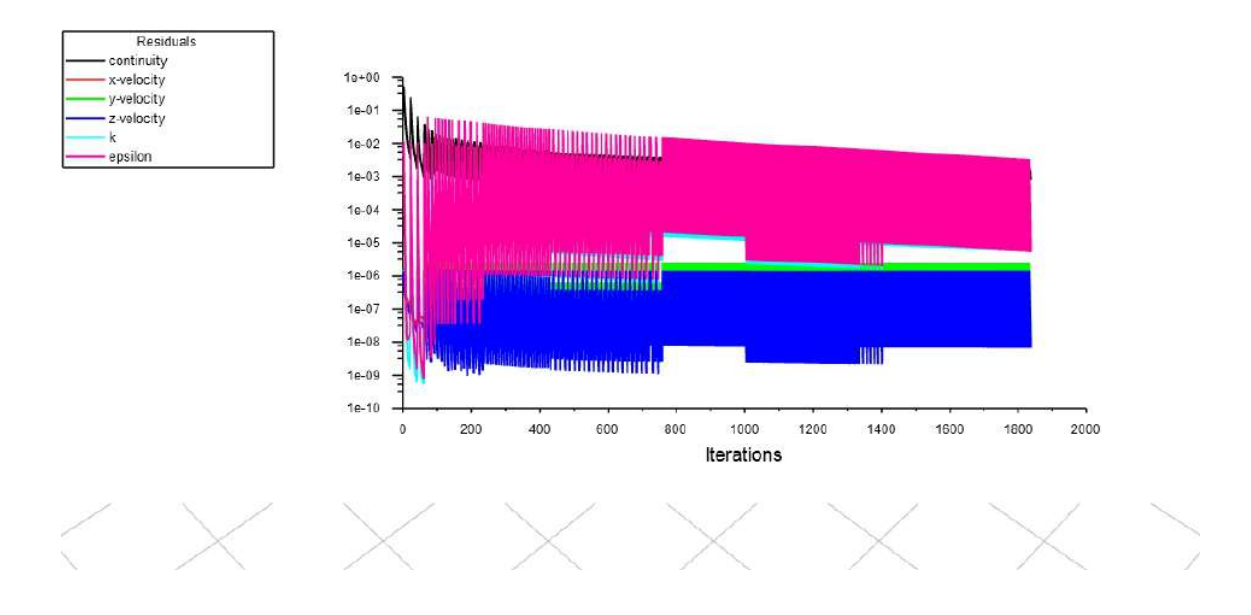

## APÊNDICE G - Residuais da análise com propulsor